DOCUMENT RESUME.

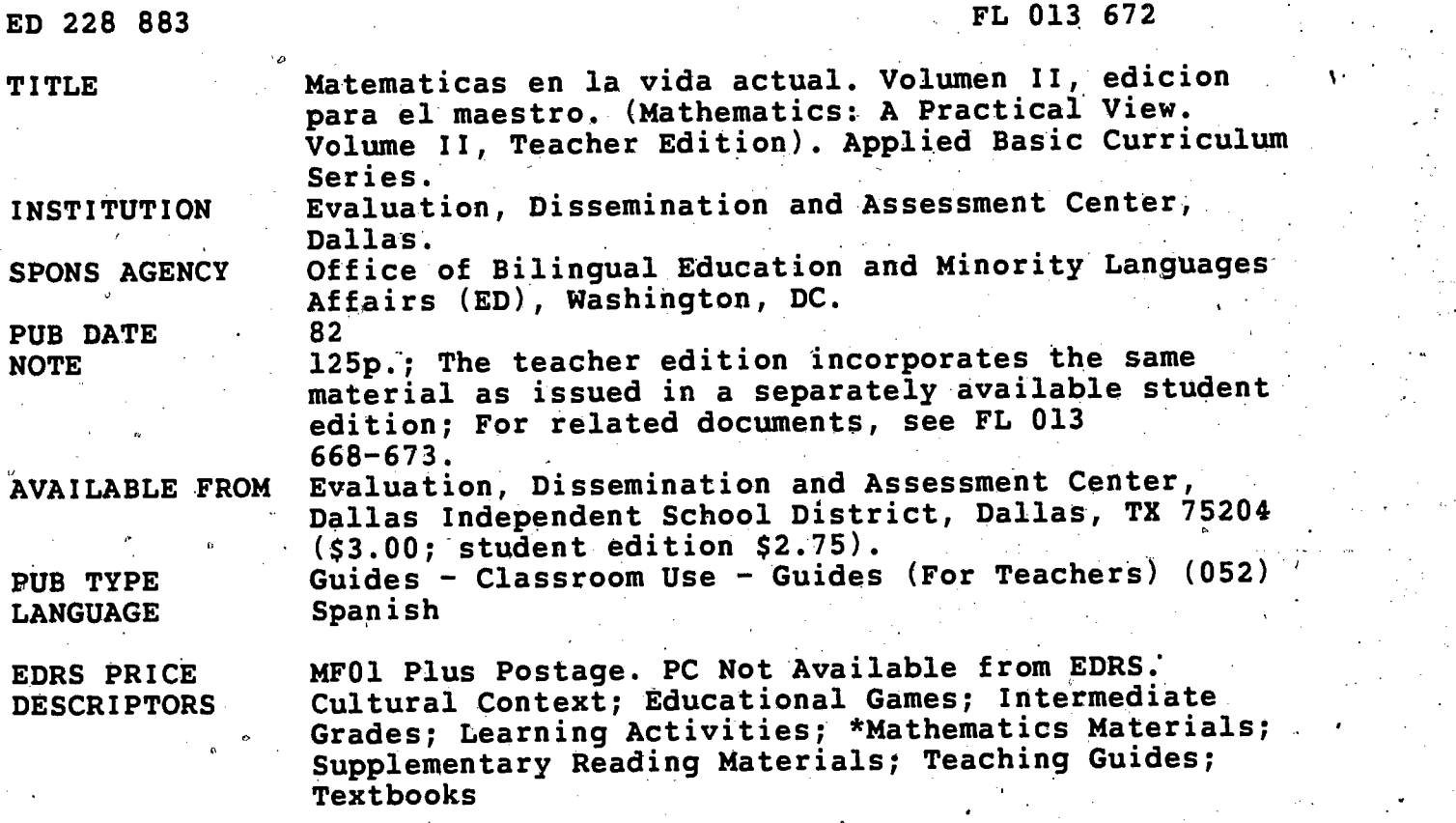

#### ABSTRACT

This Spanish language teacher's edition of a practical mathematics text for the intermediate grades contains three components which can be structured in different combinations according to different student needs. Built around a review of selected objectives in the mathematics basic curriculum, the material is intended to stimulate interest in both mathematics and the professional world. The first section of each component revolves around challenging and fun problems; the second section deals with practical aspects of math in everyday life<sub>t</sub> and the third component presents math problems similar to those students will encounter in contemporary life. The activities include narratives, puzzles, games, and other activities of high interest and low readability. Each section is introduced by a statement of learning objectives, the cognitive and affective domains and levels concerned, materials, key words, and guidelines for implementation. Each section also contains an exercise that is applied to life in the home and civic community. The student activities include exercises and evaluations based on the mathematical skill reviewed. The skills and life situations dealt with in this volume are (1) maps and map reading; (2) geometry; and (3) decimals, fractions, and percentages in connection with business and office jobs. (AMH)

\*\*\*\*\*\*\*\*\*\*\*\*\*\*\*\*\*\*\*\*\*\*\*\*\*\*\*\*\*\*\*\*\*\*\*\*\*\*\*\*\*\*\*\*\*\*\*\*\*\*\*\*\*\*\*\*\*\*\*\*\*\*\*\*\*\*\*\*\*\*\* Reproductions supplied by EDRS are the best that can be made<br>from the original document. from the original document. \*\*\*\*\*\*\*\*\*\*\*\*\*\*\*\*\*\*\*\*\*\*\*\*\*\*\*\*\*\*\*\*\*\*\*\*\*\*\*\*\*\*\*\*\*\*\*\*\*\*\*\*\*\*\*\*\*\*\*\*\*\*\*\*\*\*\*\*\*\*\*

## **Matemáticas**

#### en la vida actual

#### Edición para el maestro

### Volumen II

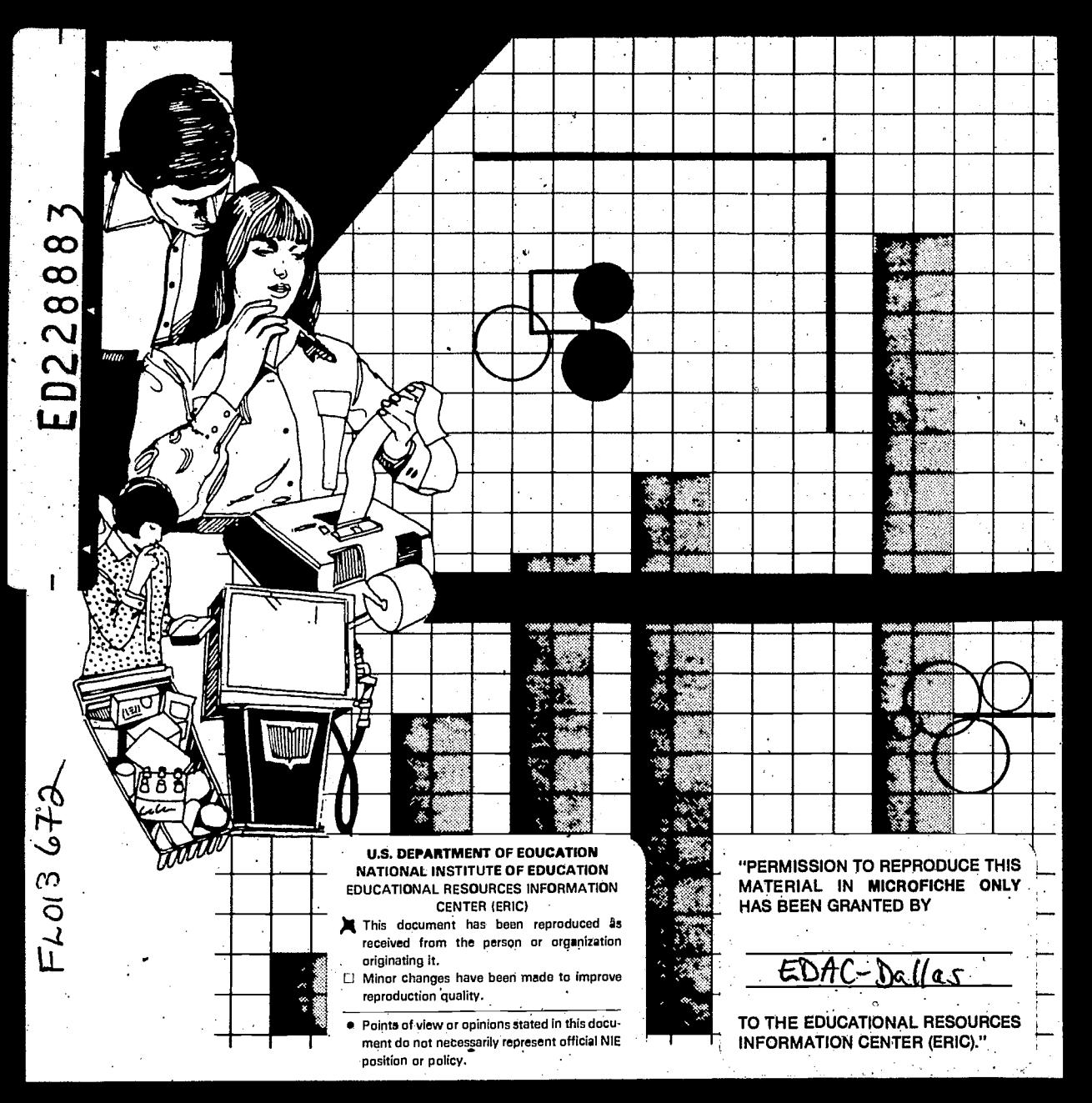

Evaluation, Dissemination and Assessment Center-Dallas

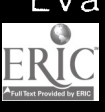

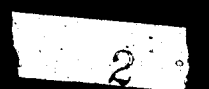

The project reported herein was performed pursuant to a Grant from the U.S. Department of Education, Office of Sfiingual Education and Minority Languages Affairs. However., the opinions expressed herein do not necessarily reflect the position or policy of the U.S. Department of Education, and no official endorsement of the U.S. Department of Education should be interred.

This publication was printed with funds provided byTitle VII ot the Elementary and Secondary. Education Act of 1965, as amended by Public Law 95-561.

> Published by Evaluation, Dissemination and Assessment Center-Dellas Dallas Independent School District Dallas, Texas 75204 (214) 742-5991

> > Corvrient C 1982

 $\overline{3}$ 

ERIC

# Contenido

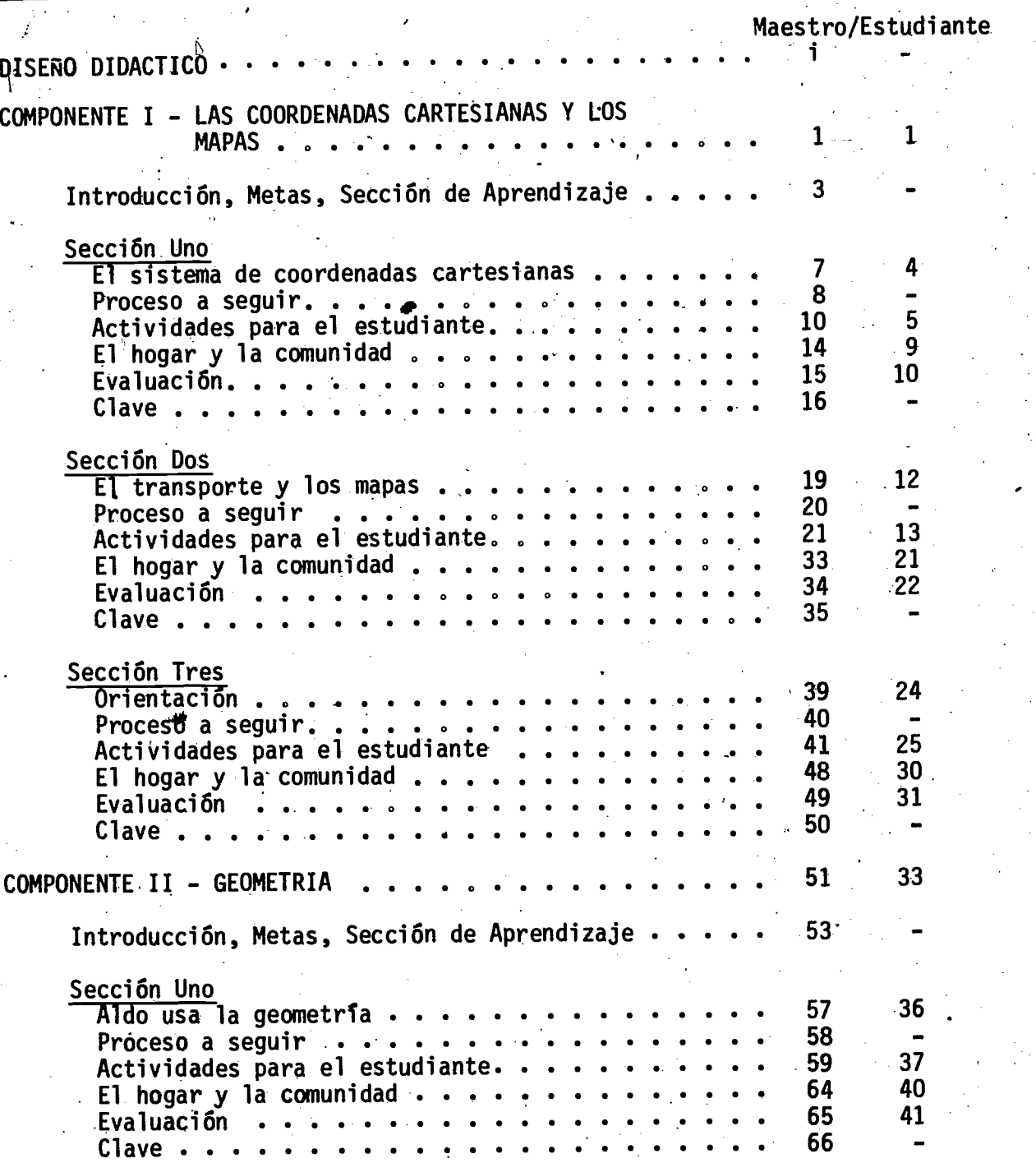

 $\mathbf{A}$ 

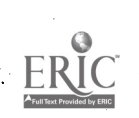

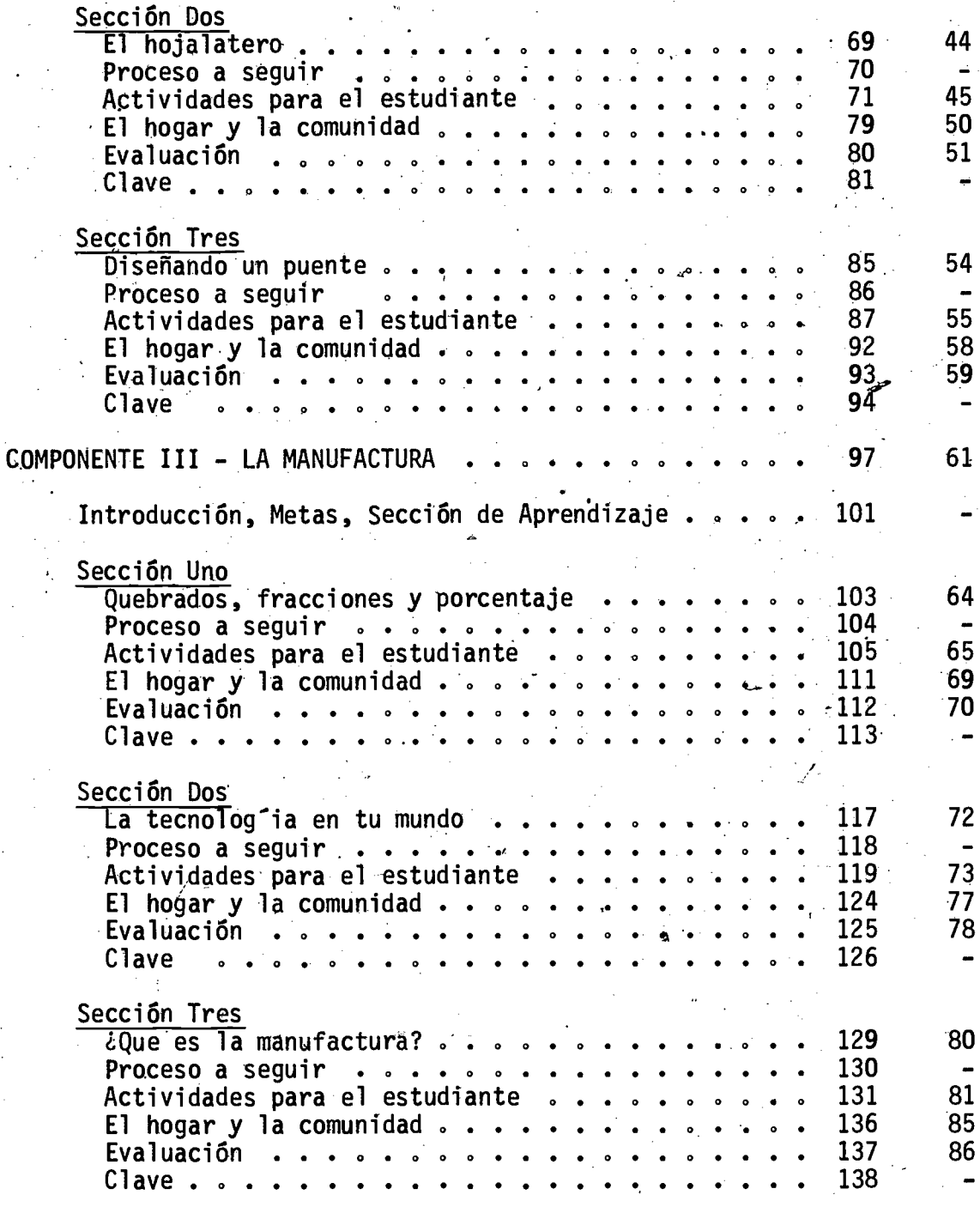

 $ER_{\text{loc}}^{\text{O}}$ 

### DISENO DIDACTICO

Las actividades en Matemáticas: en la Vida Actual están destinadas a los estudiantes de los grados intermedios. Cada uno de los tres volúmenes de la serie tiene tres componentes que pueden estructurarse en combinaciones diferentes. De esta manera, el profesor puede escoger y usar aquellos que mejor sattsfagan las necesidades individuales de los estudiantes. El material, disehado para llevar a cabo el repaso de objetivos seleccionados del plan de estudios básico de matemácicas, estímula el interés en las matemáticas así como en el mundo profesional. La primera sección del componente tiene comp propösito estimular a los estudiantes con problemas interesantes y divertidos. La segunda está estrechamente relacionada con los objetivos que tratan con aspectos prácticos de las matemáticas en la vida diaria. El tercer componente proporciona a l'os estudiantes experiencia valiosa en la solución de problemas matemáticos similares/a los que se encuentran en el mundo real. El orden en que se presentan los tres componentes no indica secuencia ni nivel de dificultad. Las actividades contienen narraciones, pasatiempos, juegos, y actividades, recreativas que son muy interesantes y de un nivel de lectura<sup>®</sup> bajo. Cada sección incluye procedimientos detallados asi como una actividad para el Hogar y la Comunidad. 'Cada actividad incluye ejercicios y evaluaciones basãdos en el conocimiento matemático práctico repasado. Se espera que las maestras encontrarán estos materiales complementarios interesantes, novedosos, y estimulantes.

 $i\,\kappa$ 

### Componente

 $\mathbf{1}$ 

 $\mathbf{1}$ 

Sección uno Sección dos Sección tres

## LAS COORDENADAS CARTESIANAS Y LOS MAPAS

### Introducción

 $\sim$ 

La clave para la supervivencia de todos los habitantes de este planeta estä en la posibilidad de trasladar, de un lugar a otro, las materias primas, los productos y a nosotros mismos. Todos los trabajos que se ocupan dé transportar algo o a alguien, estfin comprendidos dentrq del grupo llamado transporte. Las ocupaciones de este grupo, seleccionadas para este componente, sirven al estudiante de **la componentación el control** base para el repaso de temas matematicos como el Sistema de Coordenadas Cartesianas y la localización e interpretación de datos en un mapa. Los problemas que se plantean en cada caso de estudio, encuentran su solución dentro del campo de los números racionales.

9

#### METAS MOTIVACION: CRIENTACION: APLICACION: El estudiante resolvers problemas relacionados con las opera-El estudiante hallará las coordenadas cartesianas de un punto dado. El estudiante localizará e interpretará datos en un mapa, seleccionará la carrera que le ofrezca mayores beneficios y resolverá una serie de problemas dados. ciones básicas con números racionales.

8

3

### SECCIONES DE APRENDIZAJE

SECCION 1: EZ sistema de coordenadas cartesianas

SECCION 2: EZ transporte y los mapas

SECCION 3: Las matemáticas en las carreras

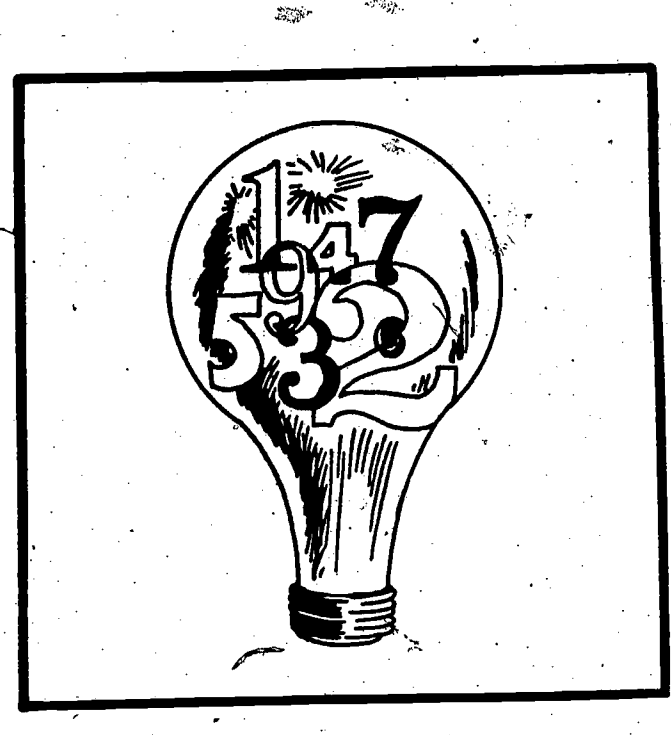

ς

## COMPONENTE<sup>J</sup> Sección uno

 $\overline{Q}$ 

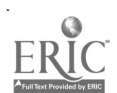

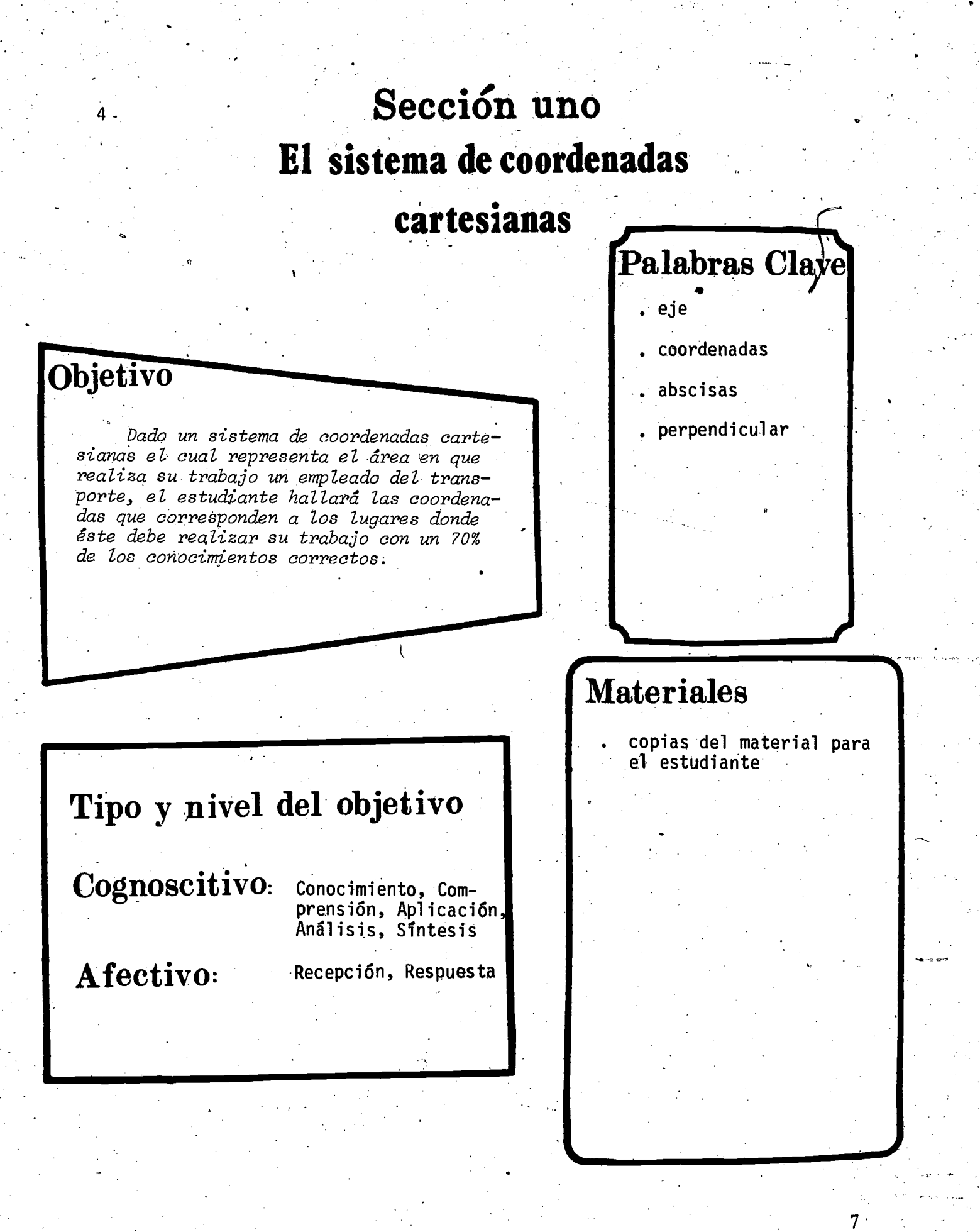

## PROCESO A SEGUIR

Tiempo: 45 minutos

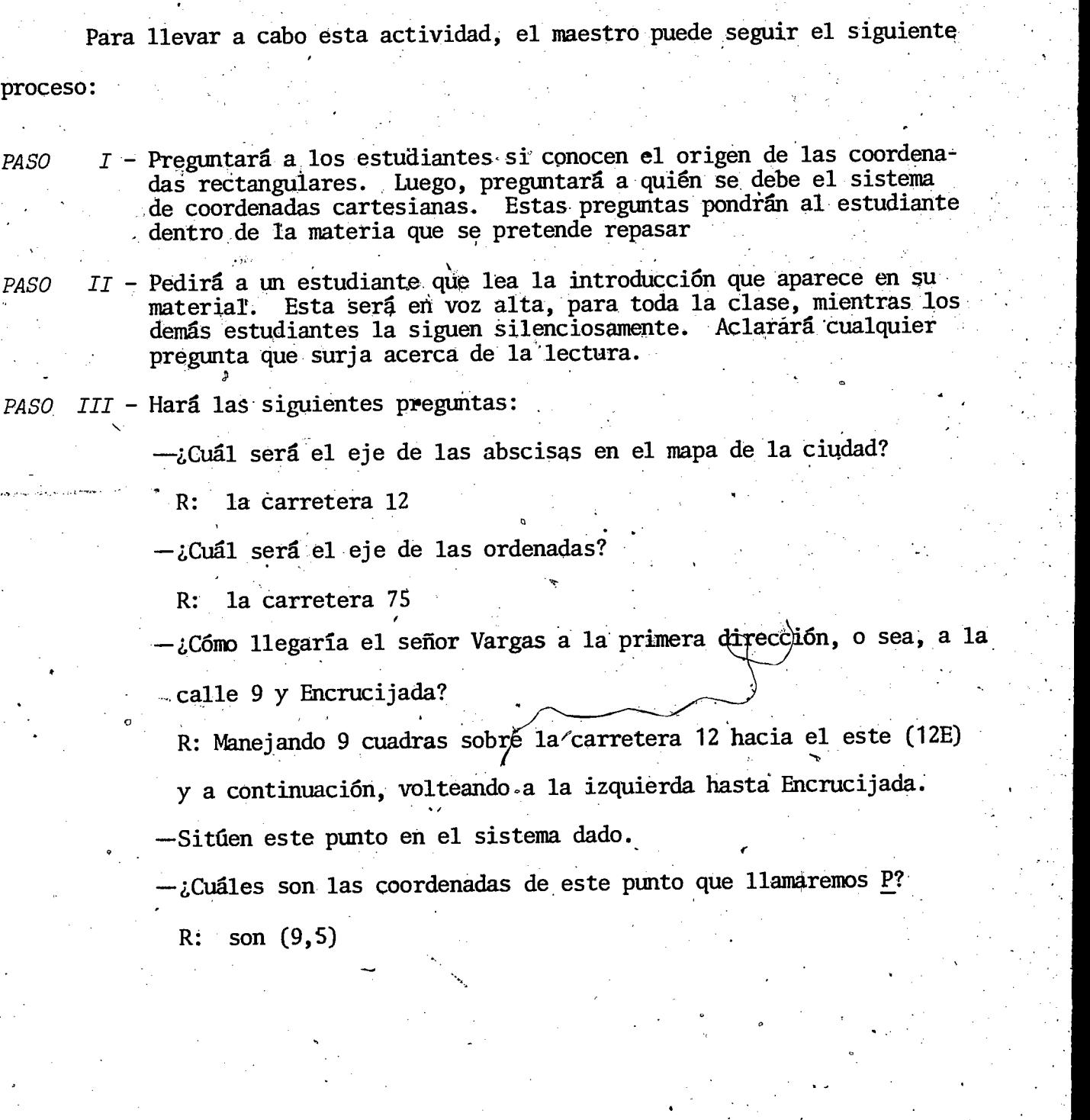

11

 $\boldsymbol{8}$ 

ERIC

### PROCESO A SEGUIR

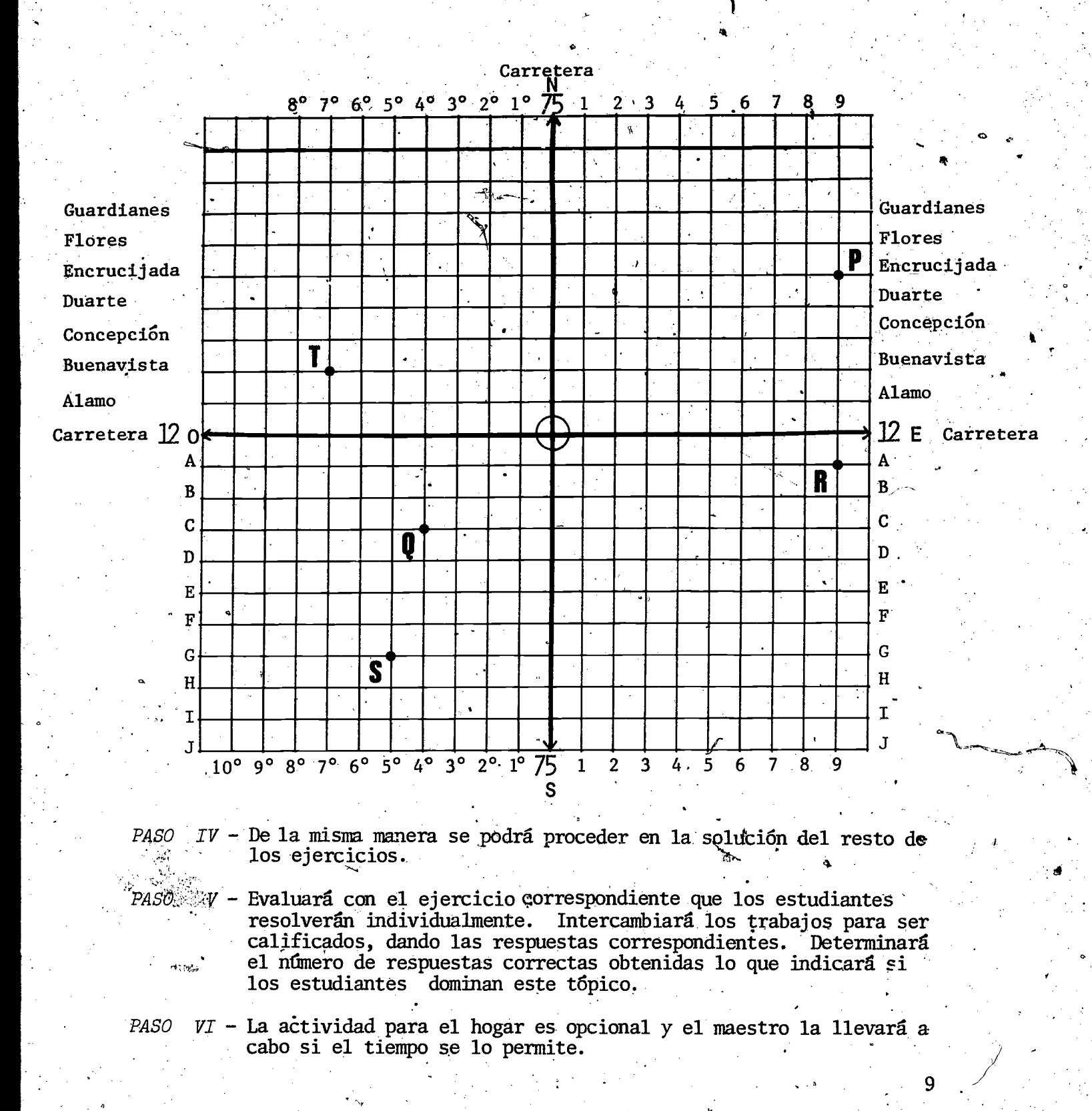

 $1z$ 

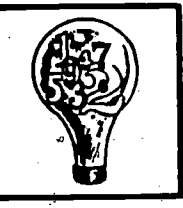

#### ACTIVIDADES PARA EL ESTUDIANTE

 $\mathcal{A}$ .

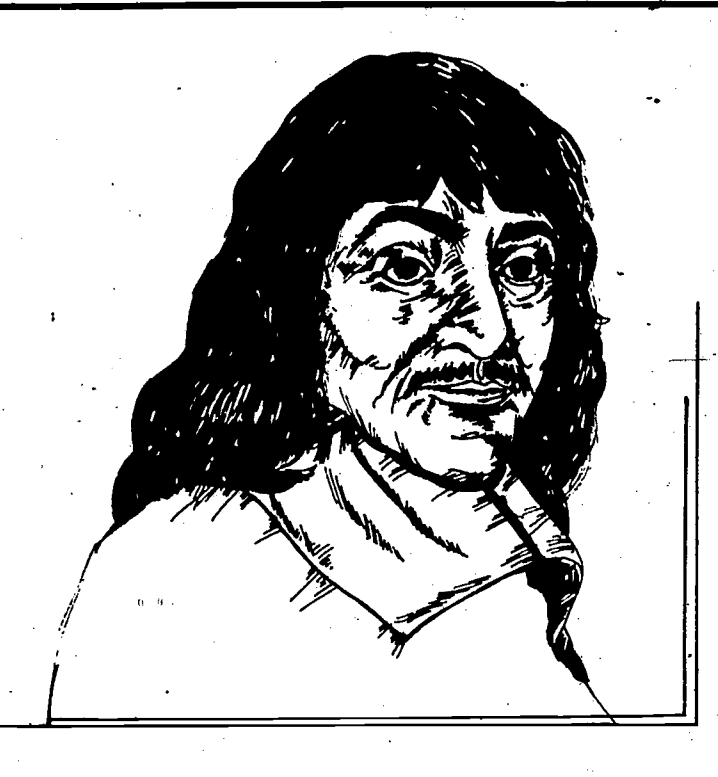

#### Renato Descartes

Renato Descartes (1596-1650) fue un famoso matematico y filósofo francés. El ideó que dos rectas perpendiculares en un mismo plano, so cortaran en un punto que numéricamente fuera cero. Este punto a su vez daria origen a este sistema de coordenadas rectangulares. La recta horizontal fue llamada eje de las abscisas y la vertical, eje de las ordenadas. Al cOrtarse estos ejes perpendicularmente en un mismo plano, lo dividen en cuatro partes o regiones llamadas cuadrantes. El punto de origen divide a cada eje en dos semi-ejes, uno considerado positivo y otro negativo. De esta manera encontramos dos semi-ejes positivos en el sistema

y dos negativos.

13

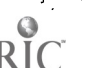

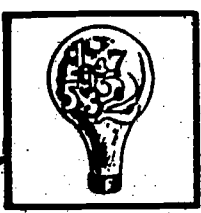

La distancia de un punto cualquiera al eje de las abscisas se, llama ordenada del punto. La distancia de un punto al eje de las ordenadas se llama abscisa del punto. La abscisa y la ordenada de un punto son las coordenadas cartesianas de ese punto. Las coordenadas del punto que se considera el origen del sistema será cero sobre el eje de las abscisas y cero sobre el eje de las ordenadas, y se escribe (0, 0). Si nos preguntan cuales son las coordenadas de A, veremos que la distancia de A al eje de

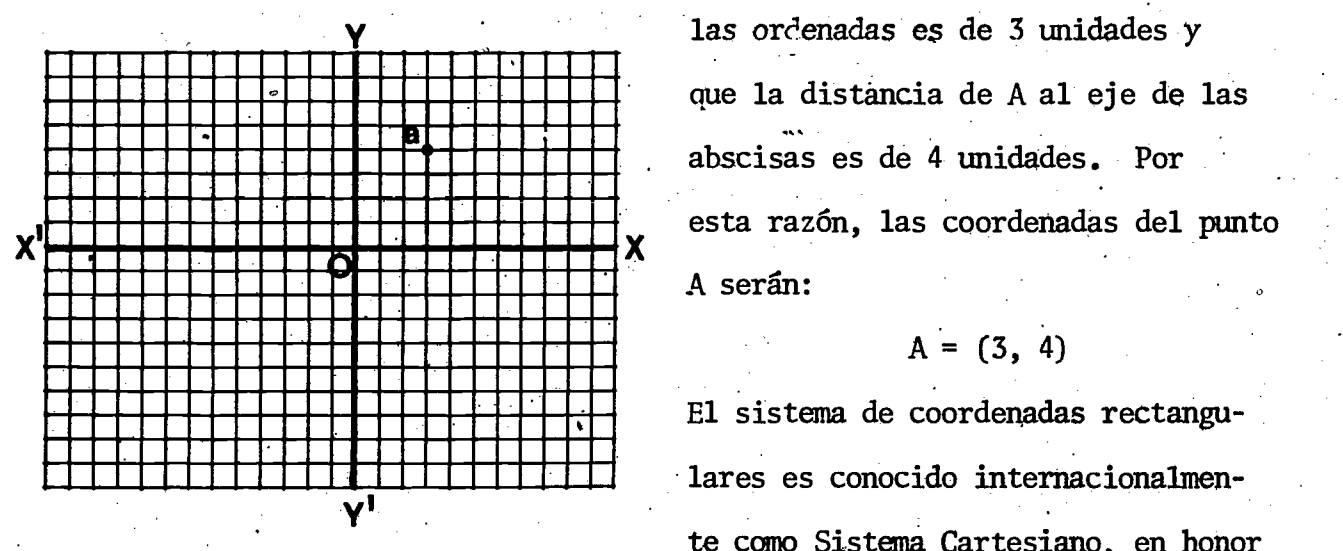

las ordenadas es de 3 unidades y MANITEN REGISTER (1999)<br>
MANITES MUNICIPALITY AND ADDRESS AND ADDRESS AREA III MENERIES MUNICIPALITY OF A MUNICIPALITY OF A MUNICIPALITY OF A MUNICIPALITY OF A MUNICIPALITY OF A MUNICIPALITY OF A MUNICIPALITY OF A MUNICIPA and the contract of the distance of the distance of the distance of the distance of the distance of the distance of the distance of the distance of the distance of the distance of the distance of the distance of the distan que la distancia de A al eje de las abscisas es de 4 unidades. Por esta razón, las coordenadas del punto

$$
A = (3, 4)
$$

El sistema de coordenadas rectangulares es conocido internacionalmente como Sistema Cartesiano, en honor

o

 $11^{\circ}$ 

a esta gran contribuci6n hecha por Descartes al mundo de las ciencias.

14

C.

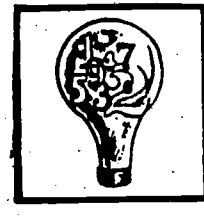

#### Lino 'Vargas

Lino Vargas trabaja como mecánico electricista para la compañía de autobuses locales "El Galgo." Cuando la oficina central recibe un reporte de que algún autobús tiene un desperfecto eléctrico, Lino es uno de los que deben salir a resolver la situación. Una de las cosas que este trabajo-exige, es conocer muy bien la ciudad y sus alrededores. Aunque él conoce bien la ciudad, siempre trae un mapa a la mano. Esta es una ciudad donde las calles que corren de Norte a Sur se cortan perpendicularmente con las que corren de Este a Oeste.

La terminal y sus talleres estan situados en el centro de la ciudad. De allí sale Lino al encuentro del autobús roto. El mes pasado él repar6 los siguientes:

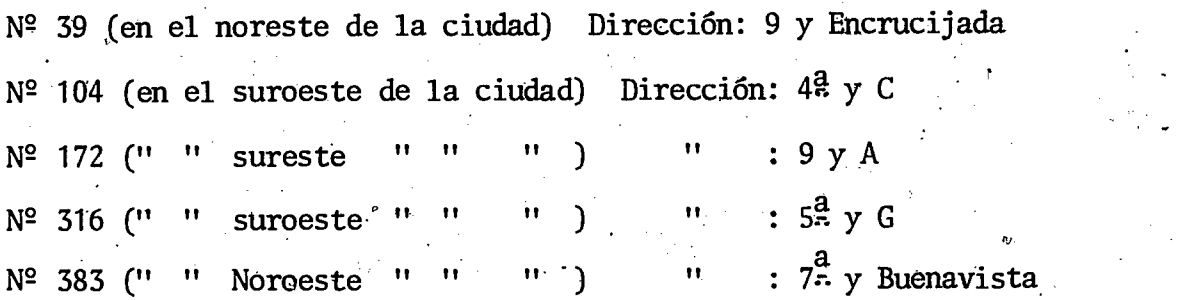

12

Al igual que el señor Vargas, localice estos puntos en el sistema cartesiano dado. Escriba las coordenadas de cada uno.

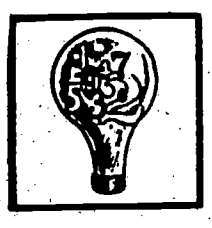

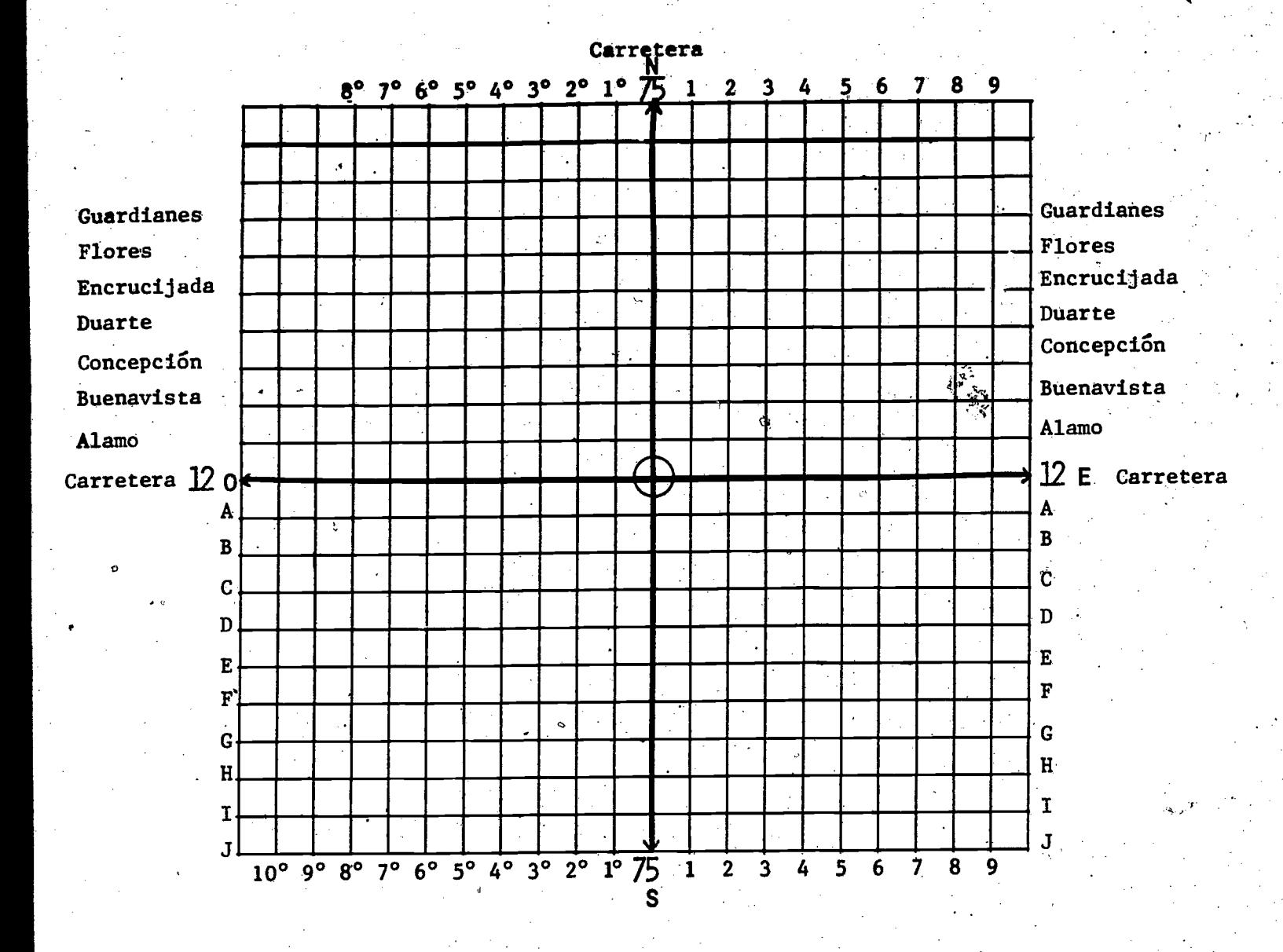

 $16.$ 

8

 $13<sup>°</sup>$ 

### EL HOGAR Y LA COMUNIDAD

El estudiante pedirá a sus padres que participen en esta actividad Pretenderá que él es chofer de una ambulancia y que la ciudad con él. es un sistema cartesiano. Contará a sus padres que ayer estuvo trabajando en los lugares que indican los puntos A, B, C y D. Ahora les explicará cómo hallar las coordenadas de estos puntos y cuáles son.

q

æ

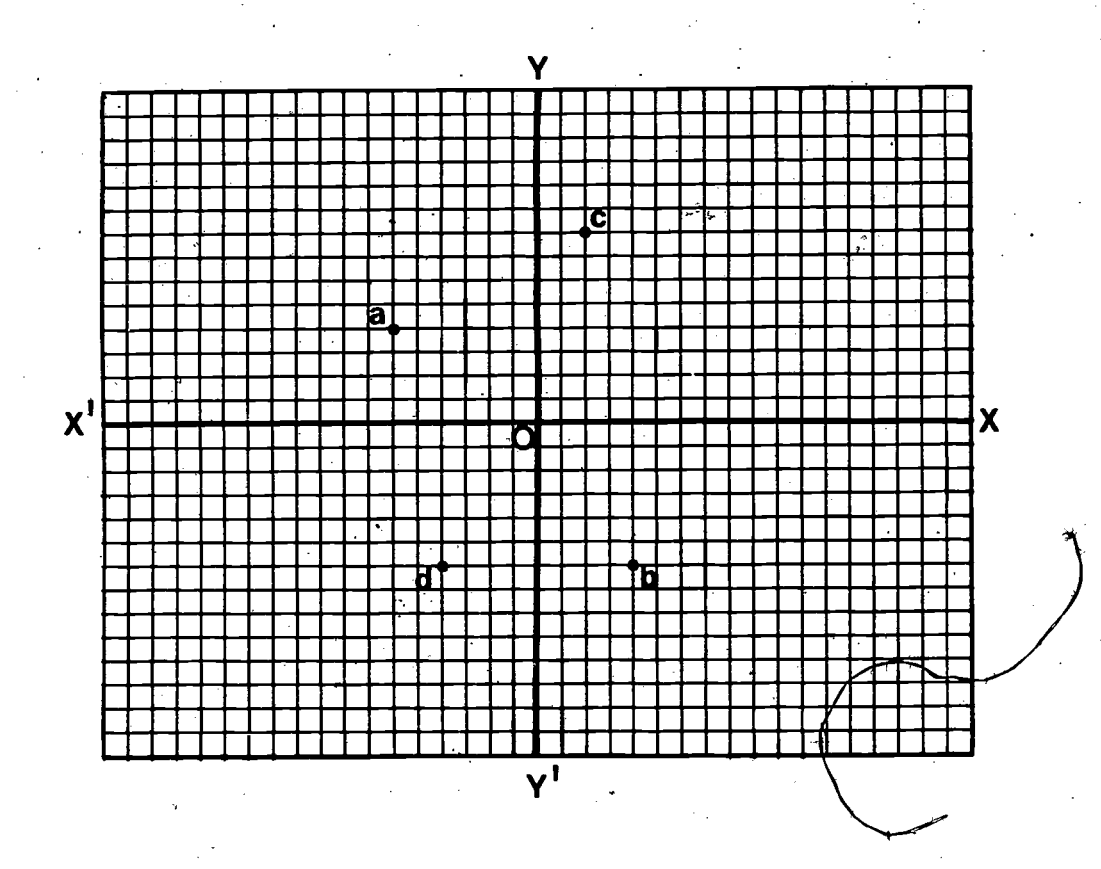

17

Presentará los resultados al maestro.

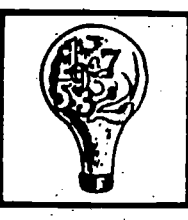

El área que recorre Julio repartiendo los productos de la panadería La Española, está determinada por los punto siguientes.

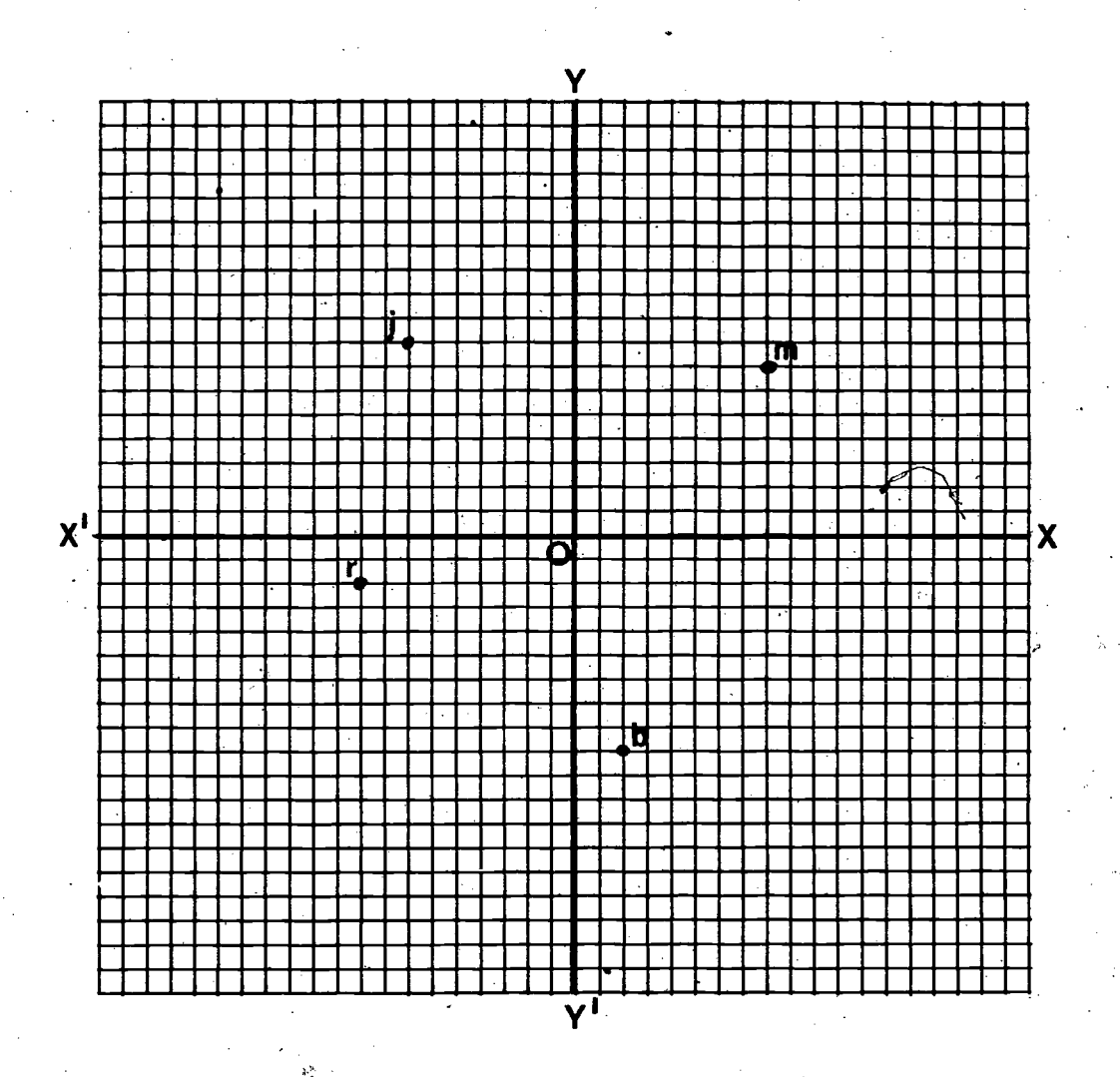

¿Cuáles son las coordenadas de estos puntos?

 $10$ 

**EVALUACION** 

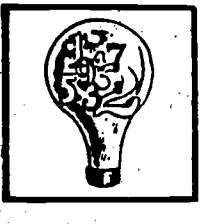

## EVALUACION

CLAVE DE LA EVALUACION

- $M = (8, 7)$
- $B = (2, -9)$
- $R = (-9, -2)$
- $J = (-7, 8)$

ERIC

 $d\mathcal{H}$ 

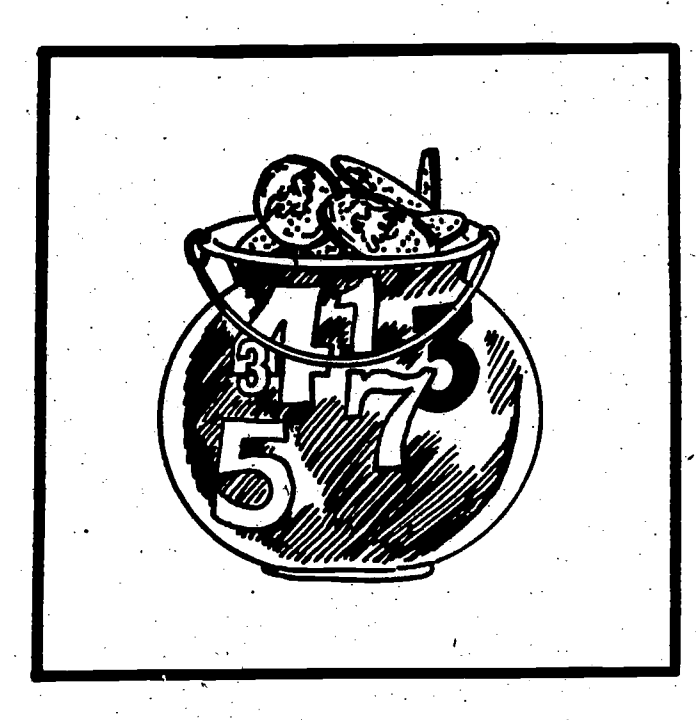

## **COMPONENTE I** Sección dos

 $2\tilde{v}$ 

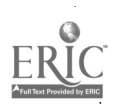

### Sección dos El transporte y los mapas

Dada una narraci6n relacionada con ocupaciones del transporte, que muestra la importancia del uso de mapas, la aplicación de los números racionales y los beneficios adicionales en dichas ocupaciones, junto con una serie de problemas de aplicación, el estudiante seleccionard la ocupación que le resulte mds conveniente de acuerdo con los beneficios que ofrece y resolverá los problemat con un 70% de los conocimientos correctos.

#### Tipo y nivel del objetivo

Cognoscitivo: Conocimiento,

y.

Comprensi6n

12

Objetivo

Afectivo: Recepción, Reacción, Valorizaci6n

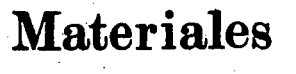

copias del material para el estudiante

19

Palabras Clave

radar.

. mapas

 $\frac{1}{\sqrt{2}}$ 

### PROCESO A SEGUIR

Tiempo: 45 minutos

Para llevar a cabo estas actividades, el maestro puede seguir el

siguiente proceso:

PASO  $I$  - Explicará a los estudiantes en qué consisten las actividades que se van a desarrollar, escribiendo en la pizarra los tópicos siguientes:

> Repasar los números racionales a través de algunas carreras del *krupo* de Transporte.

Conocer los beneficios que ofrecen estas carreras.

Leer e interpretar informaci6n en un mapa.

 $PASO$  II - Leera para toda la clase la narración que aparece en el material del estudiante. Estos seguirán la lectura en silencio. Al llegar al primer grupo de ejercicios, los explicará brevemente. Los estudiantes los resolverán individualmente.

PASO III - Revisará los ejercicios empleando el mapa y las respuestas que se proveen en la clave del material para el estudiante. Cada estudiante podrá revisar su trabajo o el de su compañero inmediato. Comprobara si los estudiantes dominan estos aspectos o si debera insistir en alguno.

- PASO IV Leera la información que sigue hasta encontrar los datos  $\Box$  --5°c y  $\square$ +5°c. El estudiante marcara  $\square$  frente a la respuesta que considere correcta. Esta es +5°c. Comprobará si todos están de acuerdo.
- $PASO$   $V$  Indicará que resuelvan los ejercicios relacionados con el mapa de Texas, y comprobará los resultados siguiendo el proceso indicado anteriormente. Terminará de leer la narración.

PASO  $VI$  - Evaluará aplicando el cuestionario correspondiente tomando también en consideración los ejercicios numéricos presentados en la narra-. ción. Determinará si la gran mayoría de los estudiantes dominan la materia de repaso.

PASO VII - La actividad para la comunidad es opcional dependiendo del tiempo de que disponga el maestro.

 $^{20}$  22

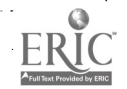

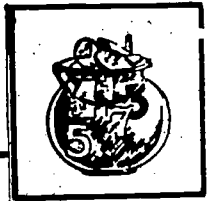

13.

### ACTIVIDADES PARA EL ESTUDIANTE

#### Alberto Rios

Alberto Rios siente gran admiración por la aviaci6n. Como le falta sólo un año para terminar la enseñanza secundaria, se ha dedicado a investigar con más detalle en qué consisten algunas de estas carreras. Averiguando acerca del trabajo de un controlador de trafico aéreo, supo que éste debe tener amplios conocimientos de ciencias y matemáticas. Por ejemplo, trabaja con un instrumento que se llama radar. Para entender los datos que le dan el radar y otros instrumentos, los n6meros racionales juegan.un papel importante. Con estos datos, Alberto sabe dónde se encuentra exactamente un avión o un área de

 $2\mathfrak{3}$ 

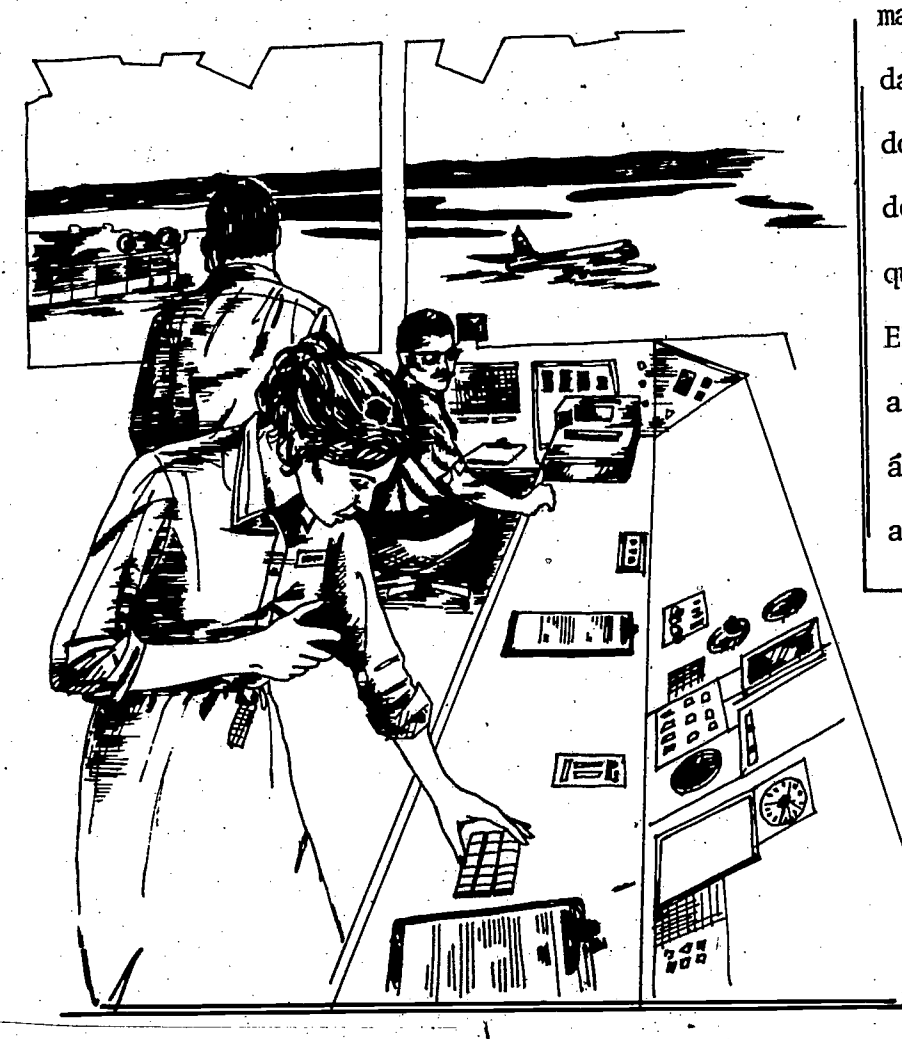

mal tiempo en un momento dado. Entonces el controlador puede guiar las rutas de los aviones sin temor de que ocurra algún accidente. El controlador de tráfico. aéreo conoce muy bien el area donde trabaja y SUS' alrededores. La lectura e,interpretaci6n de mapas ha sido una parte tmportante de su entrenamiento. Gana un buen salario al comenzar, y puede ascender a

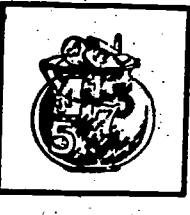

diferentes rangos, según su experiencia y eficiencia en el trabajo. Alberto quiere llegar a ocupar un cargo administrativo, ya que tiene oportunidad de seguir estudiando gratuitamente dentro de su trabajo. Algunos de los exdmenes que debe pasar un futuro controlador de tráfico aéreo contienen preguntas similares a las que aparecen a continuación.

 $24$ 

ï,

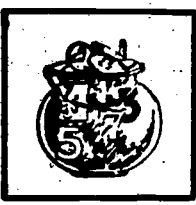

23

#### Ejercicios

 $\mathbf{Q}$  is a set of  $\mathbf{Q}$ 

I. Halle la posicidn de los aviones representados por los puntos: a, b, c, d y e de la ilustración, cuando son las 2:15 en el aeropuerto El Carmen.

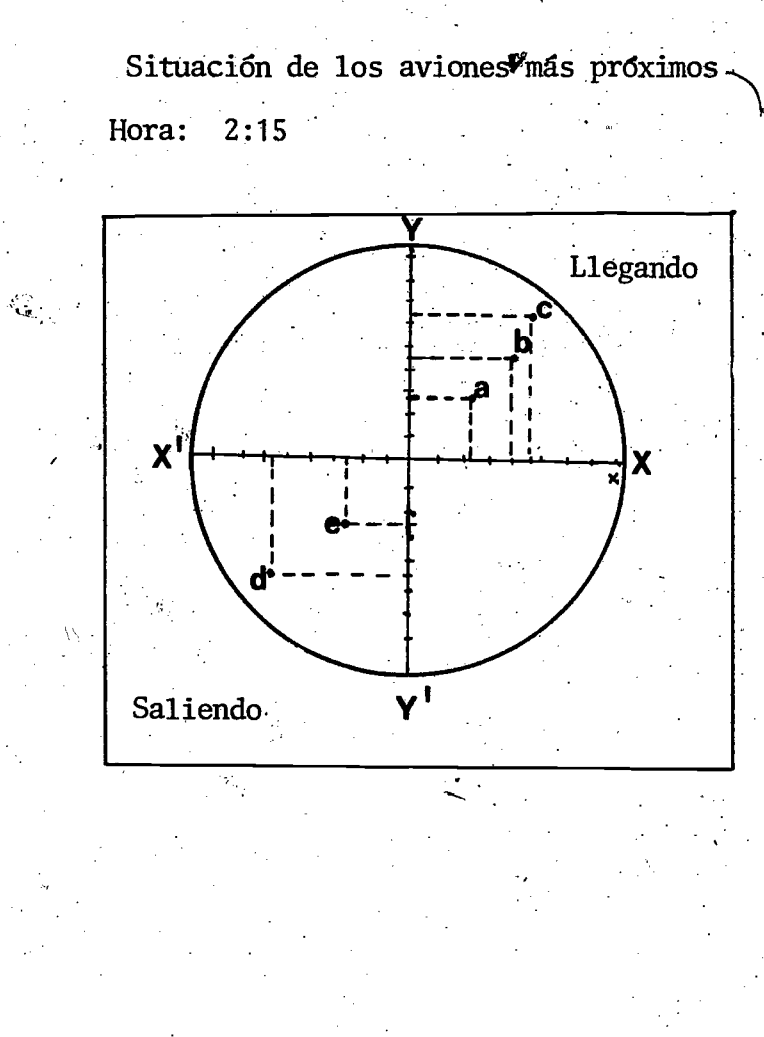

25

 $\mathcal{E}_{\mathbf{a}}$  .

 $a =$ 

 $c =$ 

 $\mathbf{b}$ 

 $d =$ 

e =

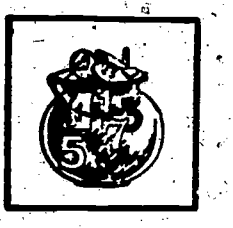

#### Ejercicios

II. Usando el mapa de una sección de San Diego, California, localice los -lugares siguientes:

 $\mathfrak{g}_{\mathbb{Z}}$  and  $\mathfrak{g}_{\mathbb{Z}}$ 

- 1. Oceanside -- Carlsbad Country Club
- 2. La carretera que pasa más próxima a este club es
- 3.. La intersecci6n de carretera 5 y carretera 78
- 4. El nombre de la calle que coincide con la carretera 78
- 5. La laguna que está situada al norte, de Elm Avenue y al sur de Vista Way.

 $26$ 

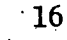

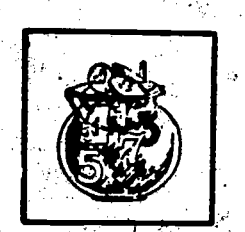

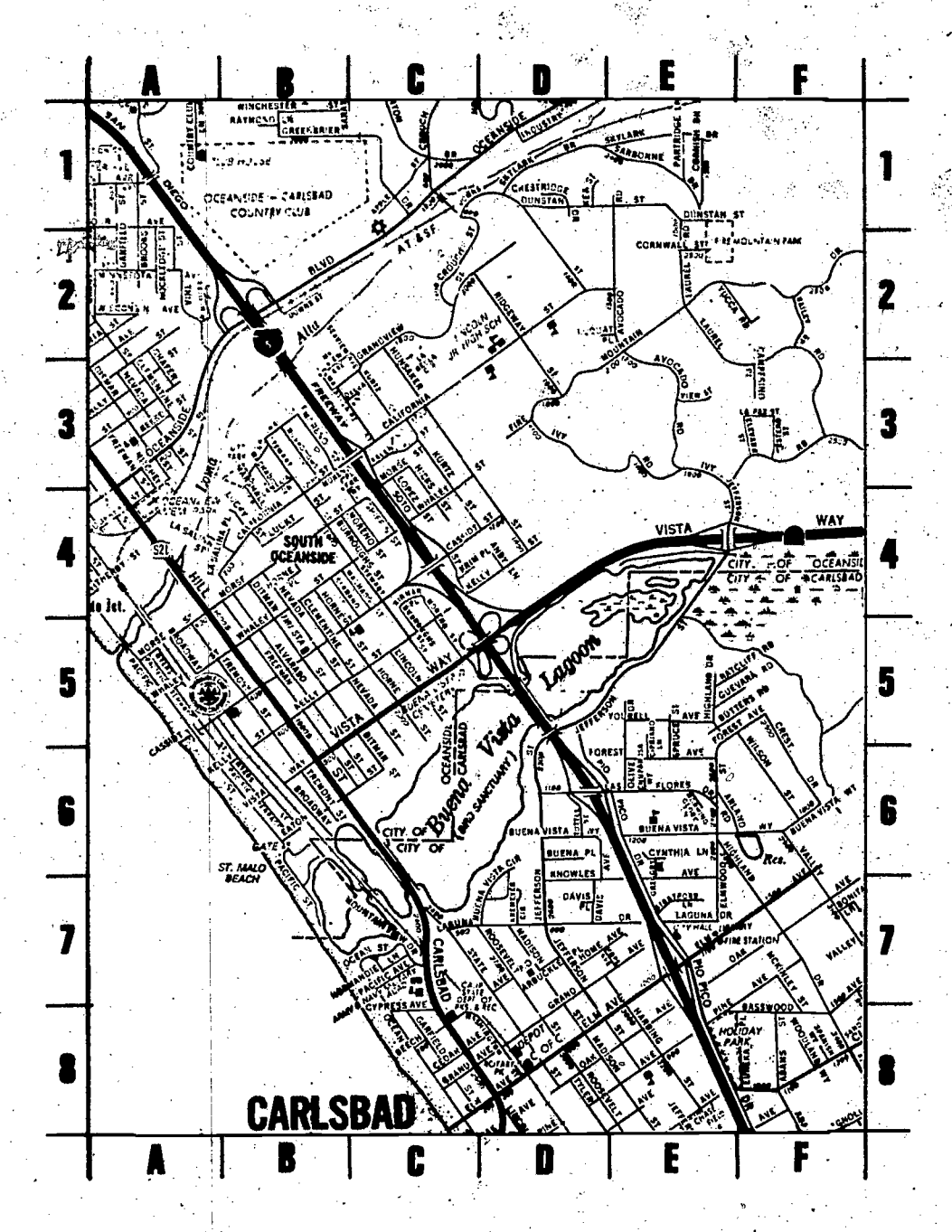

 $\sim \frac{1}{2} \sum_{i=1}^{N}$ 

Carretera # 5 = 1a, 2a, 2b, 3b, 3c, 4c, 5d, 6d, 6e, 7e, 8e, 8f. Carretera # 78 = 4d, 4e, 4f, 5d. Vista Way  $= 4d, 4e, 4f, 5c, 5d, 6b.$ Avenida Flm  $=$  7e, 7f, 8c, 8d, Oceanside-Carlsbad country Club = 1a, 1b, 1c, 2a, 2b.  $8e.$ 

\* Este mapa es reproducido con permiso del "Club de automóviles del sur de California." 25  $27$ 

ERIC

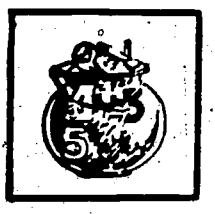

#### Clave de los ejercicios

Halle la posición de los aviones representados por los puntos: a, b, c, I. d y e de la ilustraci6n, cuando son las 2:15 en el aeropuerto El Carmen.

> Situación de los aviones más próximos Hora: 2:15

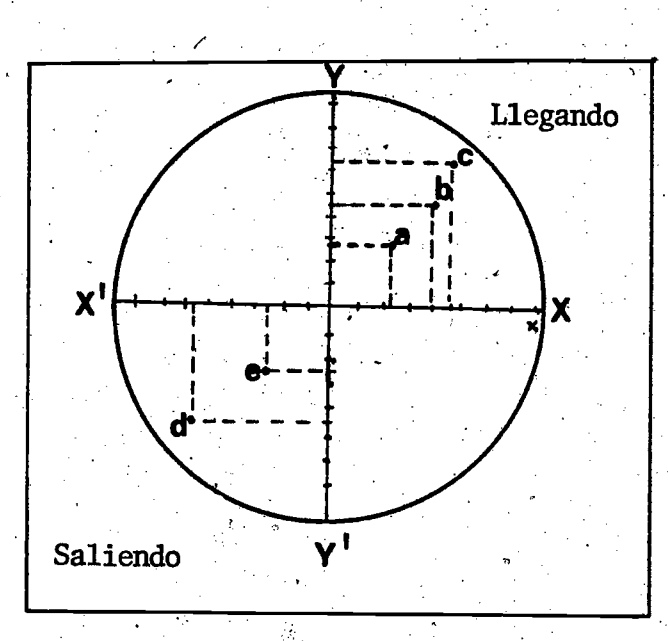

28

 $a = +2.3, +2.3 = (2.3, 2.3)$  $b = + 4, +4 = (4, 4)$  $c = +4.6$ ;  $+5.6 = (4.6, 5.6)$  $d = -5.7, -4.5 = (-5.7, -4.5)$  $e = -2.5, -2.5 (-2.5, -2.5)$ 

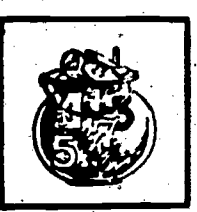

- II. Usando el mapa de una sección de San Diego, California, localice los lugares siguientes:
	- 1. Oceanside -- Carlsbad Country Club (1a, 1b, 1c, 2b)
	- 2. La carretera que pasa más próxima a ese club es  $\frac{1}{5}$ .
	- 3. La intersecci6n de carretera 5 y carretera 78 (Sc, Sdj
	- 4. El nobre de la calle que coincide con la. carretera 78 es Vista-Way.
	- $5.$ La laguna que está situada al norte de Elm Avenue y al sur de Vista Way es Buena Vista Lagoon (5d, 5e, 6c, 6d)

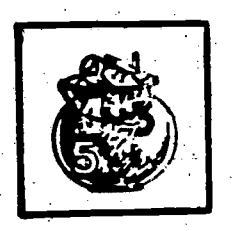

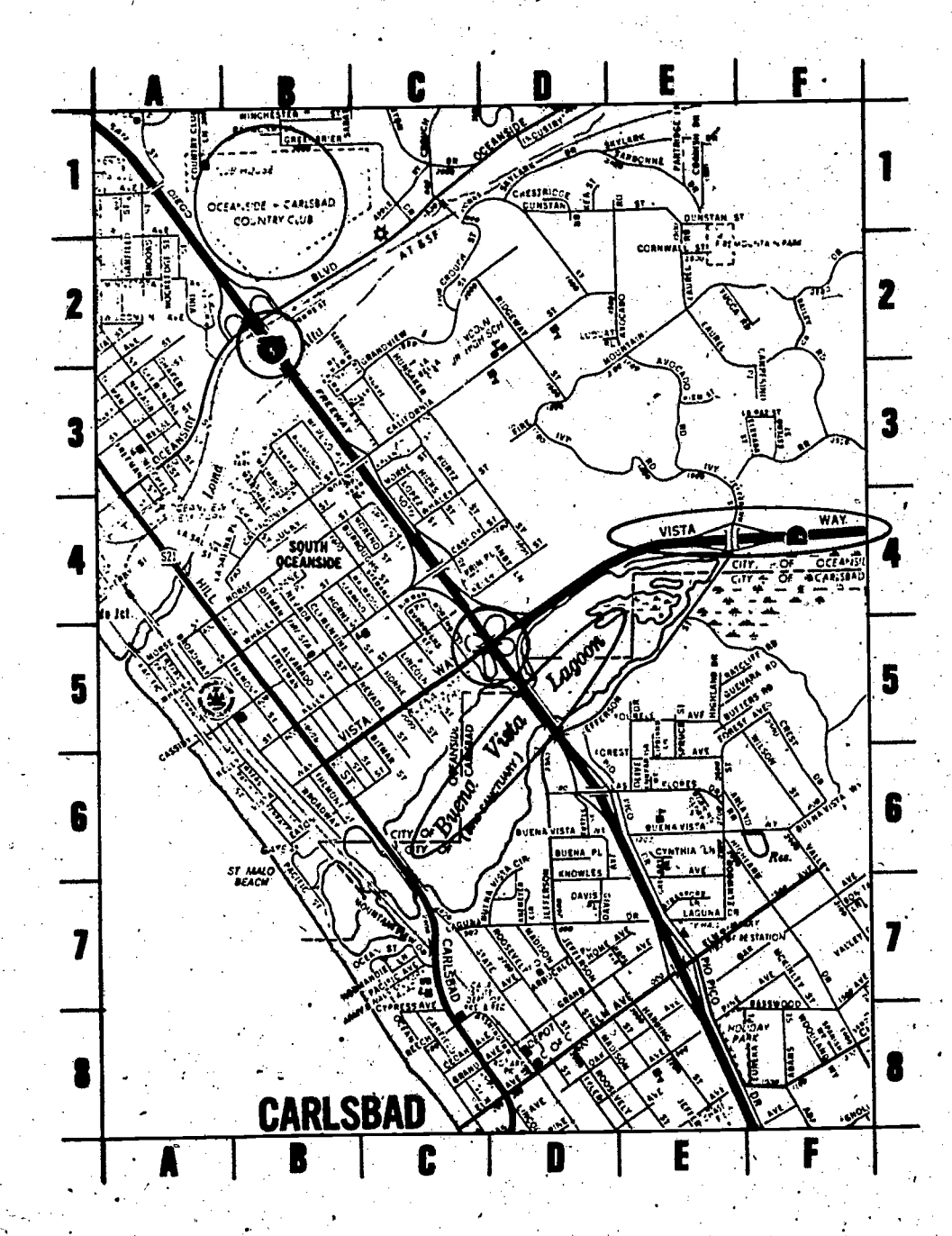

\* Reproducido con permiso del "Club de automóviles del sur de California."

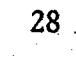

J.

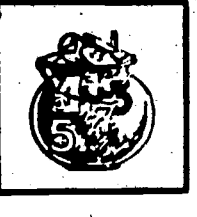

#### Un vuelo

El controlador de tráfico aéreo trabaja 40 horas a la semana, aunque a veces debe trabajar tiempo extra. Esto le da la oportunidad de ganar más di-. nero. Cuando trabaja en turno de noche, su salario es mucho más alto. Tiene vacaciones y ausencia por enfermedad pagadas. Tambien cuenta con plan de retiro y posibilidad de estudiar mientras trabaje.

Un día Alberto visitó una escuela de orientación vocacional. Allí pidió ver una película sobre la carrera de piloto. La película comenzó así:

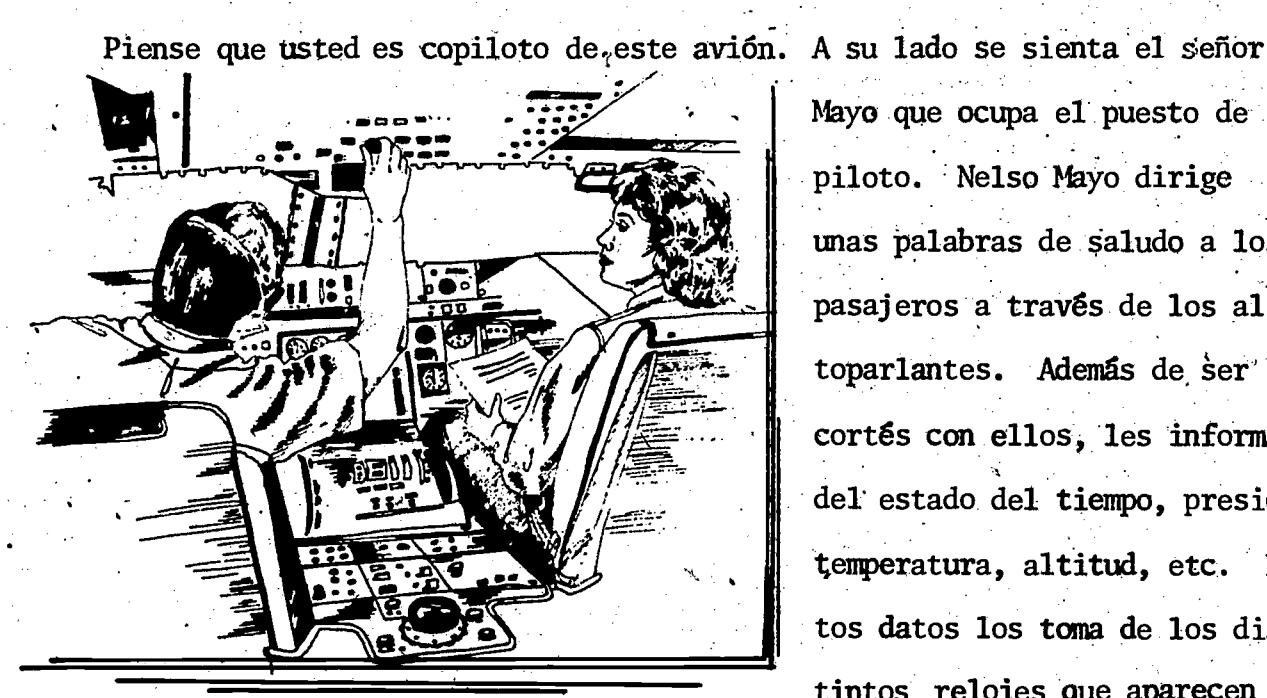

Mayo que ocupa el puesto de piloto. Nelso Mayo dirige unas palabras de Saludo a los pasajeros a través de los altoparlantes. Además de ser cortés con ellos, les informa del estado del tiempo, presión, temperatura, altitud, etc. Estos datos los toma de los distintos relojes que aparecen

29

en la cabina de mando. Algunascantidades se representan con un signo para substituir los vocablos "norte, oeste, sobre cero, bajo cero, latitud, longitud, etc." Estamos en un vuelo de Dallas a San Antonio, el cual demorará minutos. La temperatura en Dallas era de 7°C y al aterrizar en.San,Anto nio será 12°C. Esto equivale a un cambio de temperatura de -5°C, +5°C

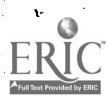

18

 $31\,$ 

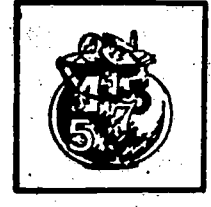

La última parte de la película interesó a Alberto. Veamos por qué.

¿Qué beneficios pueden obtenerse en esta carrera? Los empleados de lfneas a6reas que tienen un itinerario regular ganan alrededor de 30,mil dólares anualmente. Este salario varía según el tipo de avión que maneje, las horas que trabaje y las rutas que deba cubrir. Los que tienen un alto nivel de experiencia pueden ganar hasta 60 mil dólares al año.

Generalmente, un piloto permanece en su trabajo por muchos años. Tiene sus vacaciones pagadas y días de fiesta. Cuando se enferma, puede faltar al trabajo sin que se le descuente ese tiempo de su sueldo. Esto está limitado . a. cierto ndmero de dfas. Otros beneficios son su seguro de vida gratuito y. descuento en sus viajes y hospedaje cuando está de vacaciones.

32

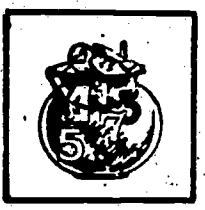

#### Hoja de trabajo

Usted tiene a su alcance un mapa de Texas. Es parte de la documentación para este vuelo. Obsérvelo bien y localice la siguiente información:

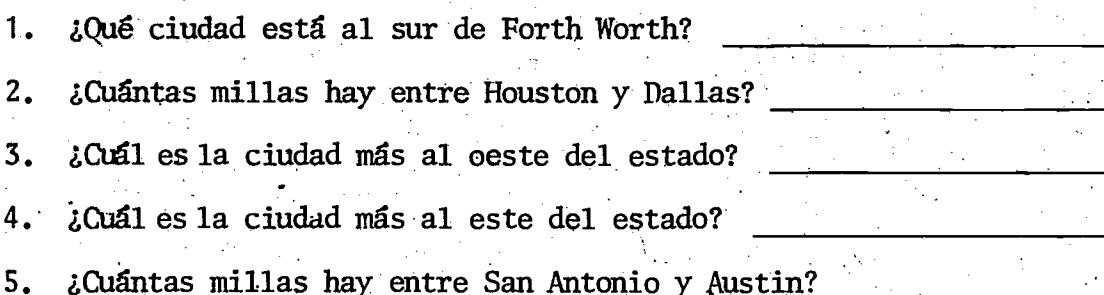

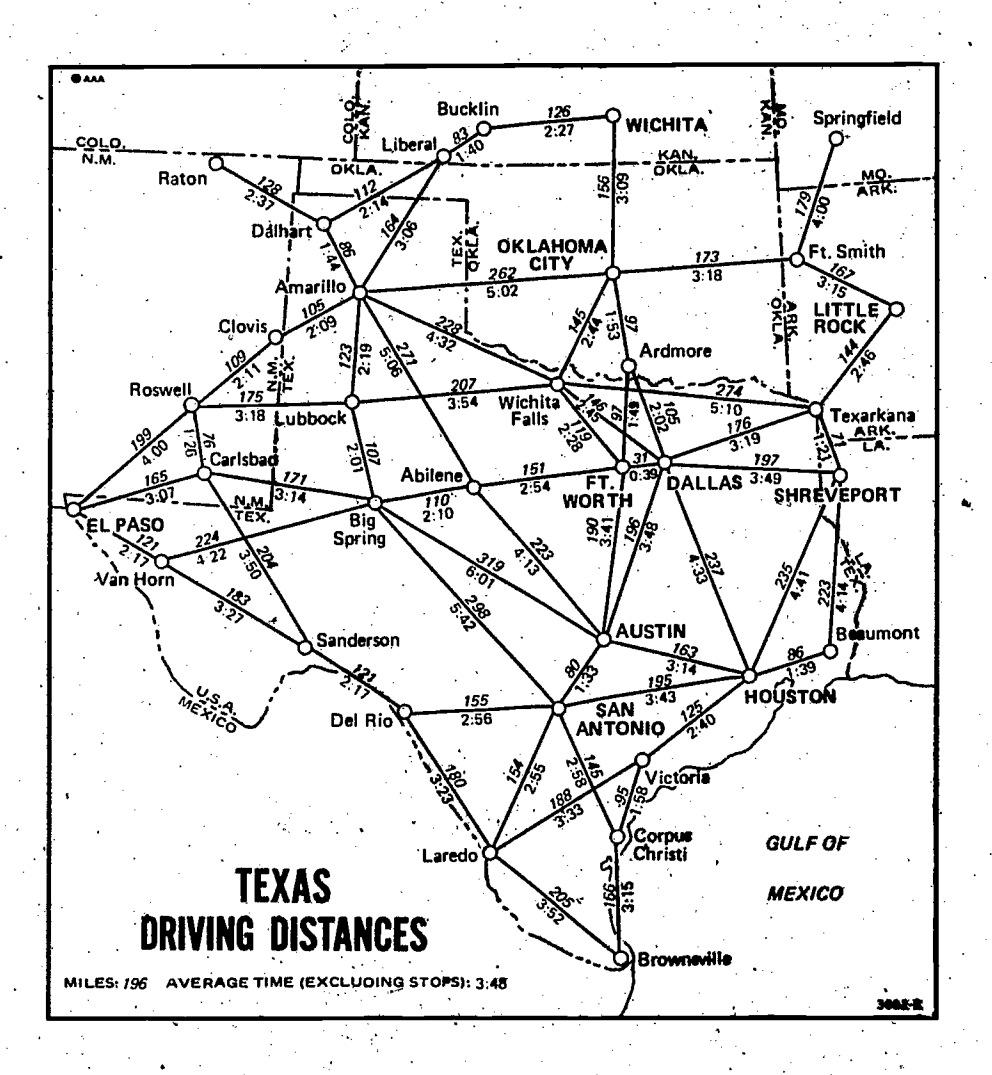

\* Reproducido con permiso de la "Asociación Americana de Automóviles."

 $33\,$ 

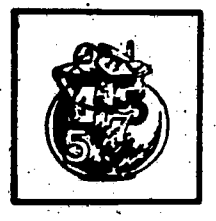

#### Clave

 $\frac{1}{2} \frac{1}{\sqrt{2}} \frac{1}{\sqrt{2}}$ 

Usted tiene a su alcance un mapa de Texas. Es parte de la documentación para ese vuelo. Observe bien el que le mostramos y localice la siguiente información:

1. Austin  $2.1$ 237 millas **OMA Bucklin Springfield** WICHITA ã₹ **Rep** COLO<br>N.M. Liberal 縱  $3.$ El Paso **ARK** Raton Daih TEX.<br>ORLA OKLAHOMA Ft. Smith  $\frac{173}{3:18}$ Texarkana 4. 滲 ı<br>İmarillo **LITTLE** Clovis Ardmore 5. 80 millas  $\frac{175}{175}$ Roswe  $\frac{207}{3:54}$ Wichita<br>Falls Lubbock Texarka .<br>Carlsba ୍ସ୍ର  $\frac{151}{2.54}$ Abilene DALLAS<sup>3:49</sup> FT.]"<br>WORTH **SHREVEPORT MAL**<br>TEX  $^{110}_{2:10}$ Big<br>Spring PASO 网络 57 ▓ 澯 深 AUSTIN 'N **Iumont** Sanderson Ŷ. **HOUSTON** SAN<sup>3:4</sup>  $\frac{155}{2:56}$ Del Rio **Ayktor** Corpus<br>Christi **GULF OF Laredo TEXAS MEXICO** G DISTAN **MILES: 796** KE (EXCLUDING STOPS): 3:48

\* Reproducido con permiso de la "Asociación Americana de Automóviles."

 $34$ 

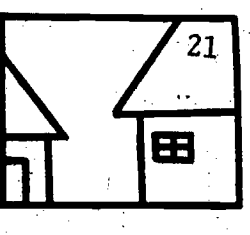

### EL HOGAR Y LA COMUNIDAD

..r

El estudiante investigará en una oficina de las fuerzas armadas de su localidad acerca de algunas carreras que tengan relación con el transporte aéreo, naval o terrestre. Además investigará cuáles de estas carreras requieren el uso de mapas y la localizaci6n de datos que se deban representar con n6meros racionales.  $\tau_{j,\sigma}^{\alpha}$ 

Escribirá un informe con los resultados de suinformación .que entregará a su maestro.

نه ځي

 $33<sup>°</sup>$ 

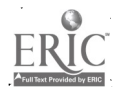

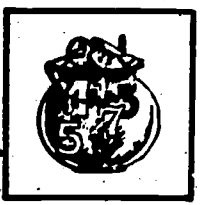

## EVALUACION

22

34

- 1. Tomando en cuenta los beneficios que ofrecen las dos carreras estudiadas, ¿cuál cree usted que le convendría más?
- 2. En general ¿que carrera le ha interesado más? ¿Por qué?
- 3. Explique con un ejemplo cômo el piloto y el controlador de tráfico aéreo hacen uso de los números racionales.

 $\mathcal{A}_{\mathcal{D}_{\infty}}$ 

4. Explique por qué es importante saber localizar información en un mapa.
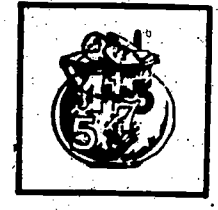

ા બંધ

#### Clave de la Evaluación

- 1. Tomando en cuenta los beneficios que ofrecen las carreras estudiadas, 'icual cree usted que le convendria mas? Se aceptará cualquier respuesta lógica relacionada con el tema. , we have the set of  $\mathcal{O}(\mathcal{A})$ 2. En general, ¿qué carrera le ha interesado más? iPor qué? Se aceptará cualquier respuesta lógica relacionada con el tema. 3. Explique con un ejemplo cómo el piloto y el controlador de tráfico aéreo hacen uso de los números racionales. El controlador de tráfico aéreo puede precisar donde se encuentra un avión o un área de mal tiempo en un momento dado. La altura a la que vuela un piloto, la temperatura, la longitud, la latitud, se expresan empleando números racionales.
	- Acepte cualquier respuesta lógica.

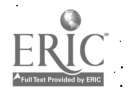

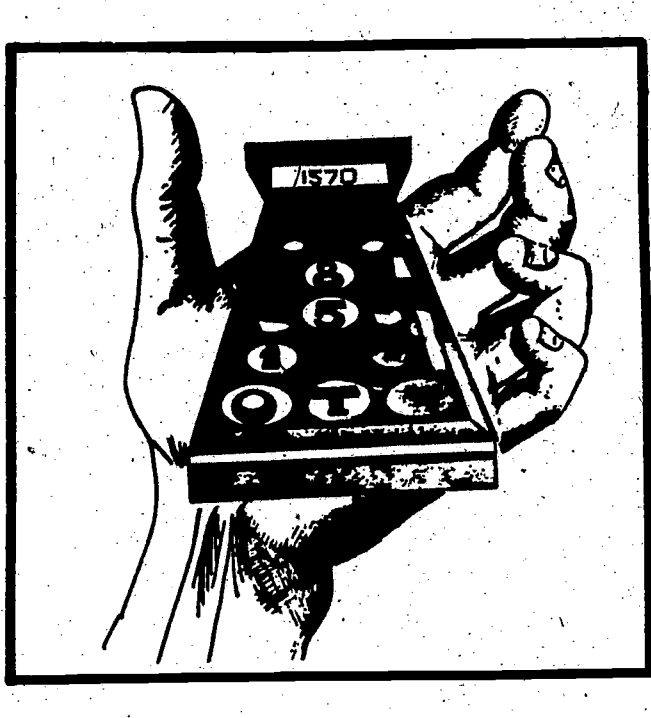

# **COMPONENTE I** Sección tres

38

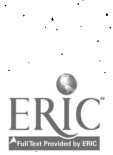

 $23<sub>1</sub>$ 

## Sección tres Las matematicas en las carreras

### Objetivo

24

Dado un conjunto de problemas en los que se plantean operaciones básicas con números racionales a través de situaciones propias de ocupaciones del grupo de transportes, el estudiante resolverá los problemas con un 70% de los conocimientos correctos.

### Tipo y nivel del objetivo

Cognoscitivo:

Conocimiento, Comprensión, Aplicación, Análisis, Síntesis

Afectivo:

Recepción, Respuesta

**Materiales** 

copias del material para el estudiante

Palabras Clave

frigorífico

caldera

## PROCESO A SEGUIR

#### Tiempo: 45 minutos

Para llevar a cabo estas actividades, el maestro podrá seguir el siguiente proceso:

PASO  $I$  - Pedirá a un estudiante que lea la narración referente al ingeniero marino. Hará luego las aclaraciones necesarias y les pedirá que resuelvan el problema que se plantea en esta narración. Cuando todos hayan terminado, mandará un estudiante a la pizarra para que lo resuelva. Comprobará los resultados obtenidos.

PASO II - Seguira el mismo proceso anterior con la narración que aparece a continuación y que trata del maestro de conducción. Tanto en el problema anterior como en éste, los estudiantes podrán trabajar individualmente o en equipos

PASO III - Leera para toda la clase la narración correspondiente a la evaluación de este componente. Hará las aclaraciones pertinentes e indicarg a los estudiantes que'resuelvan individualmente el problema que aquí se plantea. Una vez consumido el tiempo para que los estudiantes trabajen, comprobará los resultados intercambiando los trabajos mientras 61 o un estudiante resuelve el problema en la pizarra.

PASO  $IV$  - La actividad del hogar o la comunidad es opcional, dependiendo su desarrollo del tiempo con que cuente el maestro.

 $40$ 

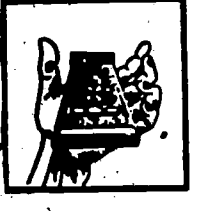

41

## ACTIVIDADES PARA EL ESTUDIANTE

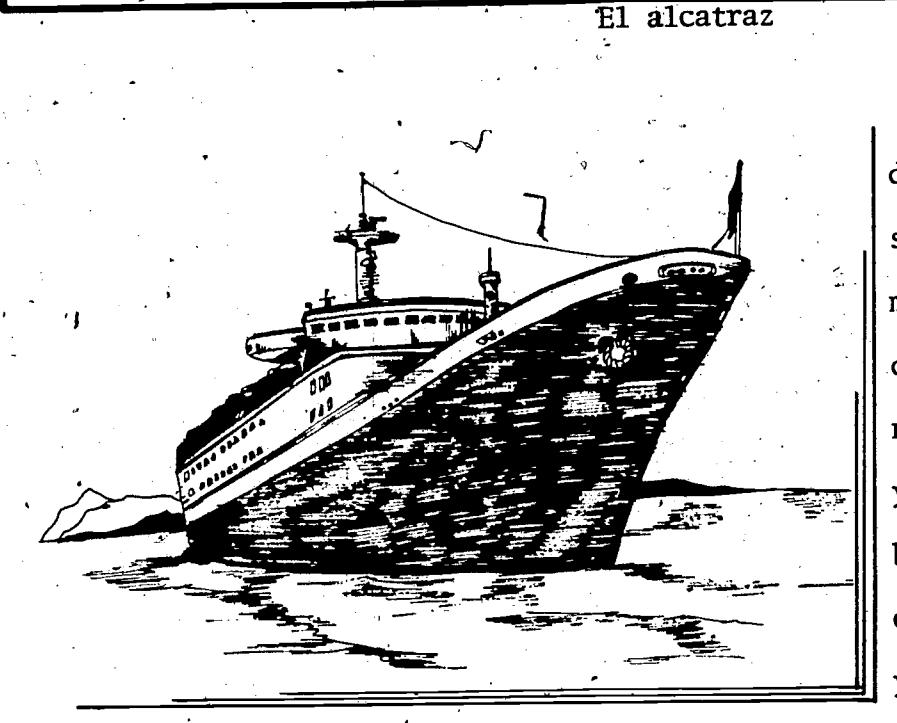

Entre los tripulantes del buque mercante Alcatraz, se encuentra el ingeniero marino Augustó Román. El dirije-el trabajo del personal que operan las máquinas y equipos que mueven el barco. Los que operan las calderas, equipos sanitarios y frigorfficos también for-

man parte de su personal de trabajo. Augusto se preocupa de que las obras de mantenimiento y reparación se hagan en el momento adecuado. Otra de sus tareas es la de garantizar que el agua dentro del buque se mantenga al nivel establecido por los ingenieros que lo construyeron. A. veces debe usar su equipo en la búsqueda de filtraciones o roturas.

Un día comprobó que el nivel del agua estaba subiendo considerablemente -dice Augusto--. Mis hombres y yo decidimos que debíamos revisar el fondo de la nave. Averigué la velociá de la corriente la cual facilitaria en cierto modo nuestro trabajo. En ese momento era equivalente a 27m/min. Yo sabía que <sup>k</sup> . podria nadar a raz6n de 22.8m/min. y que la velocidad de la corriente era variable. El caso no era de emergencia total así, que yo podría calcular a qué hora aproximadamente nos lanzariamos' al agua, una vez revisado el.interior del barco.

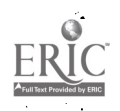

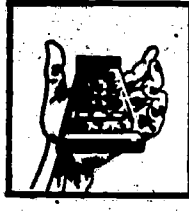

#### Hoja de trabajo

- $\sin$  para revisar el barco Augusto debe nadar contra/la corriente;
	- l. ¿Cuál será el resultado si salta al agua⁄cùando la corriente es de 27m/min.?
	- 2. ¿A qué distancia del punto de partida se encontrara al cabo de 5 minutos?,
	- 3. ¿Cuales serian los resultados si Augusto se lanzara al agua horas más tarde, cuando la corriente tiene una velocidad de 9m/min?

39

42

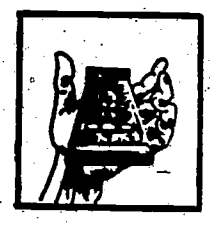

#### Clave a la hoja de trabajo

Si para revisar el barco, Augusto debe nadar contra la corriente:

¿cuál será el resultado si salta al agua cuando la corriente es de 27  $\cdot$  1.  $m/min.$ .?

Gráficamente:

Numéricamente:  $22.8 - 27 = -4.2$ 

2. La qué distancia del punto de partida se encontrará al cabo de 5 minutos?

$$
5(-5) = -25
$$

o sea, se habrá alejado 25 m.

3. ¿cuales serfan los resultados si Augusto se lanzara al agua horas más tarde, cuando la corriente tiene una velocidad de 9m/min?

Gráficamente:

Numéricamente:  $22.8 - 9 = 13.8$  m/min.

-Puede realizar su trabajo ya que logra avanzar 13.8m/min.

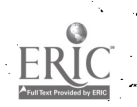

ice in

43.

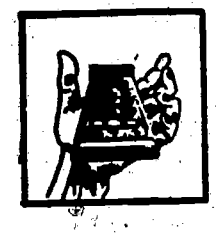

#### Mirna López

**P** In the set

Mirna López le enseña a sus estudiantes los métodos correctos para manejar autobuses o autos de alquiler. Como vemos, la-escuela donde ella trabaja se dedica a preparar conductores de vehiculos que transportan pasajeros. Usando diagramas y tablas con los datos adecuados, les explica el funcionamiento mecánico y eléctrico de estos vehículos. También lleva a los estudiantes a uno de los talleres de la es-

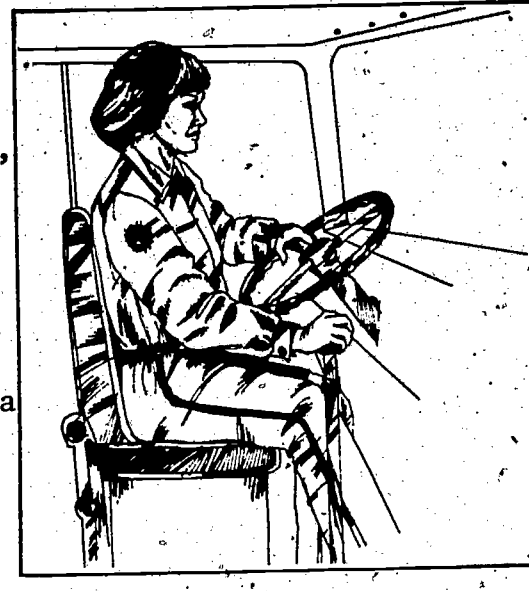

cuela para que se familiaricen con las partes de estos vehículos  $\hat{y}$  la función que cada una realiza. Durante esta participación de los estudiantes, Mirna. puede apreciar los avances que van obteniendo, tanto en el campo teórico como en el práctico. Otro<sub>v</sub>aspecto importante de su trabajo es el de evaluar a los estudiantes mientras manejan el vehículo para el cual desean obtener la licencia.

Los estudiantes que terminaron el curso vendran hoy a tomar sus examenes. Vamos con Mirna en el auto de la escuela y veamos como maneja Delmis. Esta es una estudiante que quiere su licencia para manejar autos de alquiler. Salimos.<br>Mirmo la observaba disimuladamente. Todas las precauciones y modales cor-

Mirna la observaba disimuladamente. rectos del buen conductor se apreciaban en Delmis. Manejó .6 Km hacia el este. Paró en firme frente a la señal de PARE. Con la luz del indicador, hizo la señal correspondiente para doblar a la izquierda. Avanzó .55 Km hacia el norte 44

 $\boldsymbol{4}$ 

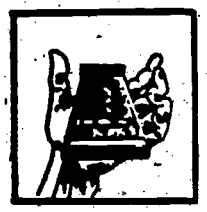

y paró ante el semáforo con la luz roja. En esta esquina hay un letrero que dice "No derecha con la luz roja." Haciendo la senal correspondiente, Delmis esper6 la luz verde. Dob16 a la derecha y. recorri6 aproximadmente .56 Km en esa dirección. Llegó a una intersección donde había una señal que decía "Ceda el paso;"

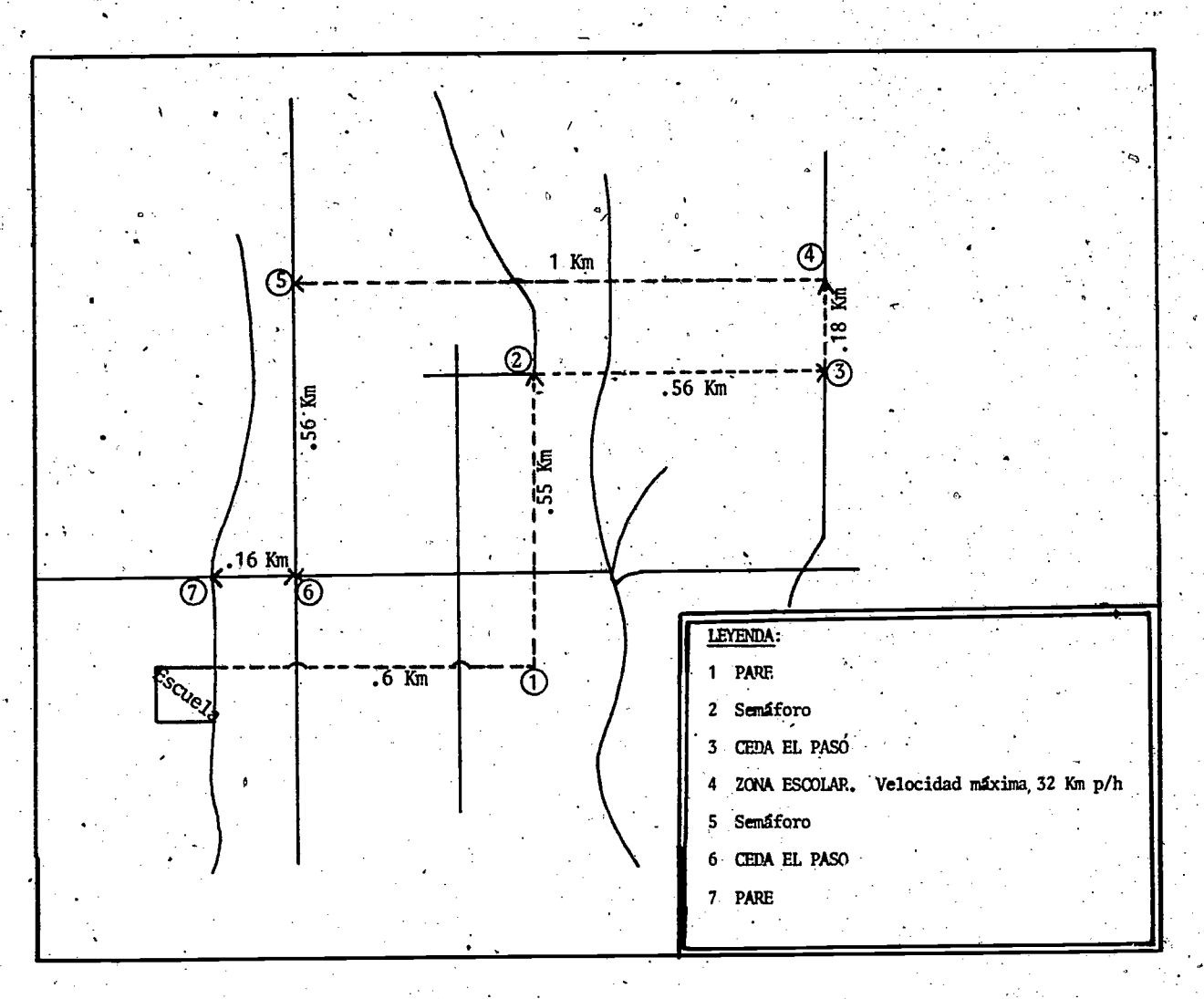

Dejó pasar los autos que venian y dobló a la izquierda manteniendo una velocidad de 30 a 32 Km/h. porque estaba en una zona escolar. Este breve recorrido hacia el norte fue de .18 Km. En la esquina doblo a la izquierda, 45

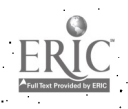

28

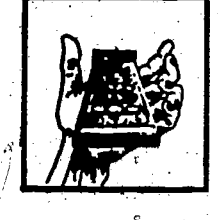

manejando entonces 1 Km. En el semáforo dobló nuevamente, recorriendo .56 Km. hasta la señal de "Ceda el paso." Luego volteó a la derecha recorriendo iinalmente .16 Km.

1. Si la distancia de ida es igual a la del regreso, ¿a qué distancia de la escuela se encuentra Delmis?

2. De acuerdo con esta narración, ¿qué nombre le daría usted al tipo de trabajo que realiza Mirna López?

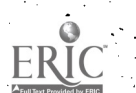

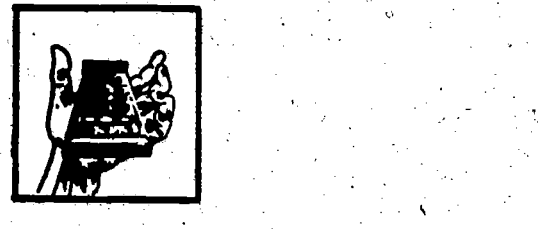

#### Clave para Mirna López.

Ida:  $.6 + .55 + .56 + .18 = 1.89$  Km, Regreso:  $-1 - .56 - .16 = -1.72$  Km,  $1.89 - 1.72 = .17$  Km

1.

o sea: Delmis se encuentra a .17 Km. de la escuela.

47

Tambien:  $.6 + .55 + .56 + .18 - 1 - .56 - .16 =$  $1.23 - 1.16 = .17$  Km.de la escuela,

2. Mirna López es maestra o instructora de manejo.

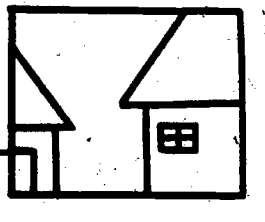

# EL HOGAR Y LA COMUNIDAD

Tomando como guía:

30

 $\mathbf{A} = \mathbf{A} \times \mathbf{A}$ 

48

- las temperaturas: bajo cero y sobre cero
- un estado de cuenta, deber y haber
- las direcciones, derecha e izquierda
- la longitud y latitud
- la distancia sobre el nivel del mar o bajo este nivel

El estudiante buscará información sobre una ocupación del grupo del transporte en periódicos, revistas o en la biblioteca escolar y, empleando uno de los cinco ejemplos de magnitudes dados anteriormente, creará un problema con números racionales que presentará su maestro.

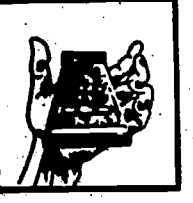

49

## EVALUACION

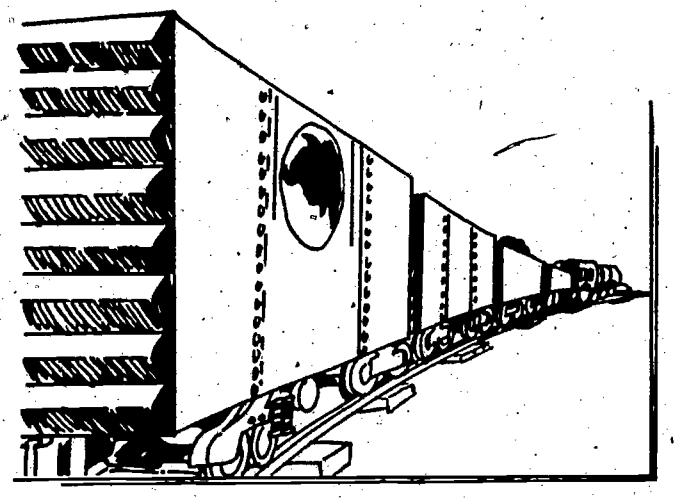

El tren de carga N2 888 avanza  $1\frac{1}{2}$  Km. hasta sacar su último carro  $\bullet$  , and the set of  $\bullet$ del andén. Entra de reversa en otro carril y recoge cierto número de carros que también deberán ser aproxinadamente 5 Km. a su longitud. llevados. Con éstos, el tren agrega

Está listo para emprender su viaje. Coordinando todos estos movimientos, se contrar en el para en el parte de encuentra el director de trenes Benito Palomino quien trabaja en la estación central de Peñas Rojas. La entrada y salida de los trenes en esta estación, están bajo su supervisión; también los trabajadores que abren y cierran los carriles para que cada tren entre en el andén o paradero que se le haya asignado. De la misma manera, para que salga la forma planeada. Todo está listo cuando Benito dg la orden de partida al maquinista de este tren. Al llegar a la primera ciudad, el tren deja un número de carros igual a la tercera parte de su longitud total. ¿Cuánto mide cuando está listo para continuar su viaje?

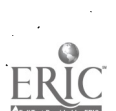

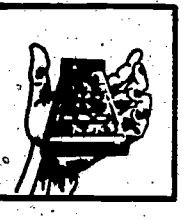

# EVALUACION

Clave de la Evaluación

$$
1\frac{1}{2} + \frac{5}{6} =
$$
\n
$$
\frac{1}{2} + \frac{5}{6} = \frac{3+5}{6} = \frac{8}{6} = \frac{4}{3} = 1 \frac{1}{3}
$$
\n
$$
1 + 1 \frac{1}{3} = 2 \frac{1}{3}
$$
\n
$$
\frac{1}{3} \text{ de } 2 \frac{1}{3} =
$$
\n
$$
\frac{1}{3} \times 7 = 7
$$
\n
$$
\frac{1}{3} \times 7 = 7
$$
\n
$$
\frac{1}{3} \times 7 = 7
$$
\n
$$
\frac{1}{3} \times \frac{7}{3} = \frac{7}{3}
$$
\n
$$
\frac{7}{3} - \frac{7}{9} = \frac{21-7}{9} = \frac{14}{9} = 1 \frac{5}{9}
$$

Cuando está listo para continuar su viaje, el tren mide l  $\frac{5}{9}$  Km.

Tambien:

50

 $1\frac{1}{2} + \frac{5}{6} = 2\frac{1}{3}$ 

$$
2 \frac{1}{3} - (\frac{1}{3})(2 \frac{1}{3}) =
$$
  

$$
\frac{7}{3} - (\frac{1}{3})\left(\frac{7}{3}\right) = \frac{7}{3}
$$
  

$$
\frac{7}{3} - \frac{7}{9} = \frac{21 - 7}{9} = \frac{34}{9} = \frac{5}{9}
$$

# Componente

Ý

 $33<sub>1</sub>$ 

 $.51$ 

 $\overline{2}$ Sección uno Sección dos, Sección tres

# **GEOMETRIA**

 $51.$ 

EF

## Introducción

Este componente esta donstruído con el fin de presentar y familiarizar al estudiante con el mundo de la manufactura, su importancia en la cultura y las destrezas necesarias, en cuanto a los decimales, fracciones, porcien-<br>to e interés. También el módulo tiene como finalidad estimular a cada estudiante para que continue sus estudios hasta que rindan los frutos anhelados.

**METAS** El estudiante resolverá problemas relacionados con el área MOTIVACION: y el perímetro de determinadas figuras planas. El estudiante dará ejemplos de cómo ciertos conocimientos APLICACION: son fundamentales para alcanzar la meta de una carrera y resolverá los problemas planteados. ORIENTACION: El estudiante determinará el área y el perímetro del triángulo, cuadrado, paralelogramo y trapecio a través de los problemas que se plantean

## **SECCIONES DE APRENDIZAJE**

SECCION 1: Aldo usa la geometria

SECCION 2: El hojalatero

SECCION 3: Diseñando un puente

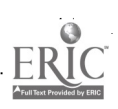

 $53<sub>1</sub>$ 

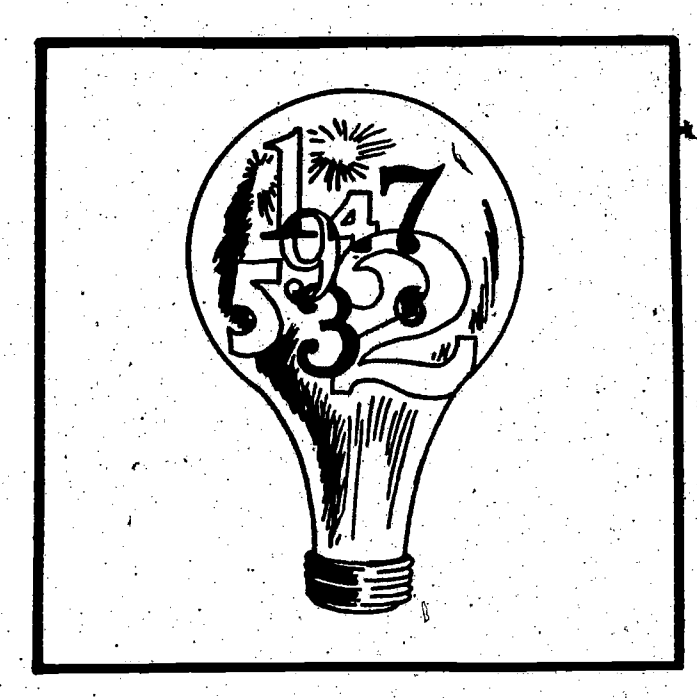

 $55^{\circ}$ 

ండిన ఔషధ ఏము

# **COMPONENTE II** Sección uno

 $53<sup>°</sup>$ 

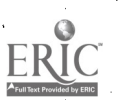

## Sección uno Aldo usa la geometría

### Objetivo

36

Dada una narración que muestra la forma en que un obrero de la construcción hace uso de diagramas y fórmulas para hallar áreas y perimetros en problemas tipicos de su trabajo, el esudiante resolverá estos problemas con un 70% de los conocimientos correctos.

· Od

## Palabras Clave

- diseños
- aprovechamiento
- trazar

**Materiales** 

- fórmulas
- láminas de metal

. copias de la narración

57

# Tipo y nivel del objetivo

Cognoscitivo:

Conocimiento, Comprensión, Aplicación, Análisis

Afectivo:

Recepción, Respuesta

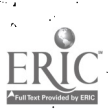

# PROCESO A SEGUIR

Tiempo: 45 minutos

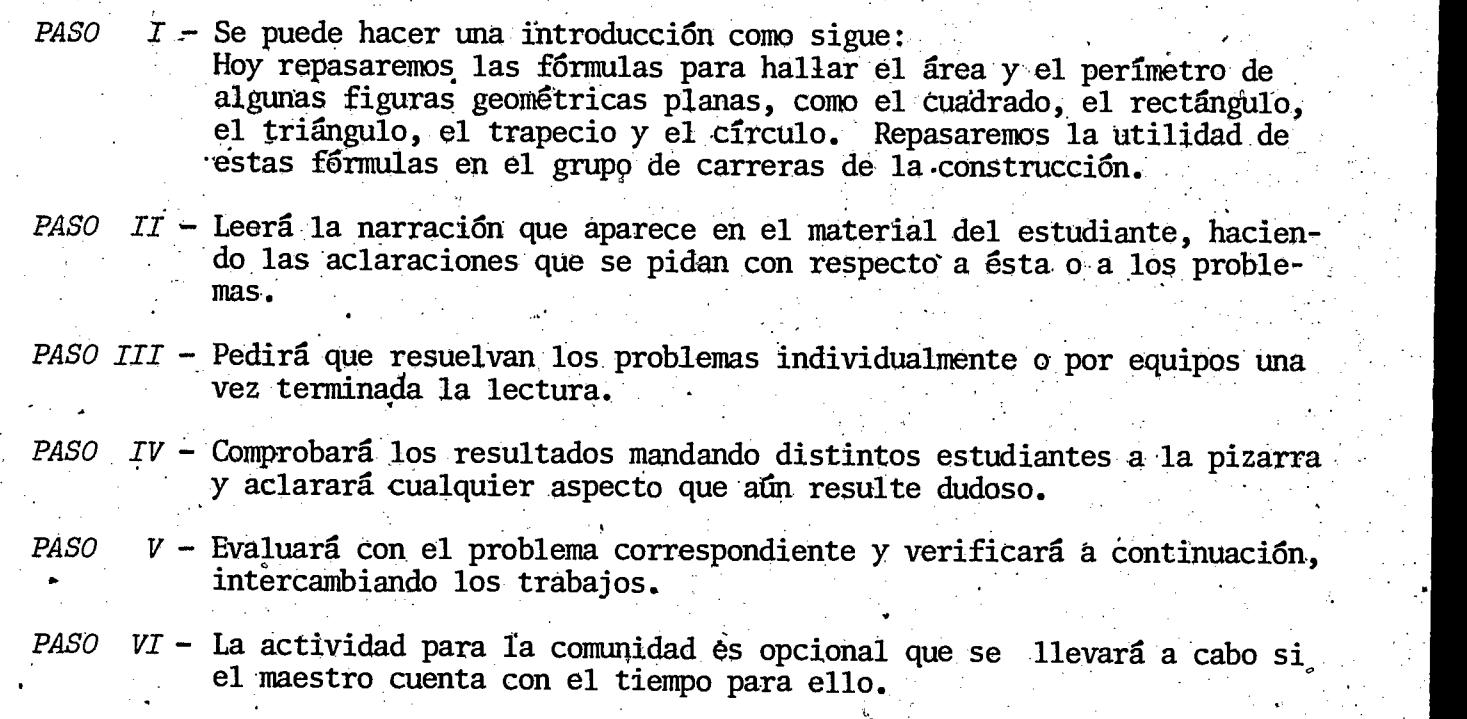

55

ERIC

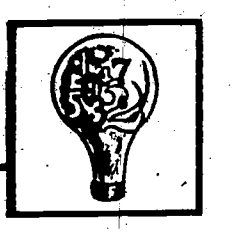

k

37

 $\varnothing$  .

 $\omega_{\rm{eff}}$ 

.59

### ACTIVIDADES PARA EL ESTUDIANTE

#### Aldo,usa la,geometria

En la avenida Castellana se encuentra el taller "Modelo Original." Es un lugar muy popular entre los industriales de todo el país porque<sup>d</sup>es aquí donde ellos mandan los huevos diseflos de sus ingenieros y arquitectos. En este lugar, como por arte de magia, les construyen en madera cada modelo de los articulos que ellos proyectan fabricar. Dichos modelos son construidos, lo mismo de tamaño natural como a escala, tomando formas de avión, autom6vil, lavadora para el hogar, o maquinaria. bno de los fabricantes de modelos de mayor experiencia<sup>v</sup> en este taller, es el experto Aldo Zúñiga quien además se caracteriza por hacer trabajos de alta calidad. En su departamento de trabajo hay tres piezas terminadas: "una lavadora, una secadora de ropa y la pieza de una maquinaria, compuesta de dos partes iguales o mitades. Para. construir estos modelos, Aldo'tiene que calcular la cantidad de madera que. necesitará para cada uno de ellos. Como realmente está construyendo superficies, se vale de las fórmulas para hallar las áreas y perímetros de éstas. Así, su trabajo resulta exacto y con un mayor aprovechamiento del material de trabajo.

En la construcción de la cara superior de la lavadora de ropa, Aldo encon $\gamma$ tró que ésta tenía forma rectangular, dentro de la cual debería trazar y cortar el área de un círculo determinado.

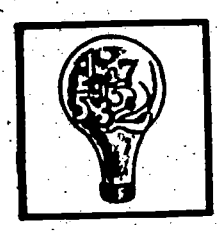

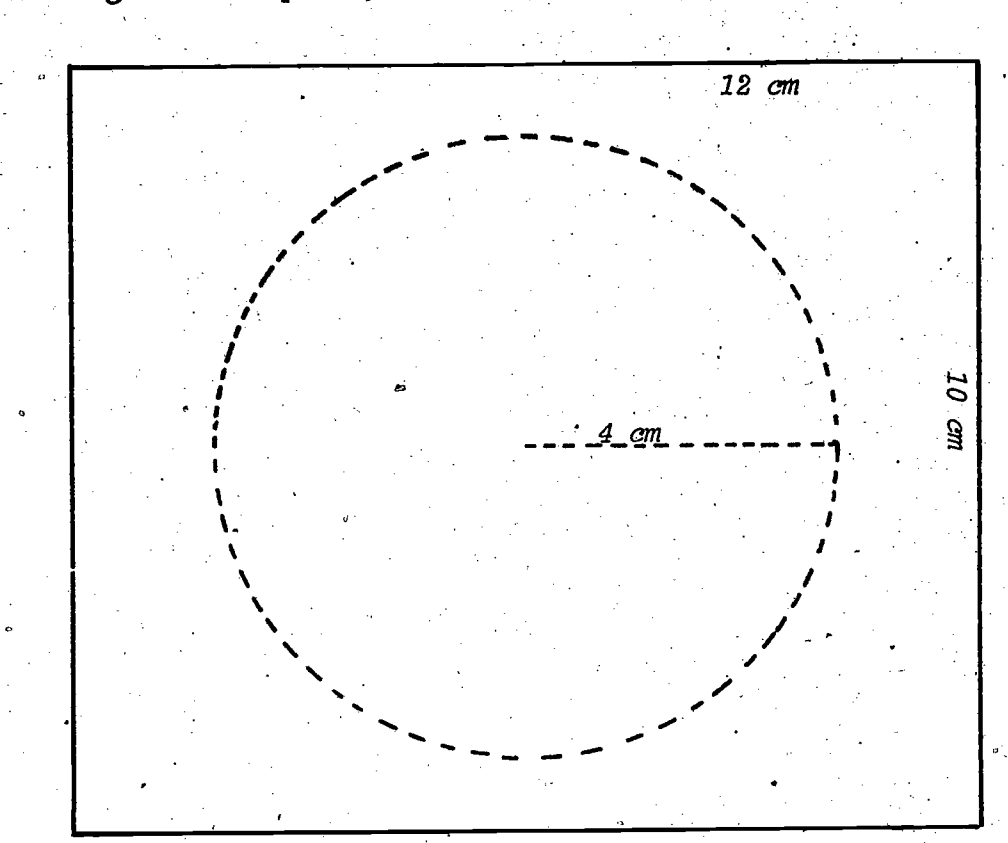

Aldo siguió estos pasos, tomando en cuenta el diagrama (fig N<sup>2</sup> 1)

Calculó el área del rectángulo, empleando la fórmula 1.

# $A = l \times a$

2. Calculó el área del círculo empleando la fórmula

 $A = \pi r^2$ 

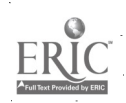

 $60$ 

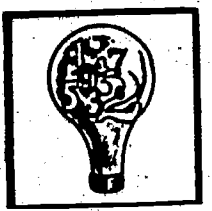

La mitad de la pieza de la maquinaria, estaba compuesta por un triángulo y un trapecio, ambos isósceles. La base del triángulo media a escala 7.5 cm y su altura era de 1.2 cm. La base mayor del trapecio media 5 cm., la base menor 2.5 cm. y su altura 3.7 cm. Aldo completo la pieza con la otra mitad. ¿Qué figura geométrica quedó determinada por su contorno y cuál es su perimetro?

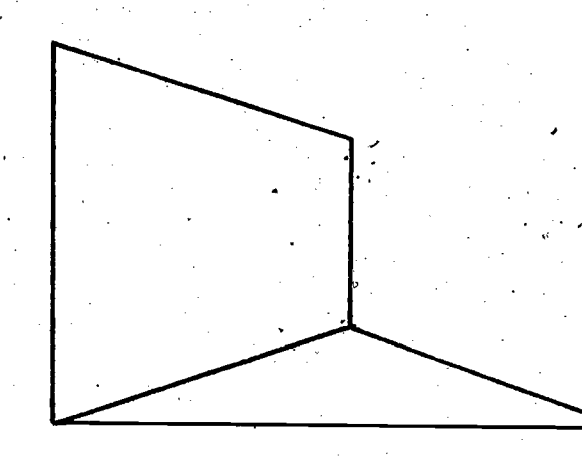

¿Cuál es el área total de esta pieza?

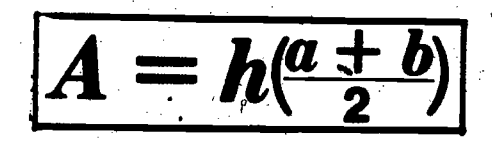

 $\mathbf{C}$ 

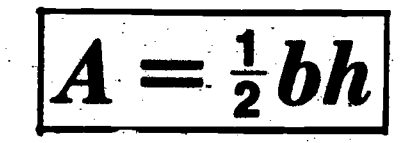

61

 $-58$ 

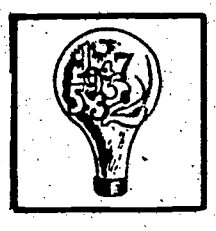

#### Clave

Aldo siguió estos pasos, tomando en cuenta el diagrama (fig Nº 1).

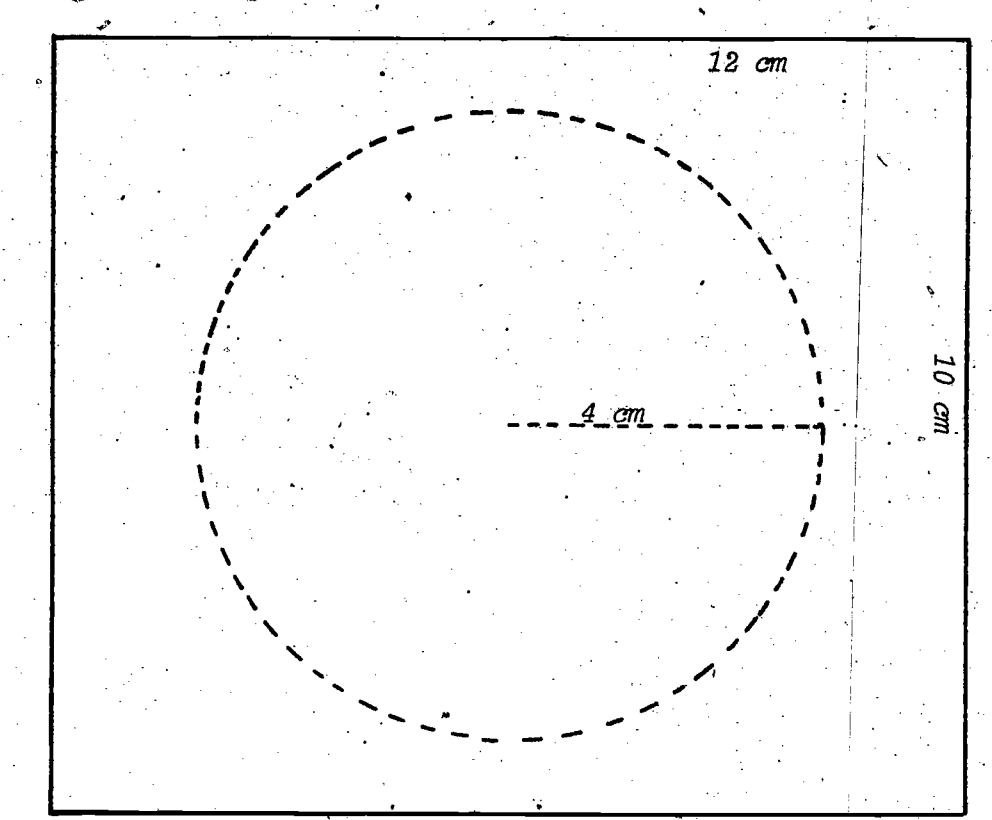

Calculó el área del rectángulo, empleando la fórmula  $1.$ 

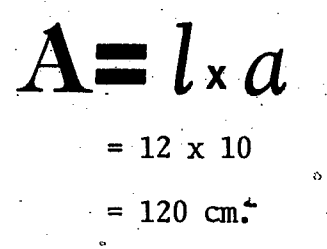

Calculó el área del círculo empleando la fórmula  $2.$ 

$$
A = \pi r^2
$$
  
A = 3.1416 x 4<sup>2</sup>  
A = 3.1416 x 16  
A = 50.27 cm.<sup>2</sup>

62

 $5\overline{3}$ 

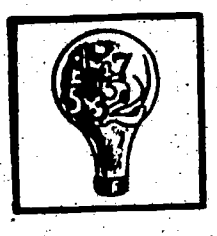

 $6\overline{3}$ 

La mitad de la pieza de lamaquinaria, estaba compuesta por un trifingulo y un trapecio, ambos is6sceles. La base del triangulo media a escala 7.5 cm. y su altura era de 1.2 cm. La-base mayor del trapecio media 5 cm., la base menor 2.5 cm y su altura 3.7 cm. Aldo completó la pieza con la otra mitad. ¿Qué figura geométrica está determinada por su contorno y cuál es su perímetro?

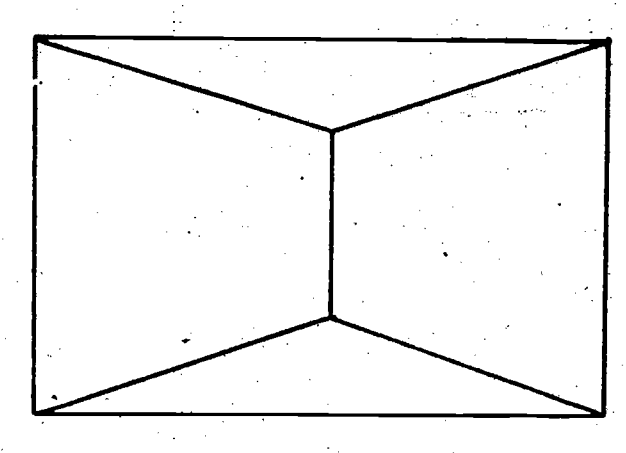

Es un rectangulo y su perimetro es  $7.5 + 5 + 7.5 + 5 = 25$  cm. ¿Cuál es el área total de esta pieza?

$$
A_1 = h(\frac{a+b}{2})
$$
\n
$$
A = 3.7 \frac{(5 + 2.5)}{2}
$$
\n
$$
A = 3.7 \frac{(7.5)}{2}
$$
\n
$$
A = \frac{9}{2}
$$
\n
$$
A = 13.9 \text{ cm}^2
$$
\n
$$
A = 13.9 \text{ cm}^2
$$
\n
$$
Area \text{ total} = (13.9 + 4.5)2
$$

 $6\omega$ 

 $= 36.8 \text{ cm}^4$ 

# EL HOGAR Y LA COMUNIDAD

40

64

El estudiante entrevistará a un arquitecto paisajista, agrimensor, presupuestista o a un trabajador de láminas de metal a quien le preguntará de qué forma están relacionadas las fórmulas geométricas con su trabajo. Tomará nota de las respuestas que dé el trabajador y las presentará a su maestro.

 $61$ 

 $\sigma$ , 74 $\sigma$ , 74 $\sim$ 

田

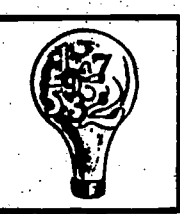

# **EVALUACION**

El frente de la secadora de ropa tenía forma rectangular y su puerta era un cuadrado, según el diagrama a escala que recibió.

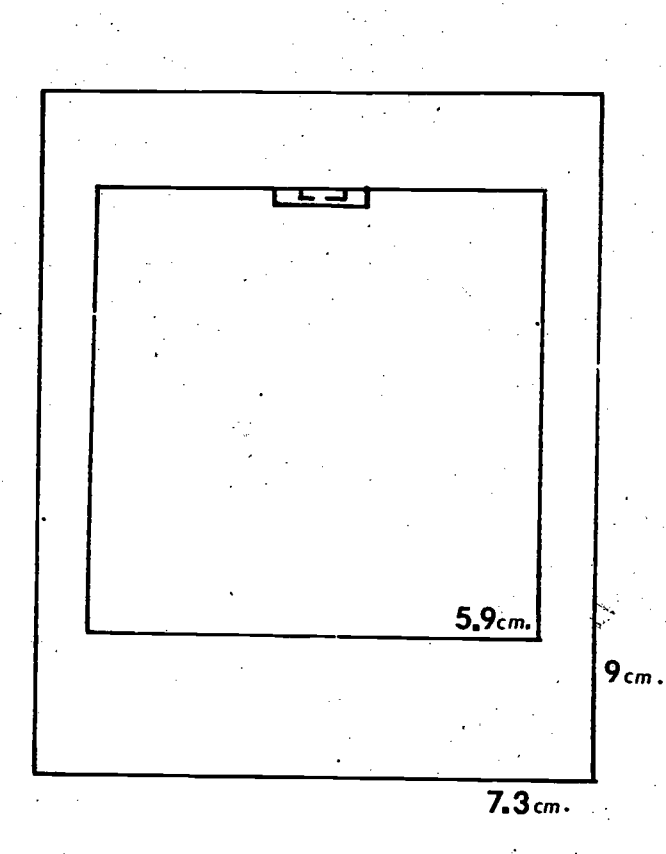

¿Cuál es el área total del frente?

¿Qué parte de esta área corresponde a la puerta?

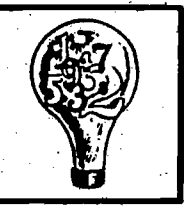

## **EVALUACION**

#### Clave de la Evaluación

El frente de la secadora de ropa tenía forma rectangular y su puerta era un cuadrado, según el diagrama a escala que recibió.

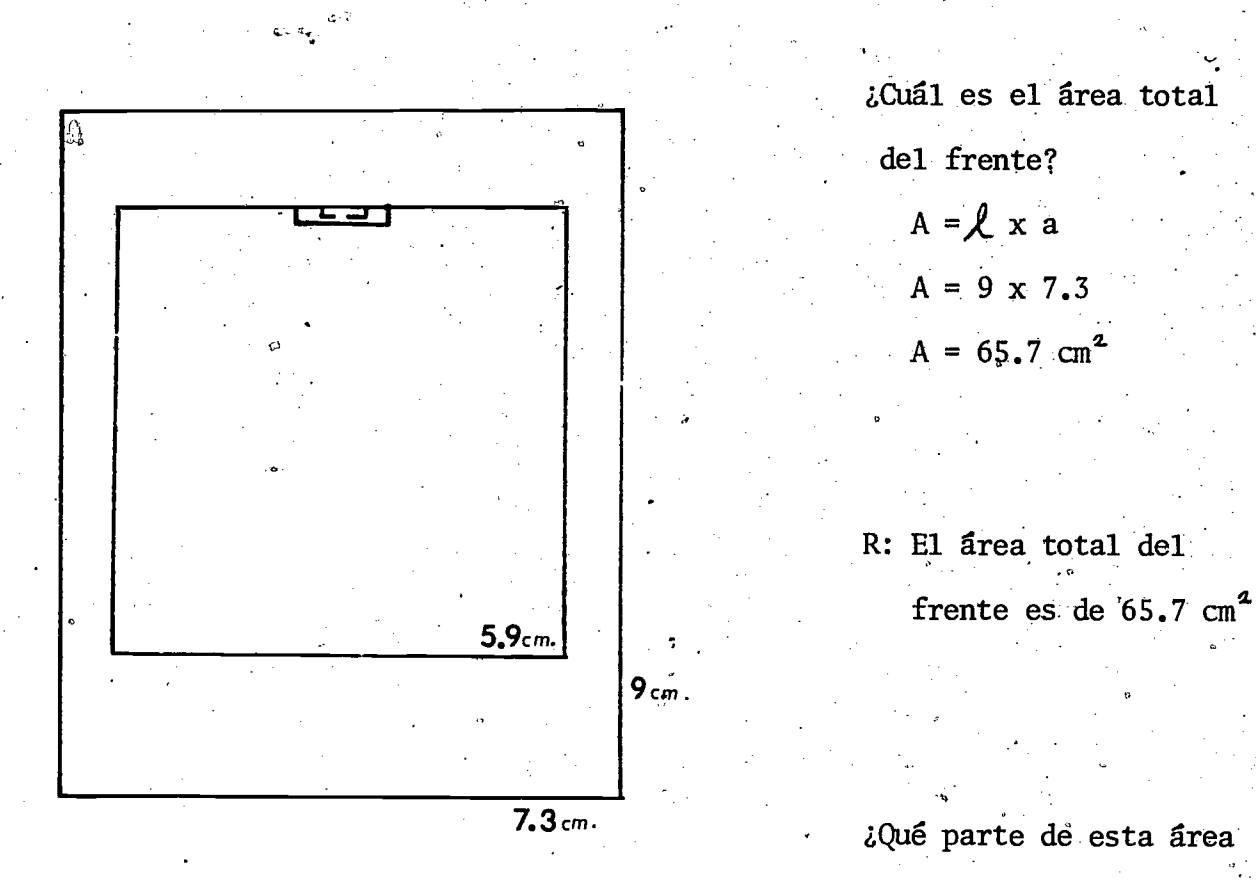

 $63.$ 

corresponde a la puerta?

 $A = 8$  $A = 5.9 \times 5.9$  $A = 34.81$  cm<sup>2</sup>

 $R:$ Corresponden a 1a puerta 34.81 cm<sup>2</sup>

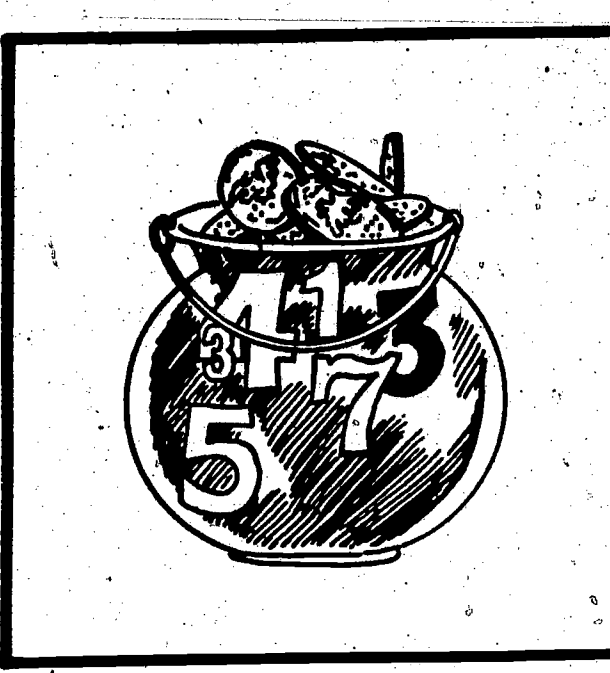

67

# COMPONENTE II Sección dos

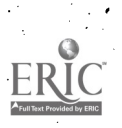

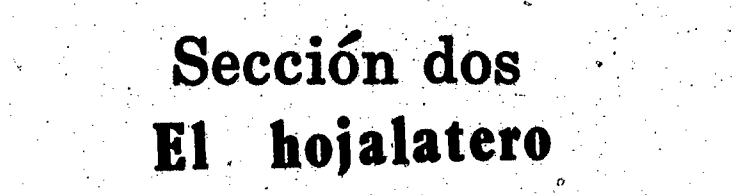

### Objetivo

À.

44

Dadas tres narraciones que muestran la aplicación que tienen el área y el pertmetro del rectángulo en actividades de trabajadores de la construcción, el estudiante dará ejemplos de cômo estos conocimientos les han permítido a estos trabajadores lograr la meta de sus carreras y resolverá los problemas planteados con un 70% de los conocimientos.

**Materiales** 

. copias del material para el estudiante

69

Palabras Clave

. vasija

. hojalatero

 $.$  11ja

evaluación

Cognoscitivo: Conocimeinto, Comprensión, Aplicación

Tipo y nivel del objetivo

Afectivo: Recepción, Respuesta

 $\overline{\bf 65}$ 

### PROCESO A SEGUIR

Tiempo: 45 minutos

Para llevar a cabo estas actividades, el maestro puede seguir el siguiente proceso:

- $PASO$   $I$  Leera en alta voz la introducción que aparece en el material del estudiante y que explica lo que se pretende cubrir en este componente.
- $PASO$  II Pedirá a un estudiante que lea en voz alta la narración que tratade la ocupación del hojalatero. Luego aclarará cualquier duda sobre este contenido y hará resaltar las partes de la información que expresan la importancia del tópico matemático a considerar. A continuaci6n pedirg a lop estudiantes que resuelvan los ejercicios correspondientes a esta narración.
- PASO III Pedirá a otro estudiante que lea en vez-alta la narración que trata del constructor de calderas y procederá después como se indica en el paso anterior.
- PASO IV Evaluará por medio del ejercicio correspondiente leyendo previamente, para toda la clase, la información dada, Aclarará cualquier duda que se presente.
- $PASO$   $V$  Calificará los ejercicios en la pizarra mientras los estudiantes revisan su trabajo o el de un compafiero.
- $PASO$  VI La actividad para el hogar o la comunidad es op $c$ ional, la cual se llevarg a cabo si el tiempo lo permite.

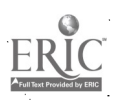

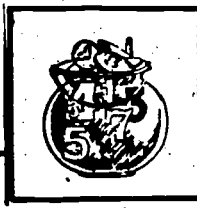

71

### ACTIVIDADES PARA EL ESTUDIANTE

En este compbnente cubriremos los siguientes aspectos:

- . Informar sobre tres ocupaciones del grupo de la construcción. Este grupo está compuesto por las carreras que se ocupan de fabricar.
- construir y edificar alguna obra. También, se ocupa de las ocupaciones que reparan y dan mantenimiento a estas obras.

Repasar el cálculo de áreas y perímetros a través de problemas relacionados con figuras rectangulares.

Hacer resaltar que'estos conocimientos sirvieron a los trabajadores mencionados, para lograr la meta de sus carreras.

. Evaluar los aspectos básicos cubiertos

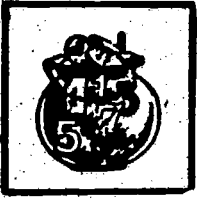

El:hojalatero

Mario Avila marca las medidas de una vasija o recipiente sobre una lámina de hojalata, de acuerdo con un patrón que le sirve de guía. Como su

46

72

quina para darle la forma deseada. Cada lado de éste tendra las siguientes medidas, de acuerdo con el diagrama:

el lado escrito y su opuesto igual: 30 cm de alto  $y$  54.7 cm de largo. el lado superior e inferior iguales:

 $54.7$  cm de largo y 10 cm de ancho.

trabajo está ligado a las láminas de metal, es llamado hojalatero. Hay laminas de diferentes tamaños y por eso Mario debe calcular previamente el área que **A** A I ocupan los diseños que vienen en los patrones.

Después de marcar sobre la lámina las caras o lados de este 0 1 1 recipiente, la dobla con una má-

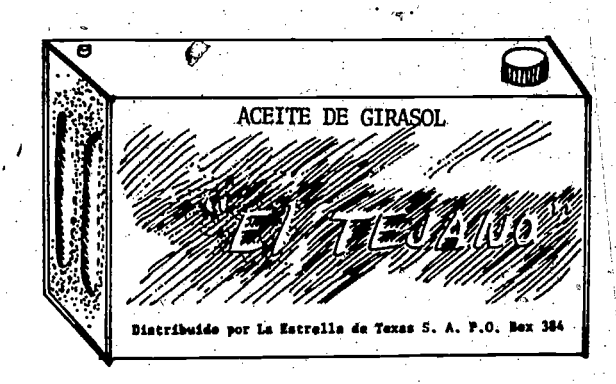

Gracias a estos conocimientos, Mario puede realizar hoy su trabajo. Para hacerse especialista en esta rama de la construcción, tuvo que adquirir ciertos conocimientos matematicos entre los cuales son especIficos el area y perímetro de diferentes figuras geométricas.

 $6<sup>°</sup>$ 

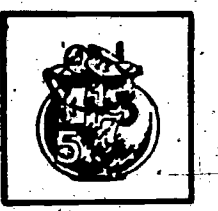

73

Al revisar el patrón y hacer los trazos, Mario tomó en cuenta que cada par de lados opuestos eran iguales y paralelos. Con esta observación y los datos numéricos, él calculó el área total que estos lados ocuparían. ¿Cuál fue dicha área?

¿Qué perímetro tiene cada uno de los lados que van a cerrar completamente  $2^{\cdot}$ este recipiente?

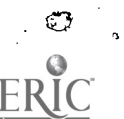

 $\mathcal{L}_{\mathcal{D}^2 \mathcal{Q}_{\mathcal{D}}}$ 

 $\mathbf{1}$ .

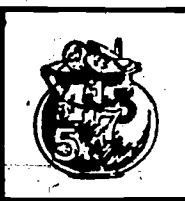

### ACTIVIDADES PARA EL ESTUDIANTE

En el tercer piso de una planta termoeléctrica se construye la tubertía por donde pasará el agua hacia las calderas. Esta agua, después de calentarse, se convertirá en vapor el cual se traduce en movimiento como en las locomotoras del ferrocarril. El vapor hace girar las turbinas las cuales mueven a su vez los aparatos que producen corriente eléctrica. Estos aparatos reciben el nombre de alternadores.

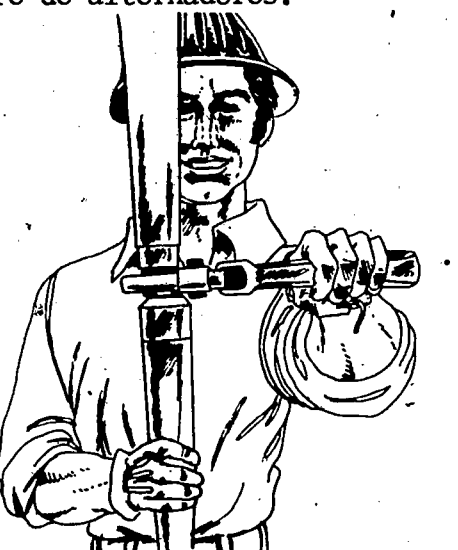

El suministro de agua estg dividido eh varias secciones. Una de ellas, la central  $N^2$  3, está siendo coloeada alrededor de un marco de metal s6lido, de) forma rectangular, ton 25m de largo. Frente a esta

gran tarea se encuentra Mario Santana quien es especialista en construcción

 $7\sigma$ 

de calderas. Mientras estudiaba su carrera, Mario se interes6 por la interpretaci6n de diagramas. Al tratar de cohstruir en la realidad lo que estos diagramas le indican, 61 Se ha tropezado infinitas veces con cálculos de perímetros y áreas de diferentes figuras geométricas. Hoy, una vez más, debió calcular la forma y extensi6n de las tuberias y del restd del sistema que corresponde a su campo

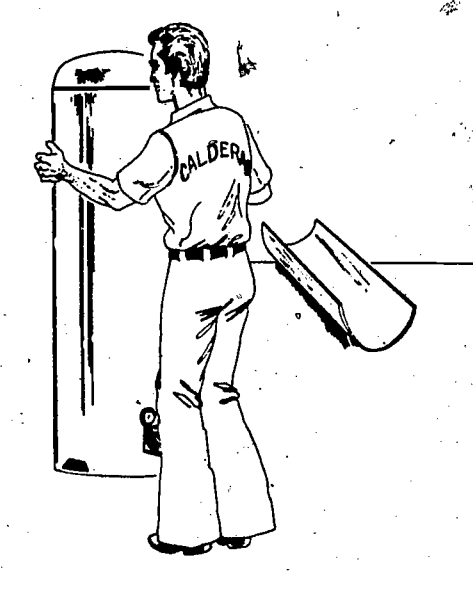

48

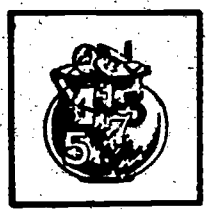

Santa Cara<br>Waliofariki ya Matshiri

49

de trabajo. Sin el dominio de estos conocimientos matemáticos no le hubiera sido posible lograr esta meta: la de ser un constructor de calderas eficiente. Estos conocimientos específicos le permitieron calcular que la tubería  $\sim$  de 1a central Nº 3, bordearía un área de 450 m $^2$  y que el perímetro del marco  $\frac{1}{\sqrt{1-\frac{1}{2}}\left(\frac{1}{2}-\frac{1}{2}\right)}$ de metal mide  $\mathbf m$ 

Calcule, como hizo Mario Santana, dicho perimetro.  $3.$ 

 $1.1289333$ 

Э.

وأخصي

¿Qué conocimientos específicos le permitieron a Mario alcanzar la meta de 4. su carrera? Explique su respuesta

71

 $\lambda$ 

75

 $\lambda$ .

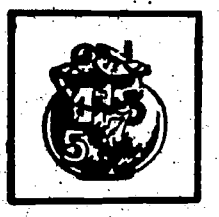

 $\zeta$ 

#### Claye

Con esta observación y los datos huméricos, él calculó el área total que  $1$ estos lados ocuparian, ¿Cual fue dicha area?

área del lado escrito con la descripción del producto:

 $A = \int x a$  $A = 30$  cm  $x 54.7$  cm  $A = 1641$  cm<sup>2</sup>

Como son dos lados iguales:  $2 \times 1641 = 3282 \text{ cm}^2$ 

del lado superior:

 $A = \lambda \times 9$ 

 $A = 54.7$  cm  $x = 10$ cm

 $A = 547$  cm<sup>2</sup>

Como el lado inferior es igual a  $\text{éste}: 2 \times 547 = 1094 \text{cm}^2$ 

Area total =  $3282 \text{ cm}^2 + 1094 \text{ cm}^2$ 

 $= 4376 \text{ cm}^2$ 

De otra forma: Los 4 lados  $\alpha$  caras del recipiente sobre un mismo plano, forman un gran rectangulo cuyo largo es equivalente a:

 $7\tilde{z}$ 

$$
30 \text{cm} + 10 \text{cm} + 30 \text{cm} + 10 \text{cm} = 80 \text{cm} \text{y} \text{su} \text{ancho} \text{mide} \ 54.7 \text{cm}
$$
  
Comprobación --  $\hat{A} = \frac{1}{2} \times a$   
 $A = 80 \text{cm} \times 54.7 \text{cm}^3$   
 $A = 4376 \text{cm}^2$
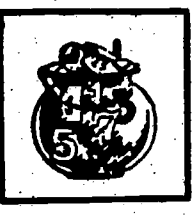

o

2. ¿Qué perimetro tiene cada uno de los lados que van a cerrar completamente este recipiente?

En un rectangulo:

 $P = \n\begin{cases} \n+ a + \n\end{cases} + a + \n\begin{cases} \n+ a + \n\end{cases} + a$ o también  $P = 2\lambda + 2a$  $P = 2(30) + 2(10)$  $P = 60 + 20$  $P = 80$  cm

Cada uno de los lados tiene un perImetro de 80 cm

3. Estos conocimientos especIficos le permitieron calcular que la tuberia de la central Nº 3 bordearía un área de 450 m<sup>2</sup> y que el perímetro del marco de metal mide  ${\bf m}$ 

Calcule, como hizo Mario Santana, dicho perimetro.

Marco de metal =  $25m$  de largo

 $\delta$ rea total = 450m<sup>2</sup>

Hallar perImetro:

 $A = \n\int x a$  $450 = 25 \times a$  $450 = a$ 25  $a = 18m$ 

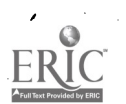

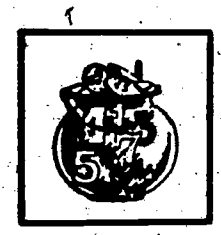

En el rectingulo:  $P = 2l + 2 a$  $P = 2(25) + 2(18)$  $P = 50 + 36$ 

 $P = 86m$ 

El perimetro del marco de-metal es de 86m

4. Se aceptara una respuesta lógica que esté de acuerdo con la información dada en esta narración.

 $74$ 

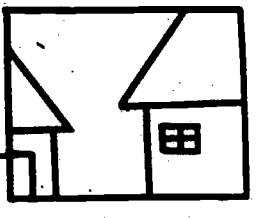

# EL HOGAR Y LA COMUNIDAD

Con la ayuda de sus padres, el estudiante hará una lista de las distintas ocupaciones, cuyas destrezas fueron necesarias para la construcción de su casa. El estudiante seleccionará a uno de estos trabajadores y explicarg brevemente la importancia que pueden tener para él los conocimientos del área y perímetro de un rectángulo. Dará un ejemplo escrito y entregará este informe a su maestro.

 $\bullet$   $\bullet$ 

70

-79

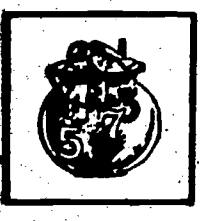

# EVALUACION

Moraima Fuentes está especializada en el acabado de muebles hechos a mano. René, su compañera, realiza las dos primeras fases del trabajo, darle lija a las tablas para igualar las fibras y rellenar las grietas o pequefias ranuras que traigan. Luego ella les da color y pone una capa final de barniz

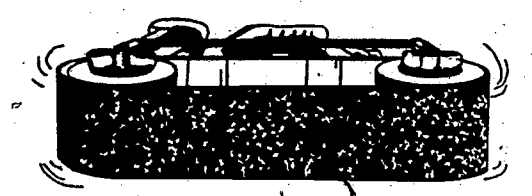

80

que protegerá la madera de la luz y el polvo.

La cantidad de papel de lija, de diluente, color y demás materiales para hacer este trábajo está basada entre otros, en el cálculo de perimetros y areas de las piezas de madera que se vayan a emplear. Cada superficie que

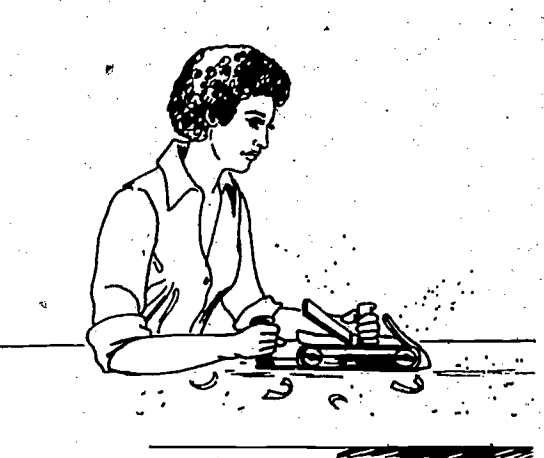

pase por este proceso ha sido calculada previamente para determinar los gastos y el precio.

- 1. ¿Cuál es la superficie interior de un librero, la que va contra la pared, que Moraima y René procesaran, si su largo o alto es de 1.22m y su ancho mide .91m?
- 2. ¿Qué conocimientos específicos deben aplicar para resolver este problema?

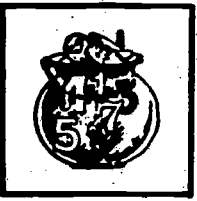

# EVALUACION

#### Clave de la Evaluaci6n

1. ¿Cuál es la superficie interior de un librero, la que va contra la pared que Moraima y René procesarán, si su largo o alto es de 1.22m y su ancho. mide .91m?

$$
A = \lambda x a
$$
  
A = 1.22m x .91m  

$$
A = 1.11m^2
$$

El área o superficie que va contra la pared es de  $1.11m^2$ 

2. ¿Qué conocimientos específicos deben aplicar para resolver este problema?

Se aceptará una respuesta lógica que esté de acuerdo con la informaci6n dada en la narraci6n.

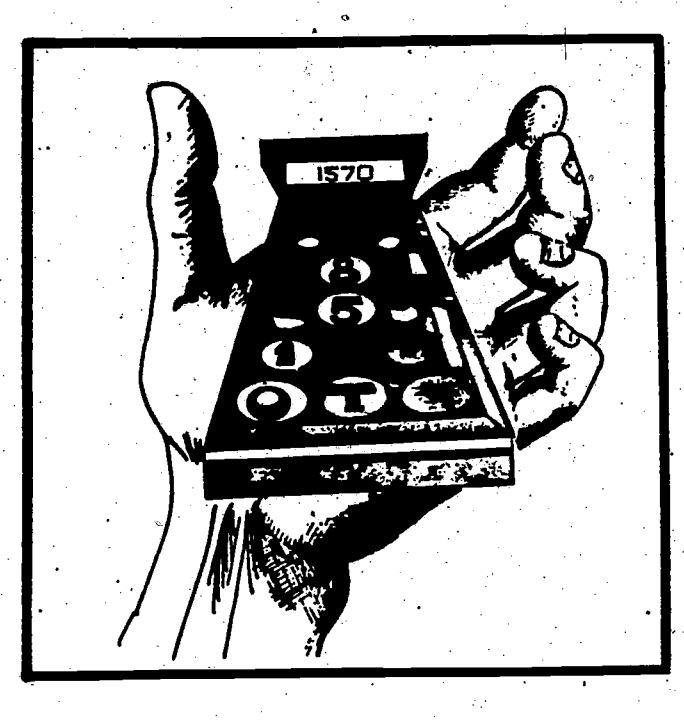

# **COMPONENTE II** Sección tres

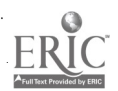

## Sección tres Diseñando un puente

### **Objetive**

54

Dados tres ejemplos de la aplicación que tienen determinados conceptos geom6 tricos en carreras de la construcción, el estudiante determinará el área y perimetro de triángulo cuadrado, paralelogramo y trapecio, de acuerdo con Zos problemas que se plantean en estos ejemplos, con un 70% de los conocimientos correctos.

Tipo y nivel del objetivo

Cognoscitivo:

Conocimiento, Comprensión, Aplicación, Analisis, Sintesis, Evaluaci6n

Afectivo: Recepción, Respuesta ||

### Palabras Clave

- planchas de hierro
- soportes
- alto voltaje

### **Materiales**

- copias de la narraci6n
- . evaluaci6n

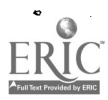

## PROCESO A SEGUIR

#### Tiempo: 45 minutos

 $\sim$   $\sim$ 

Para llevar a cabo este componente, el maestro puede seguir el proceso

#### siguiente:

PASO  $I$  - Explicará a los estudiantes que'en este componente se repasarán el area y el perithetro del trigngulo, cuadrado, paralelogramo y del trapecio. También les dirá que para llevar a cabo este repaso se van a emplear las actividades propias de trabajadores de la construcción ya que estos cálculos están estrechamente relacionados con el trabajo que ellos realizan. Puede afiadir que al grupo llamado Construcción pertenecen las carreras que se encargan de construir, fabricar y edificar alguna obra, y del mantenimiento y reparación de las partes que forman dicha obra.

- PASO  $\cdot II$  Leera y explicara detalladamente cada ejercicio que los estudiantes podrgn resolver en equipos o individualmente.
- PASO III Revisará los resultados obtenidos por medio de un proyector. También puede trazar en la pizarra la figura del ejercicio en el que est6n trabajando, copiando al lado los datos correspondientes. Entonces podrá resolverlo o mandará distintos estudiantes a la pizarra. Comprobará los resultados y explicará una vez más en caso necesario.
- PASO IV Evaluara empleando el ejercició que se provee para ello. Los estudiantes trabajaran individualmente.
- $PASO$   $V$  Calificará el resultado obtenido por cada uno empleando alguno de los métodos descritos anteriormente. Los estudiantes Calificará el resultado obtenido por cada uno empleando alguno de<br>los métodos descritos anteriormente. Los estudiantes intercambia-<br>rán sus trabajos, revisando el de un compañero. antes intercambia-
- $PASO$  VI La actividad para el hogar es de carácter opcional pudiendo el maestro llevarla a cabo si el tiempo se lo permite.

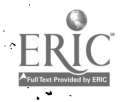

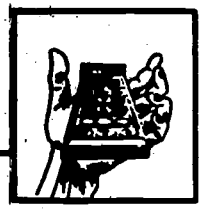

### ACtIVIDADES PARA EL ESTUDIANTE

#### Diseñando un puente

Enrique Pereda está diseñando un puente para su próxima obra. 'Después de graduarse de ingeniero constructor, fue contratado por una gran compañía. Muy frescas están en su mente las fórmulas geométricas que le han servido de base para su carrera. Mediante ellas le resulta muy fácil hallar la altura, la base o el área de cualquier tipo de figura. Teniendo en cuenta el perímetro, es capaz de calcular la medida de uno o más lados, según la situación. La **v**. The contract of the contract of forma de las planchas de hierro que usará en su próximo trabajo nos da prueba de la relación entre la geometría y sus tareas de ingeniero.

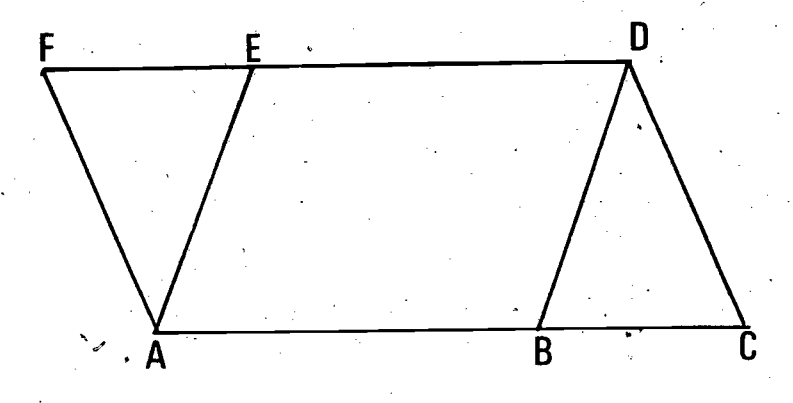

ACDF representa una de estas planchas que se usará en la construcción del puente del ferrocarril sobre el río Matamoros. Las líneas AE y BD indican los lugares donde se colocarán los soportes de refuerzo que al mismo tiempo, servirgn de unión con la plancha siguiente. ACDF tiene la forma de un paralelogramo. Las lineas para los soportes determinan tres áreas a considerar: la de dos triángulos isósceles e iguales, AEF y DBC y la de un paralelogramo, ABDF. La altura del . AEF = 2m . EF = 1.5 m y ED = 2.86m.  $i$ Cômo puede saber Enrique cuál es el área de los triángulos, la del paralelogramo interior ABDE, y el área total ACDF. Hállela usted.  $\overline{R}$   $\overline{R}$   $\overline{$ 

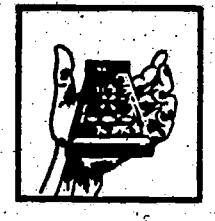

Para determinar el tipo de torre que va a sostener los cables de alto voltaje, Moisés Báez ensaya diferentes modelos. Como ingeniero eléctrico de experiencia hace cálculos muy precisos para determinar el número de partes que formará a cada una de estas torres y la posición en que dichas partes deberán ser colocadas.

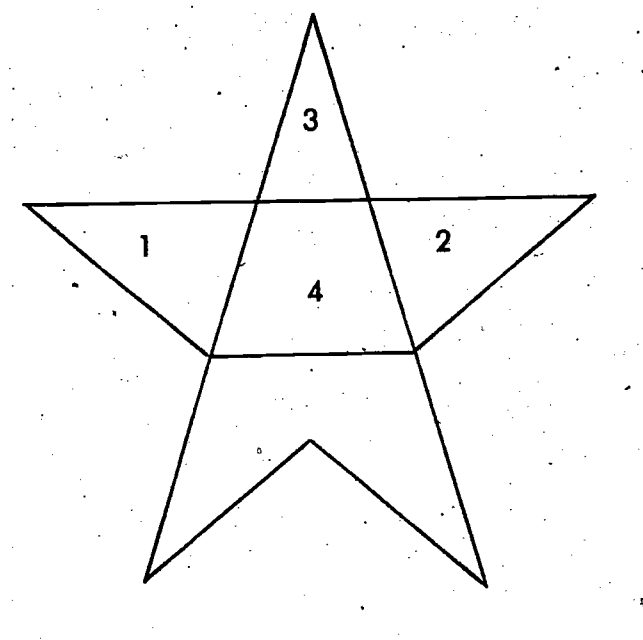

Analizando uno de los modelos, vemos que la cara anterior presenta cuatro seccio-. nes en la parte superior de la torre. Tres son triangulares y una tiene forma de un trapecio is6sceles. Notemos además que si sumáramos el area de las secciones

1 + 4 + 2 tendriamos otro trapecio isOsceles invertido pues descansa en sti base menor. Por último, si sumáramos el área de las secciones 3 + 4 tendríamos un triángulo isósceles, tal como lo planeará Moisés. ¿Que área ocupa el trapecio invertido y qué perímetro tiene el triángulo isósceles antes mencio- $\sigma$  and the set of  $\sigma$ .nado? Para hallarlos sabemos que este ingeniero emple6 los siguientes datos: ,

 $-8\omega$ 

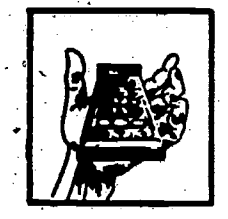

En la figura:

Base mayor .1.8m

Base menor 1,m

Altura = base  $\triangle 1$  = base  $\triangle 2$  = 1,3m además, altura del  $\Delta$ 1 = altura del  $\Delta$  2 = 1.9m. medida de cada lado igual del  $\Delta$ 3 = 1.7m

 $\bullet$ 

 $8\overline{3}$ 

Area del trapecio invertido o área total:

L

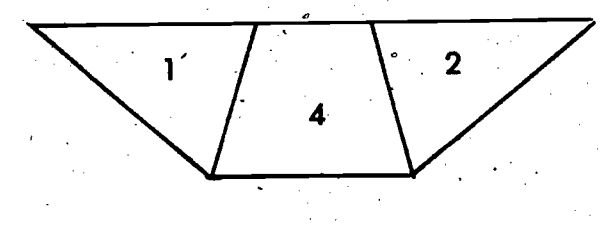

Perimetro del, triangulo mayor; isosceles:

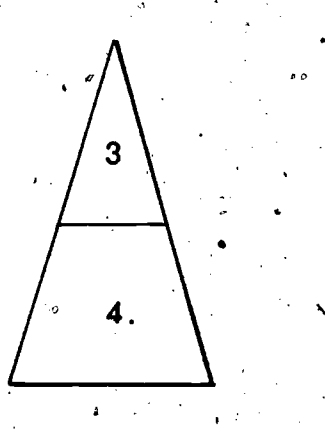

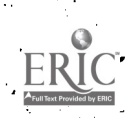

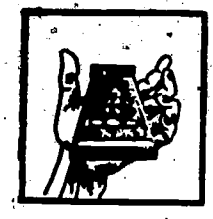

Clave para el material del estudiante

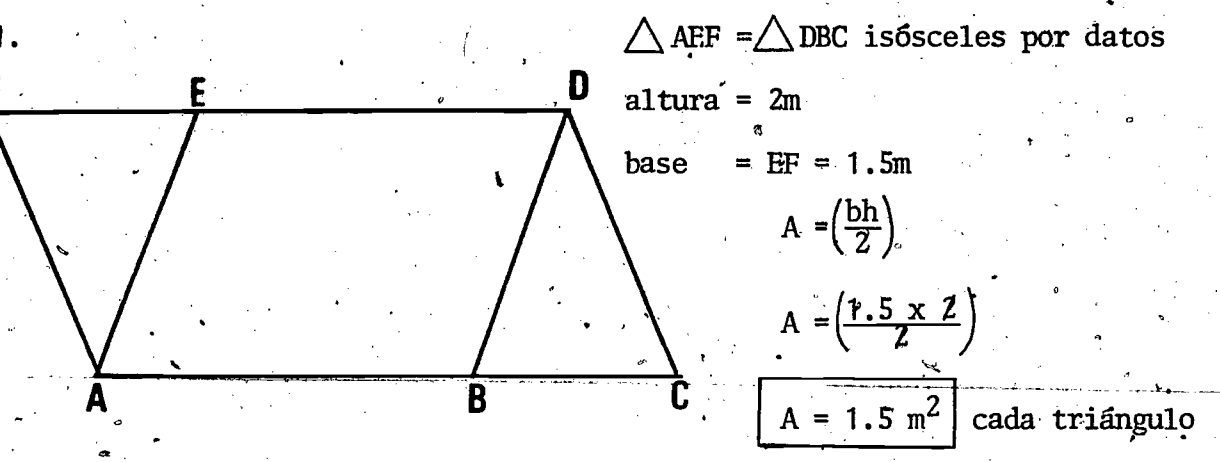

En el paralelogramo ABDE:

 $ED = 2.86$  m por dato

 $ED = AB$  por lados opuestos de un paralelogramo

AR = 2.86 m por carácter transitivo de las igualdades

base del paralelogramo $\neq$  2.86 m

La altura del paralelogramo = a la altura de los triangulos en virtud del principio que establece: las perpendiculares entre paralelas son paralelas entre sí.

$$
A = b \frac{b \frac{1}{2}}{2}
$$
  
A = 2.86 x 2  
A = 5.7<sub>l</sub> m<sup>2</sup>

El área del paralelogramo ACDF puede hallarse aplicando la fórmula anterior o también, sumando las tres áreas halladas a través del proceso. anterior.  $\mathbf{A}$  and  $\mathbf{A}$ 

**a** a strong

;.

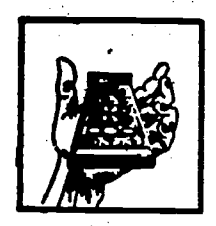

#### el área del trapecio que forma la sección 4 es Area total del trapecio: 2.

igual a:

 $A = h \left( \frac{a+b}{2} \right)$ 

 $\boldsymbol{2}$  $\bf{1}$  $\boldsymbol{4}$ 

A = 1.3  $\left(\frac{1.8+1}{2}\right)$  A = 1.3  $\frac{2.8}{2}$  $A = 1.3 \times 1.4$  $A = 1.82$  m<sup>2</sup> Area del  $\triangle$  2 = área área del  $\triangle$  2 = 1.24 m<sup>2</sup>

Area del  $\triangle$ 1:  $A = \left(\frac{bh}{2}\right) \rightarrow A = \left(\frac{1 \cdot 3 \times 1 \cdot 9}{2}\right)$ A =  $\left(\frac{2.47}{2}\right)$  -> A = 1.24 m<sup>2</sup>

Area del trapecio invertido = 1,24 + 1.82 + 1.24 = 4.3 m<sup>2</sup>

Perimetroadel triangulo mayor:

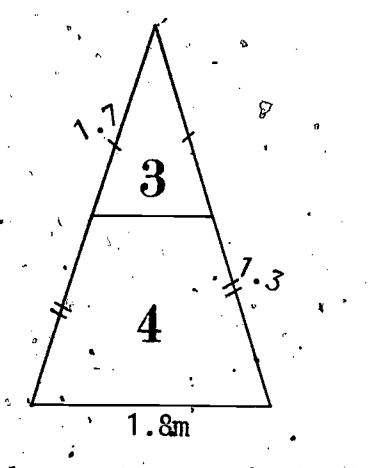

los lados iguales del $\triangle$  3 =  $\frac{1}{2}$ 7 m cada uno. Los lados no paralelos del trapecio = 1.3 m cada uno porque son también las bases de los triángulos 1 y 2 que tienen esa medida. La base mayor de la sección 4, es también la base del triángulo isósceles formado por las secciones  $3 + 4$ . Esta mide  $1.8$  m según los datos. El perímetro del<sub>4</sub>triángulo isósceles

91

formado por las secciones  $3 + A$  será entonces:

 $P = 7.8 m$ 

 $\overrightarrow{P}$  = 1.3<sup>2</sup> + 1.7 + 1.7 + 1.3 + 1.8

# EL HOGAR Y LA COMUNIDAD

58

92.

El estudiante explicará a sus padres por medio de ejemplos, la relación que tienen el área y el perímetro de figuras geométricas planas con las carreras del grupo de la construcción. Les pedirá que le expliquen dos maneras en las que ellos usarían estos conocimientos para reparar lá casa y en el momento en que ellos estén haciendo la reparación, a qué trabajador de la construcción estarían representando. Hará un informe escrito con los resultados obtenidos en esta actividad y los presentará a su maestro.

 $80^{\circ}$ 

田

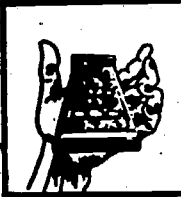

## **EVALUACION**

#### Evaluación

Ramón Rey recibe cuatro láminas de cristal para que las pegue. Estas láminas están cortadas formando 4 triángulos iguales. El es ensamblador de unidades y, en su trabajo, debe unir las partes que formarán distintas figuras geométricas. Unas veces las remacha o suelda; otras las pega usando sustancias químicas muy variadas.

Similar a una pirámide egipcia, deberán ser pegadas estas superficies triangulares, teniendo un vértice comunten la parte superior y una base que ocupará el área de un cuadrado. La base de cada triángulo mide lm y suī altura es de 1,5m) Cuando Ramón complete la figura, ¿qué área ocupará la base de esta pirámide, cuál será su perímetro.y qué área ocupó cada triángulo recibido por 61?

81

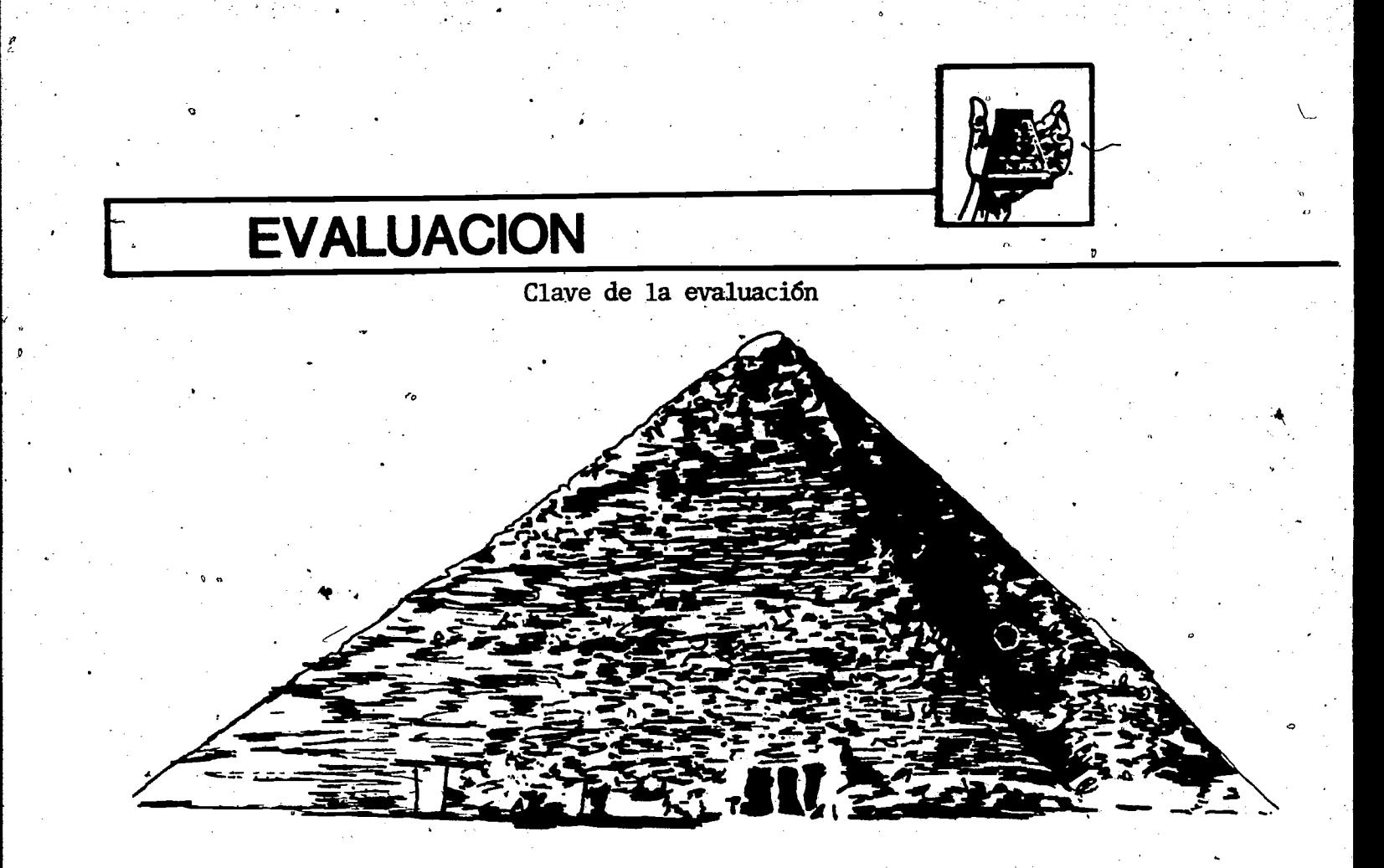

 $\ddot{\bullet}$ 

D

Area del cuadrado 0 de la base:

ØÓ

- $A = L^2$  $A = 1 \times 1$
- $A = 1m<sup>2</sup>$

Perimetro de la base:

 $P = 4$  $P = 4(1)$ 

 $\dot{P} = A m.$ 

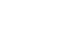

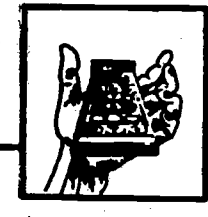

# **EVALUACION**

Clave de la evaluación (Cont.)

 $8\degree$ 

Area de cada triángulo

- $A = bh$ <br>2
- $A = \frac{1 \times 1.5}{2}$
- $A = .75 m$

FR

# Componente

Sección uno Sección dos Sección tres

LA MANUFACTURA

97

 $9\sigma$ 

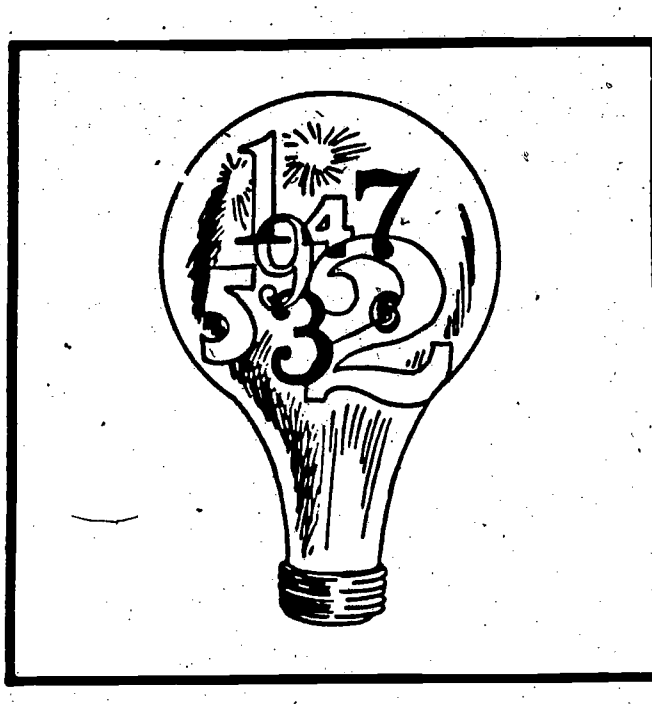

# COMPONENTE III Sección uno

 $9j$ 

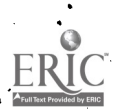

 $\sim 63$ 

# Introducción

Nuestra vida diaria está relacionada directamente con la construcción. Cada día se mejoran las viviendas, escuelas y hospitales; aumentan las modernas vias de comunicación y aparecen nuevas fábricas, talleres y almacenes. La importancia de las carreras en el grupo de la construcción y su intima relación con la geometría quedan demostradas en cada componente de este módulo. Mientras repasa el cálculo de áreas y perfmetros de determinadas figuras planas, el estudiante se asoma a un mundo real y práctico que le sirve de respuesta a su pregunta, ¿para que sirve la geometria?

#### **METAS** El estudiante relacionará carreras en manufactura con selec-MOTIVACION: cionadas destrezas matemáticas, resolviendo problémas con fracciones, decimales,  $y$  porcientos. El estudiante examinará la tecnología, lo cual resulta en ORIENTACION: mayor producción y resolverá problemas de interés compuesto. El estudiante resolverá problemas de interés, rédito, capital, APLICACION  $v$  tiempo.

## **SECCIONES DE APRENDIZAJE**

SECCION 1: Quebrados, franciones y porcentaje

SECCION 2: La tecnologia en tu mundo

SECCION 3: ¿Qué es la manufactura?

 $\mathbf{Q}$ 

# Sección uno

### Quebrados, fracciones y porcentaje

### Palabras Clave

- . fabricación
- . mercadotecnia
	- finanzas
	- . contabilidad
	- . ganancia neta
	- . ganancia bruta

# Tipo y nivel del objetivo

cación

Dada una narración que contiene las

siguientes operaciones: fracciones, deci-<br>males y porcientos los estudiantes re-

solverán los problemas con un 70% de correc-

Cognoscitivo: Conocimiento, Apli-

64

Objetivo

 $ci\delta n$ 

Afectivo: Recepción, Respuesta

### **Materiales**

. copias de los problemas

. evaluación .

# PROCESO A SEGUIR

Tiempo: 45 minutos

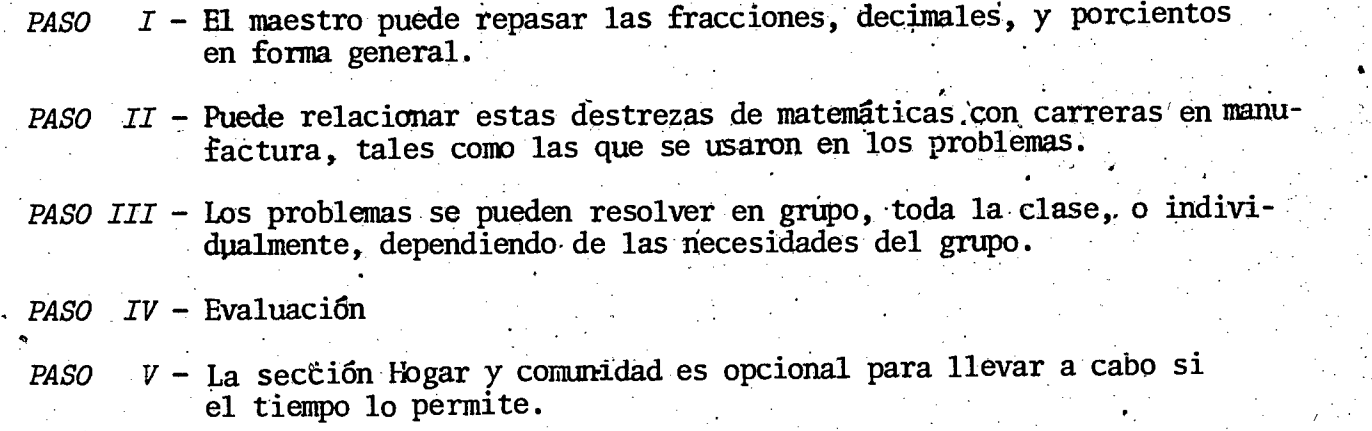

104

ERIC

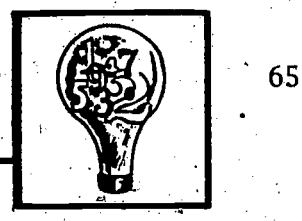

### A CTIVIDADES PARA EL ESTUDIANTE

Quebrados, fracciones y porcentajes

iQue es lo que piensa CUando oye la palabra fabricación? Quizá su mente se transporte a una fábrica en la cual máquinas y obreros trabajan arduamente para hacer un producto. Sin embargo, hay muchos trabajos que se encargan,  $\mathbf{w}_0$  -  $\mathbf{u}_1$  -  $\mathbf{u}_2$  -  $\mathbf{u}_3$  no de hacer el producto, sino de lograr  $\mathcal{N}_{\mathcal{A}}$ las condiciones necesarias para que éste se pueda desarrollar, por ejemplo, la administración y<sub>a</sub>la ingeniería.

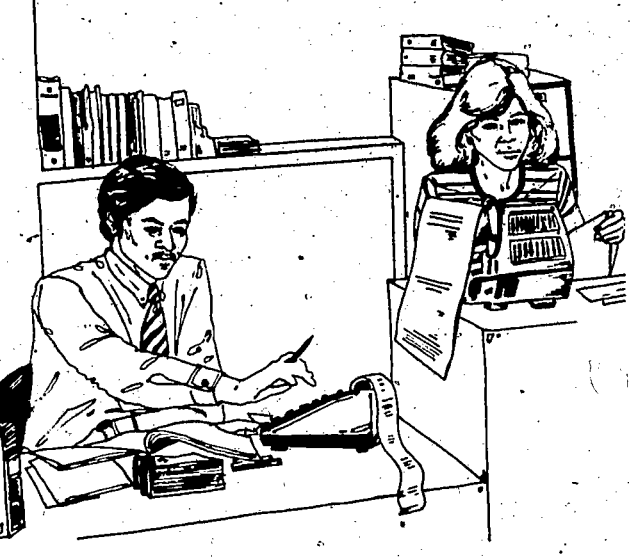

 $95 \hspace{2.5cm} 105$ 

Los siguientes problemas le darán una idea de qué clase de trabajos hay en el mundo de la fabricación. - Por ejemplo, el campo de distribución, ventas y promoción, está a cargo de la mercadotecnia. Conseguir el dinero para poder hacer  $\ell$ l producto está a cargo del departamento de finanzas y contabilidad. Todes estos departamentos son parte de la manufactura. Ellos se valen de las matemáticas para resolver los problemas de negocios que confrontan, y así, hacer que sus operaciones den los máximos resultados.

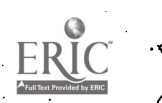

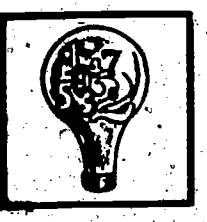

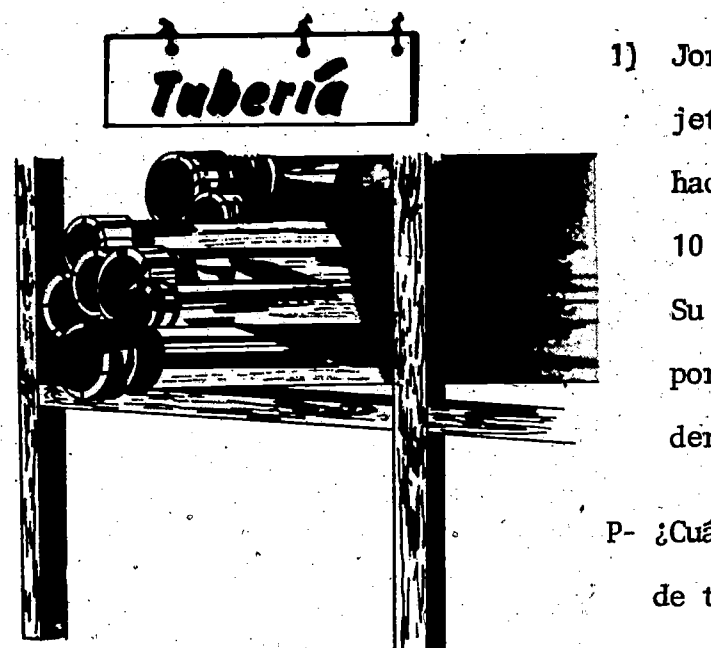

1) Jorge tiene una pequeña fábrica de objetos para la plomeria. Las ventas se hacen por lotes de tubos que contienen 10 piezas cada uno. Su costo de fabricación es igual a \$5.04 por pieza. Jorge calcula que puede ven-

der el lete con ganancia por \$61.90.

- P- ¿Cuánto gana Jorge si vende todo un lote de tubos? ¿dos lotes? ¿tres lotes?
- 2) Jorge tiene que pagar renta, luz y sueldos cada mes. Por experiencia pasada servicional de la construction r . ha visto que le cuesta \$5.00 por cada lote de tubos en renta, luz y sueldos. Basándose en el problema  $*1$ , diga cuánto es la ganancia neta. (la respuesta

del primer problema es ganancia bruta)

#### Recuerda:

ganancia neta = ganancia bruta (o importe total) - gastos.

3) Si Jorge quiere tener un 10% de ganancia después de pagar sus gastos (\$5.00) la shekarar 1980 ya kasance a kasa na kasa na kasa na kasa na kasa na kasa na kasa na kasa na kasa na kasa na por lote)  $\lambda$ le conviene vender su lote de tubos por \$61.90? Explica.

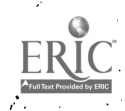

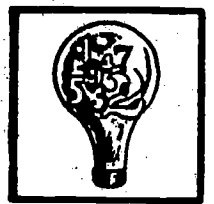

107

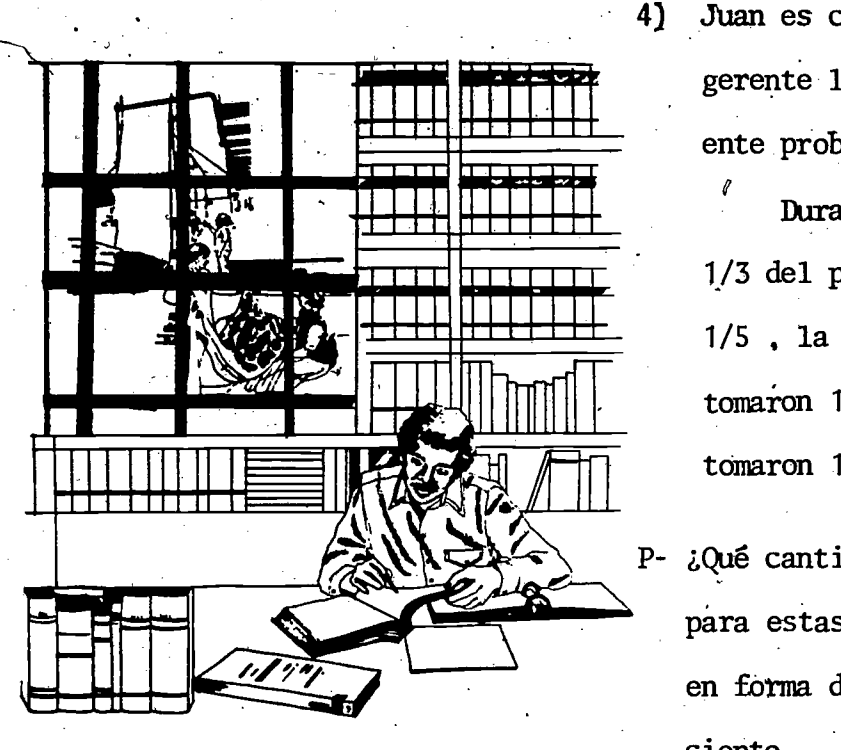

Juan es contador en una fábrica. El gerente le pide que resuelva el siguiente problema:

Durante el afio los sueldos tomaron 1/3 del presupuesto, la maquinaria ton6 1/5, la planta y las separaciones  $tomaron$   $1/4$   $y$  los nuevos productos tomaron 1/6.

P- LQue cantidad se tom6 del presupuesto para estas operaciones? D6 su respuesta en forma de fracci6n y en forma de porciento.

5) Raid es un ingeniero. Cierto dia se le present6 este problema:

En la fábrica de envases y botellas en la que trabaja hay dos hornos que funden el vidrio para hacer las botellas. La distancia entre los dos hornos es critica ya que el vidrio se enfrfa rapidamente. La distancia ideal es tenerlos a 17 1/2 centimetros de distancia.

P- Si un molde con vidrio ya lleva recorridos 8 3/4 centímetros, ¿cuántos le falta por recorrer para completar la distancia ideal? Responda en fracción y en forma decimal.

 $9^\circ$ 

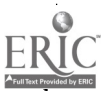

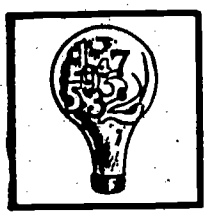

 $6)$ Juan trabaja con la maquinaria de una fgbrica de alfombras. Cada máquina puede sacar una producción promedio de 504.857 metros lineales al dia. En su departamento hay 5 maquinas iguales. Pedro trabaja en otra área de la fgbrica, en la que se producen tapetes a mano. La producción promedio es de 10.48 metros lineales al dia por persona. Hay 20 personas trabajando en esta área.

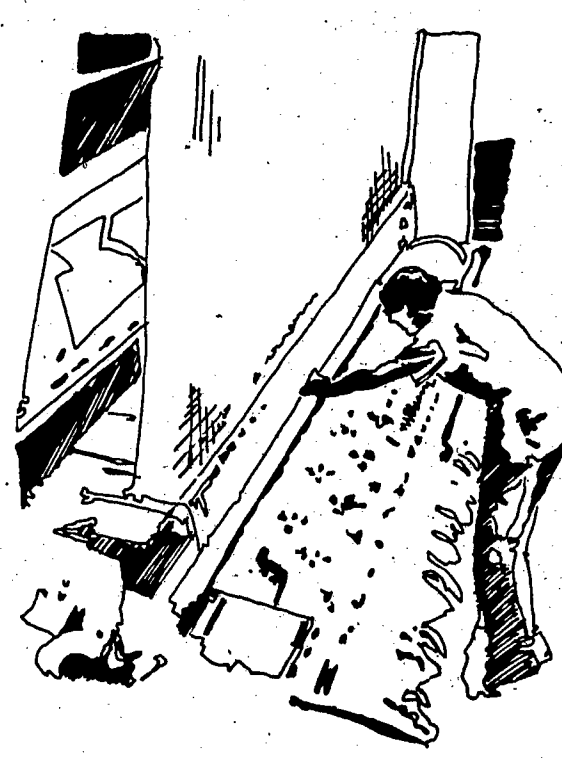

P- ¿Cúal es la producción en el departamento de Juan?

P- LCUal es la producción en el departamento de Pedro?

P- ¿Cúanto es el total entre los dos departamentos?

 $\overline{\mathbf{Q}}$ 

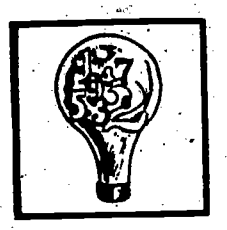

Clave

 $5.04 \times 10 = 50.40$  $1.$ 

\$61.90

 $-50.40$ 

 $$11.50 - m$  lote 61.90  $x$  2 = \$123.8

50.40 x 2 =  $\frac{100.8}{23}$ 

 $$11.50 \times 2 = 23 --$  dos lotes

 $61.90 \times 3 = 185.70$  $50,40 \times 3$  $\frac{151.20}{34.50}$ 

11.50 x 3 =  $$34.50 - r$  tres lotes  $^{\circ}$ 

2. 1 lote  $-11.50$ 

 $-5:00$  $$6.50$ 

 $2 \text{ lotes } -- \quad 23.00$  $\frac{10.00}{13.00}$  $3$  lotes  $--$  34.50  $-15.00$ 19.50

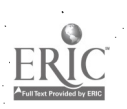

 $9\%$ 

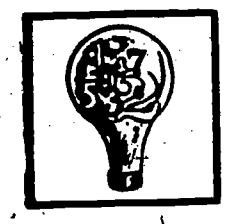

Si, le conviene  $3.$ 61.90 - 5 = 56.9 = 6.5 ganancia =  $56.9$  por venta<br>56.9 - 50.4 = 6.5  $.114$  o 11.4% <sup>4</sup>.  $\frac{1}{3} + \frac{1}{5} + \frac{1}{4} + \frac{1}{6} = \frac{15 + 12 + 20 + 10}{60} = \frac{57}{60}$  $0.95%$ 5.  $8\frac{3}{4}$ 

 $10\mathrm{e}$ 

- $\cdot$ 5
- 2524. 285 metros lineales 6. 209.6 metros lineales 2733.885 metros lineales

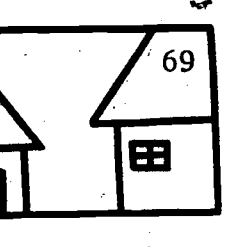

# EL HOGAR Y LA COMUNIDAD

Cada estudiante deberá hacer un presupuesto de ingresos y egresos por una semana o más. 'El estudiante puede hacer el ejercicio en la siguiente forma:

101

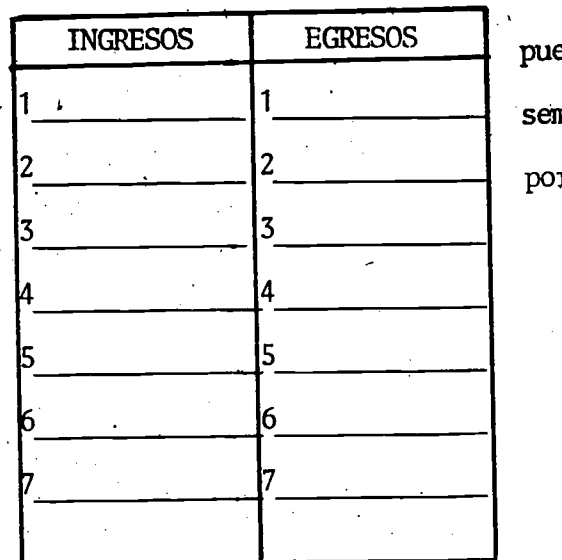

,

Se puede calcular entonces cuánto puede aborrar el estudiante al mes o a la semana. Esta cantidad debe expresarse en porciento .

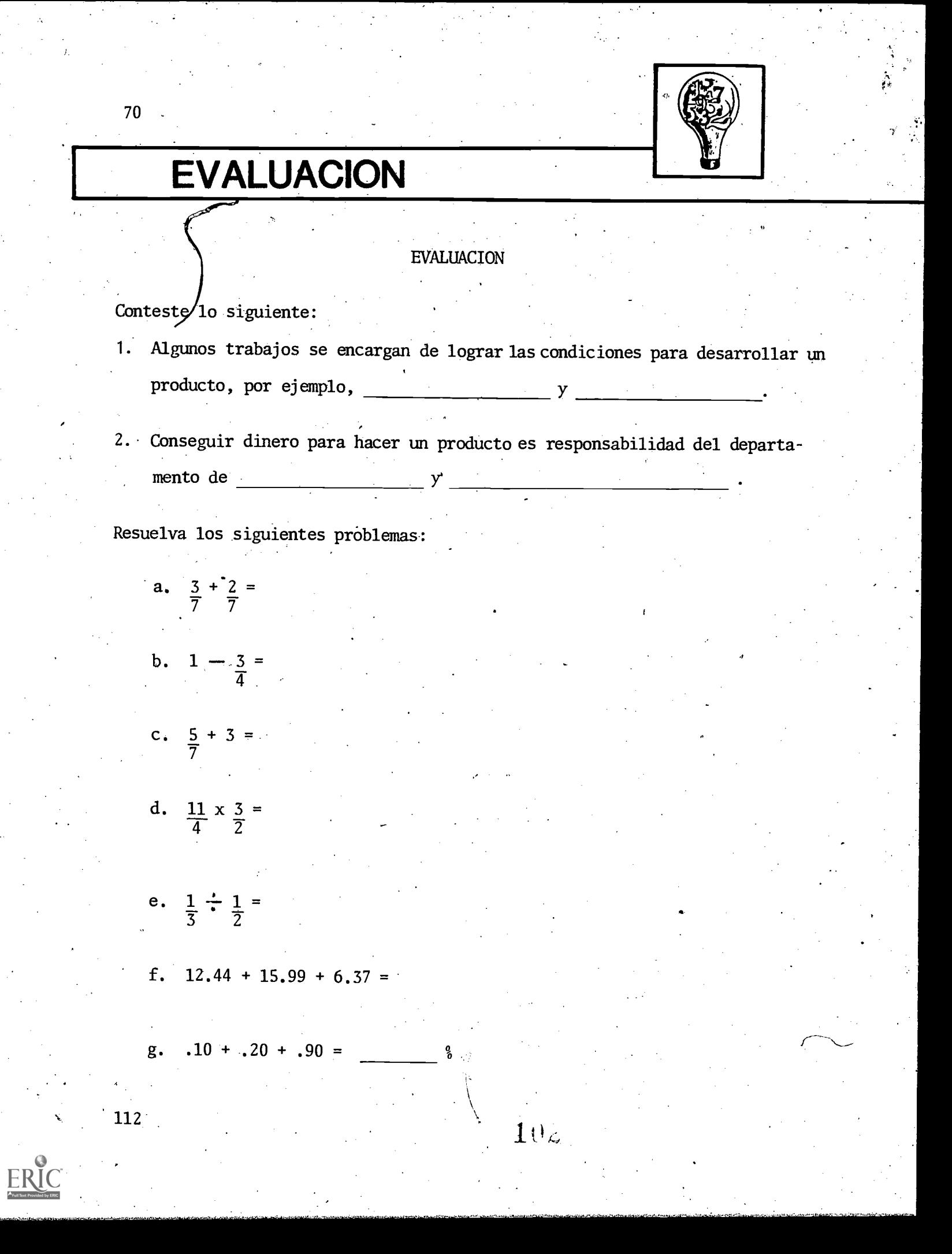

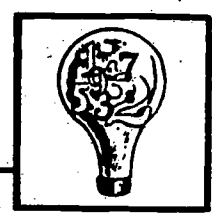

î

113

# **EVALUACION**

Clave

 $\Delta$ 

103

- 1. La administración y la ingeniería
- 2. Finanzas y contabilidad
- $rac{5}{7}$  $3. a.$  $\mathbf{b}$ .  $\frac{1}{4}$ c.  $3\frac{5}{7}$ d.  $3\frac{3}{8}$  $rac{2}{3}$  $e_{\bullet}$  $\mathbf{f}_{\bullet}$  $34.8.$

120%

 $g_{\bullet}$ 

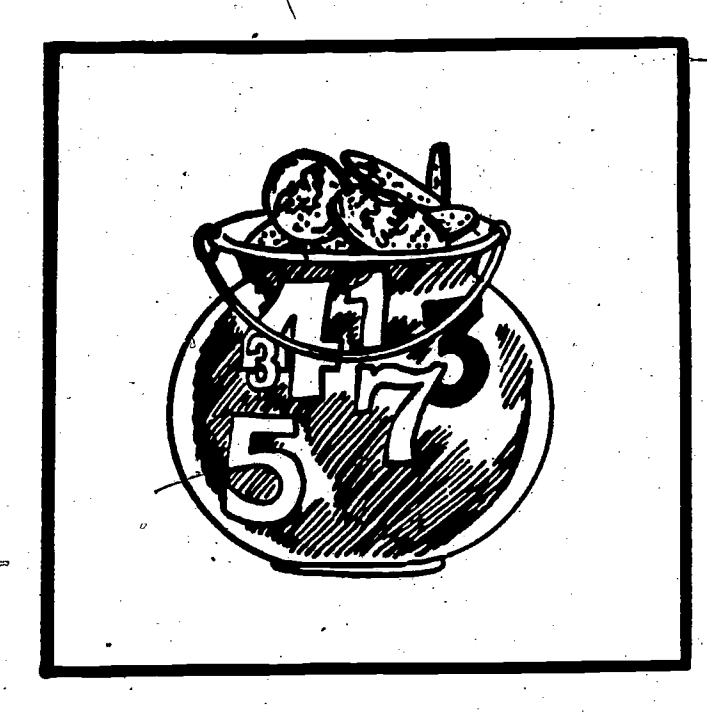

115

# COMPONENTE III Sección dos

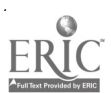

# Sección dos La Tecnología en tu mundo

### Objetivo

 $72$ 

Dada una narración relacionada con la tecnología y el interés, el estudiante resolverá problemas de interés con 70% de corrección.

### Tipo y nivel del objetivo

Cognoscitivo: Conocimiento, Aplicación

Afectivo: Recepción, Respuesta

- Palabras Clave
- . tecnología
- . interés
- inventir

### **Materiales**

. copias de la narración

117

- . evaluación
- tablas

 $105$   $\circ$ 

# PROCESO, A SEGUIR

Tiempo: 45 minutos

PASO  $I$  - El maestro puede repasar el concepto de interes compuesto. Puede explicarles que para que funcione cualquier industria es necesario el buen manejo del dinero.

PASO  $II$  - El maestro puede leer la narración o asignarla a estudiantes para que la lean. Los problemas se pueden resolver en la p'zarra.

 $106$ 

PASO  $III$  - La evaluación se hará individualmente.

 $\sim$ 

 $PASO$  *IV* - La sección Hogar y comunidad es una actividad opcional.

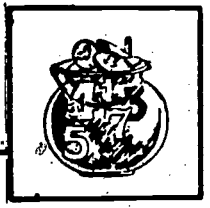

### ACTIVIDADES PARA EL ESTUDIANTE

Matemáticas y manufactura

La tecnologia se puede definir comp los procedimientos y medios que usa el hombre para transformar en cosas utiles los recursos naturales. Esto implica que los conocimientos de un trabajo se usen para rendir la maybr producción posible de esos recursos naturales. En el grupo de Manufactura hay posiciones que tienen que ver con el manejo de la fibrica. Los que trabajan en estas posiciones son personas muy importantes ya que rigen las operaciones diarias al·igual que t los planes para el futuro desarrollo. Algunas de estas personas son el presi-, dente, el vice-presidente, el gerente de ventas, gerente general, supervisor de planta, y director de personal.

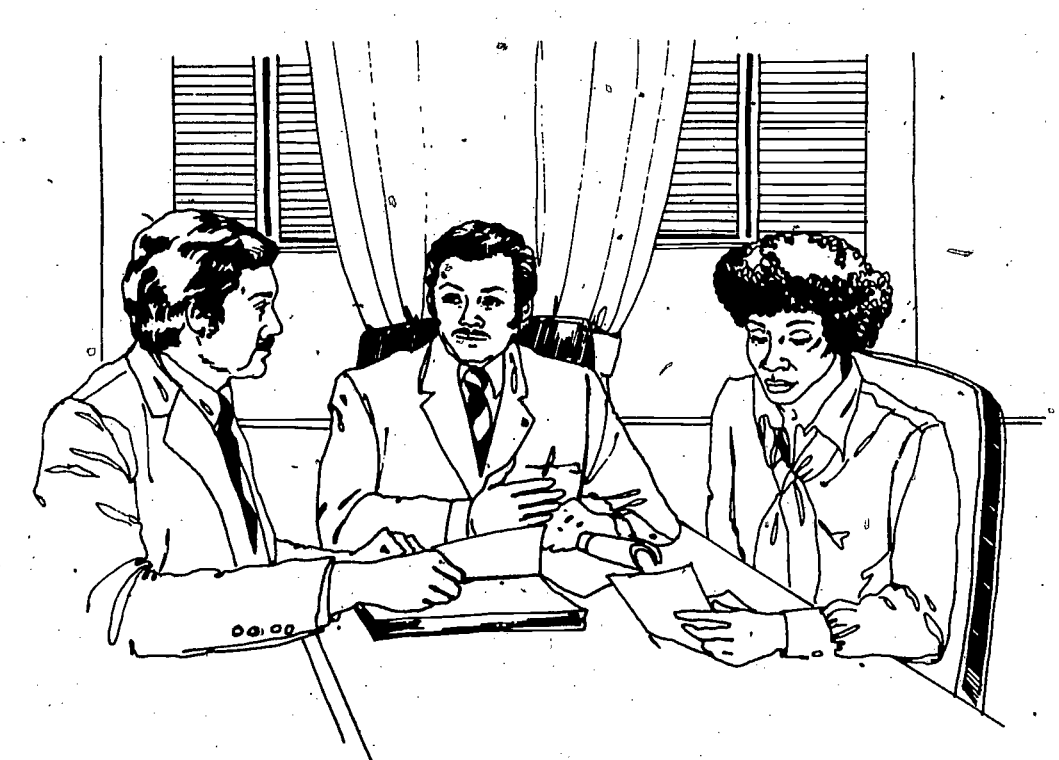

En el mundo de hoy, el proceso de la tecnología/requiere de hombres y mujeres. con la educación necesaria para una mayor, mejor y más rápida producción. El

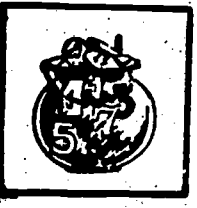

obrero tiene que saber manejar las máquinas y más aún, saber como producir más efectivamente. El hombre de ciencias debe saber aplicar las teorías para desarrollar un mejor producto; así, hay muchos trabajos que se deben desarrollar más para hacer que las ideas se conviertan en realidad, y ésto se puede conseguir a través de la educación.

La educación y el progreso de la tecnología le han dado a toda la sociedad un más alto nivel de vida. Hoy, por ejemplo, no tenemos que trabajar en el campo para poder comer; sólo un número limitado de personas trabajan en este sector, y así, chico como es, producen más que muchos países en que un alto número de su población se dedica a la agricultura. Esto es gracias a la tecnología.

En el manejo de una industria es importante el dinero. La industria usa el dinero ahorrado por la gente para seguir produciendo lo que se necesita. El interés es la recompensa que paga la industria por el uso del dinero. Estos intereses han sido puestos en tablas para que de ellas, se pueden resolver los problemas de interés facilmente. Estas tablas pueden indicar cuándo invertir O pueden indicar el interés que va a ser pagado por el el dinero y cuánto.

dinero.

Gráfica 1 Interes compuestos

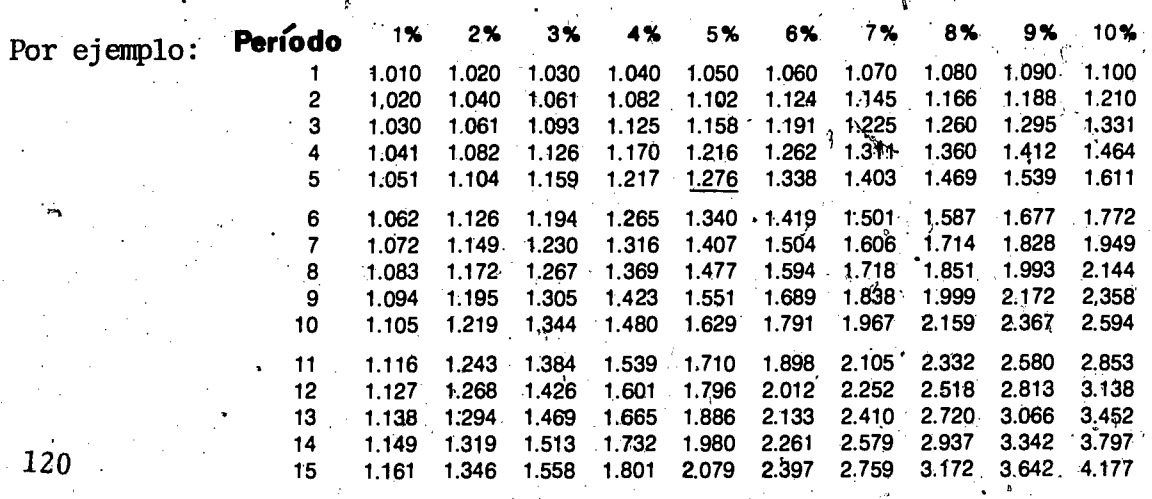

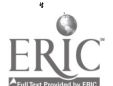
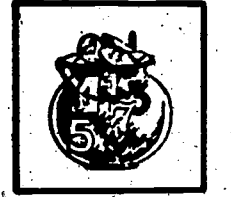

121

Una persona deposita \$1,000 en su cuenta de abarros pagando el 5% de interés  $\mathbf{1}$ compuesto. ¿cuánto dinero tendrá al final de un año? En la tabla (Gráfica 1) puede ver 1.276 subrayado; este número se multiplica

por, el dep6sito.

0

2) Si alguien le dice que da \$1,276 en 5 años o una cantidad X ahora, ¿cuánto debe ser X para aceptar esta cantidad ahora, 6 \$1,276 en 5 años? En el ejem-

Gráfica 2 Valor actual

Parrodo ix 2% 3% 4% 5% 6% 7% 8% 9% 10% 12% 14% 15%  $1 - 0.990$   $0.980$  0.971 0.962 0.952 0.943 0.935 0.926 0.917 0.909 0.893 0.877 0.870<br>0.925 0.749 0.756 <sup>2</sup> 0.980 0.961 0.943 0.925 0.907 0.890 0.873 0.857 0.842 0.826 0.797 0.769 0.756  $3$  0.971 0.942 0.915 0.889 0.864 0.840 0.816 0.794 0.772 0.751 0.712 0.675 0.658<br> $3.971$  0.942 0.915 0.889 0.864 0.840 0.816 0.794 0.772 0.751 0.712 0.675 0.675 0.572 <sup>4</sup> 0.961 0.924 0.889 0.855 0.823 0.792 0.763 0.735 0:708 0.681 0.636 0592 0.572 <sup>5</sup> 0.951 0.906 0.863 0.822 0.784 0.747 0.784 0.713 0.681 0.621 0.567 "0.519 0.497  $\frac{6}{10}$ ,  $\frac{3}{4}$ ,  $\frac{0.888}{0.838}$  0.790 0.746 0.705  $\frac{0.666}{0.666}$  0.630 0.596 0.564 0.507 0.456 0.432 <sup>7</sup> 0,933 0.871 0.813 0.760 0.711 0.665 0.623 0.583 0.547 0.513 0.452 0.400 0.376  $8$  0.923 0.853 0.789 0.731 0.677 0.627 0.582 0.540 0.502 0.467 0.404 0.351 0.327 <sup>9</sup> 0.914 0.817 0.766 0.703 0.645 0.592 0.544 0.500 0.460 0.424 0.361 0.308 0.114 .plo #1 sabemos que \$1,000 hoy son igual a \$1,276 en 5 años al 5%. Por lo tanto si dan \$1,000 hoy o \$1,276 en 5 años deberá dar lo mismo.

En la tabla (Gráfica 2) el número .784 está subrayado, .784 x 1276 = \$1,000 Este número es el valor actual del dinero.

Resuelva los problemas siguientes de las tablas. Interés compuesto:

- 3) Si deposita \$500 al 8%, ¿cuánto tendrá al final de 1 año? ¿6 años? ¿10 años?
- LEn cugnto tiempo se dobla el dinero? 4)

5) Si deposita \$200 al 5% ¿cuánto va a tener en 4, 6, 9, 12 años?

 $\approx 109$ 

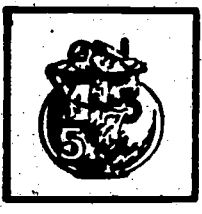

#### Valor actual:

 $\mathbf{c}_i$ 76

- 6) Le ofrecen \$350 en 5 años, o una cantidad X ahora.
	- Encuentre X al 7%
- 7) Le dicen que en 7 años tendrá \$1,500 al 10% o \$700 ahora ¿debe de aceptar los \$700, o esperar 7 años por los \$1,500. Explique.

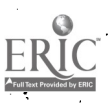

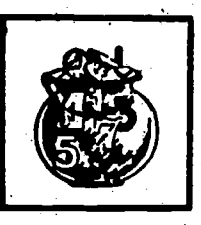

#### Clave del material del estudiante

- 1.  $1.276 \times 1000 = 1276$  Va a tener esta cantidad al final de 5 años. 2. En el primer problema sabemos que \$1000 hoy son igual a \$1276 en cinco años al 5%. Por lo tanto, si dan \$1000 hoy o \$1276 en cinco años, debiera dar lo mismo.
- 3. 1 afio = (1.080) (500) = 540 6 años =  $(1.587)$  (500) = 793.5 10 años =  $(2.159)$   $(500)$  =  $1079.5$
- 4. En 9 afios aproximadamente

5. 4 años = 
$$
(1.216) (200) = 243.2
$$
  
6 años =  $(1.340) (200) = 268$ 

12 años =  $(1.796)$   $(200)$  = 359.2

- 6.  $(.713)(350) = 249.55$
- 7. (.513)(1500) = 769.5 El valor actual de 1500 en 7 años es de 769.5

Si espera, gana 69.5 de más.

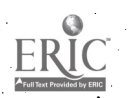

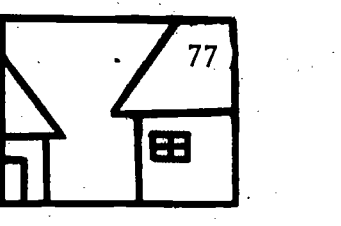

# EL HOGAR Y LA COMUNIDAD

El estudiante puede platicar con sus pgrientes sobre los problemas que se presentarían si quisieran fabricar y vender un producto, por ejemplo, pasteles, limonada, u obras de arte caseras. Se puede calcular el precio de la fabricación y distribución. Si han tenido \$1,000 en el banco al 9% de interés por los últimos cinco años, ¿cuánto tendrían para invertir?

## **EVALUACION**

1. ¿Que es la tecnología?

78

2. ¿Cuáles son dos posiciones importantes en la manufactura?

3. Resuelva lo siguiente usando las tablas del material del estudiante:

a. Deposita \$2,000 en su cuenta. Le pagan el 9% de interés. ¿Cuánto tendrá en 5 años?

b. Deposita \$700 al 4%. ¿Cuánto tendrá en 6 años?

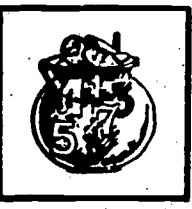

### EVALUACION

#### CLAVE

- 1. La tecnologia se puede definir como los procedimientos y medios que usa el hombre para transformar en cosas útiles los recursos naturales.
- 2. Presidente, vice presidente, gerente general, gerente de ventas, gerente de personal, supervisor de planta.
- 3. a. \$3,078

b; \$885

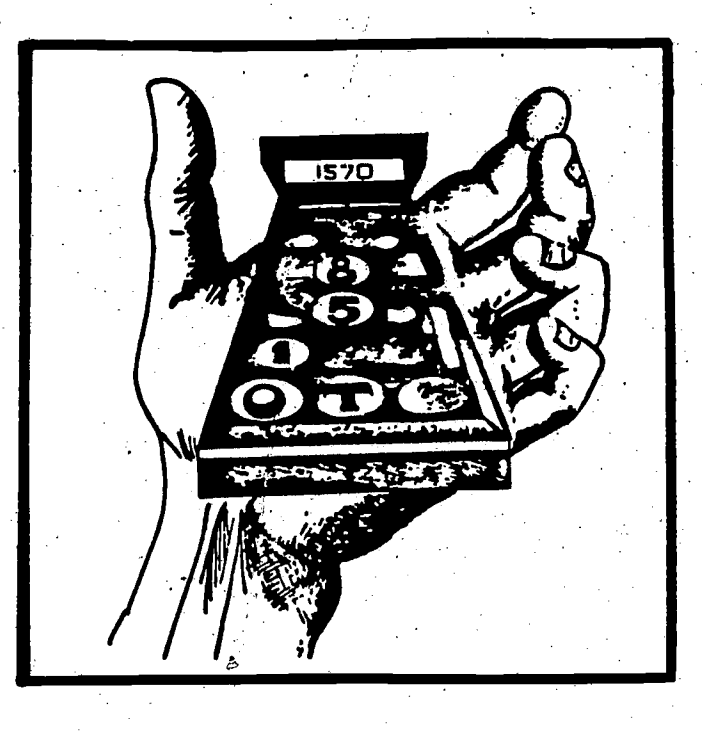

## **COMPONENTE III** Sección tres

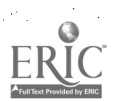

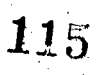

127

### Sección tres ¿Que es le manufactura?

## Palabras Clave . especialización alfiler. Objetivo interés Dada una narración relacionada a la manufactura y a destrezas matemáticas, el estudiante completará la evaluación con 70% de corrección. **Materiales** . narración . evaluación Tipo y nivel del objetivo  $\mathcal{L}_{\mathrm{R}}$ Cognoscitivo: Conocimiento, Aplicación Afectivo: Recepción, Respuesta

80

129

覧

### PROCESO A SEGUIR

#### Tiempo: 45 minutos

PASO I - El profesor puede repasar los conceptos matemáticos de interés simple y compuesto. Entonces puede leer la narración o asignarla a varios estudiantes.

PASO  $II$  - El profesor puede guiar a los estudiantes en una plática de la información.

Puede preguntar:

¿Porqué es tan importante la manufactura? Nombrar 20 cosas en este salón de clases que fueron fabricadas.

PASO III - Hoja de trabajo -- Se puede resolver en grupo o individualmente.

 $117$ 

PASO IV - Evaluación

PASO  $V - La$  sección Hogar y comunidad es opcional.

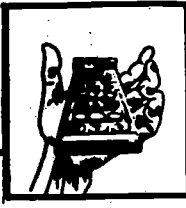

### ACTIVIDADES PARA EL ESTUDIANTE

La manufactura a través de los años

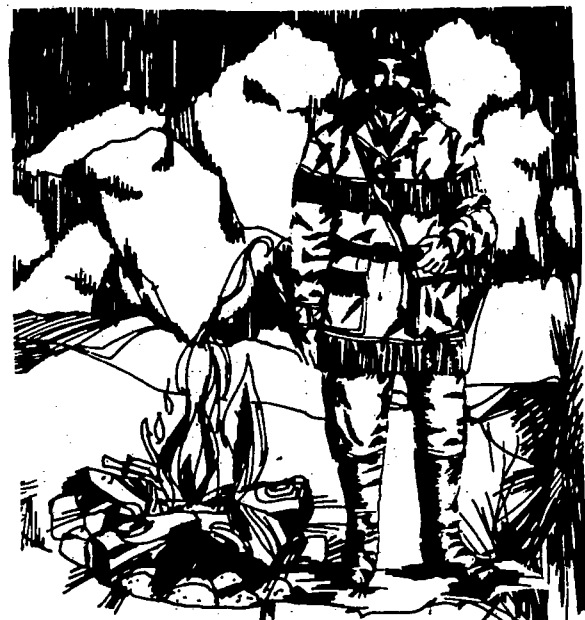

Cuando nuestros antepasados dejaron la vida nómada y se dedicaron a vivir en un lugar permanente o sedentario, el comer- . cio y la industria nacieron para formar parte de la sociedad.

Al principio cada familia debia lograr su existencia haciendo todo, desde ropa hasta producir sus propios alimentos. Logicamente, algunas personas podian hacer cier-

tas cosas mejor que el resto de sus amigos. Un buen cazador, por ejemplo, puede ser más útil cazando que trabajando en la tierra para producir vegetales. Así surgió una división del trabajo dentro de la sociedad. Esta división del trabajo se llama especialización. En Inglaterra, por ejemplo, habia la "calle de los panaderos," y la "calle de los zapateros". Hoy en dia algunas regiones .tienen fama por ciertos productos. La región de Buideos en Francia es un buen ejemplo de esto. Ahi se produce el mejor vino del mundo.

En la historia contempordnea, sin embargo, una division tan simple del trabajo comp ser cazador, ya no es posible. Asi, desde el siglo XVIII, ya habia gente que se dedicaba a estudiar la manufactura con el propósito de hacerla más productiva y eficaz. Al dividir el trabajo entre los 10 obreros de manera que cada uno se dedique a una sola cosa, por ejemplo, se puede producir mucho más.

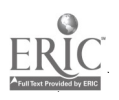

118

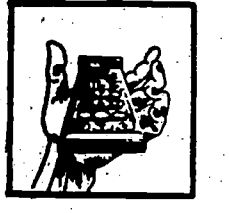

Son muchos los pasos que se deben tomar actualmente para lograr un producto. En el ejemplo del cazador, él, en su especialidad, podía cambiar lo que le sobraba después de satisfacer sus necesidades. Esto ya no es posible en una sociedad tan complicada comp la nuestra. .La forma de cambio que encontramos boy es el dinero. Si no hubiera dinero todos los procesos de la manufactura no se podrían llevar a cabo.

82

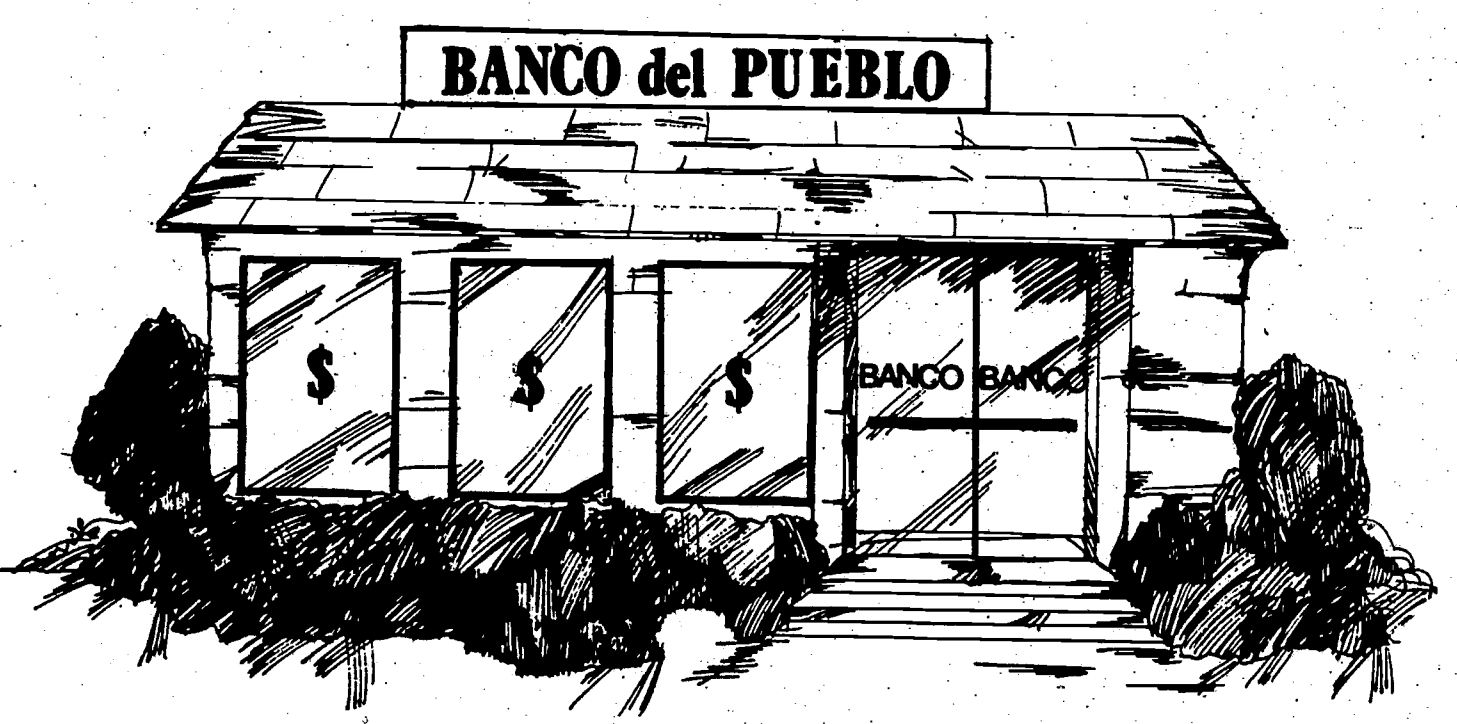

Pero, ¿de dónde viene el dinero? La respuesta es que el dinero viene generalmente, más no siempre, de los bancos. Uno deposita dinero en ellos, y alguien , mas 10 pide prestado para ponerlo a trabajar: El precio del dinero que el paga al banco y que el banco paga a nosotros se llama interes.

El Sr. George Mason es el gerente general de Colosus, S.A. Su trabajo consiste en administrar esta fábrica de alfileres. Coordina las actividades de los varios departamentos, tales como producción, distribución y ventas. También 132

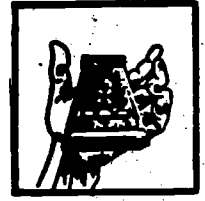

tiene que supervisar la compra de materiales. Le es muy importante su conocimiento de interés, y cômo funciona el interés simple y compuesto.

Hay dos clases de interés:

- · el interés compuesto que es, por ejemplo, el que recibimos en la cuenta de ahorros.
- · y el interes simple que es usado en la manufactura
- Por ejemplo: El Sr. Mason pide prestado a un banco \$6,000 y el banco se

lo presta al 5% anual. Quiere pagar el dinero en 3 años.

Tenemos entonces que:

Capital =  $$6,000$ Tiempo =  $3$  años  $\text{Rédito} = 5\%$ 

por lo tanto:

I (interés) =  $C \times R \times T$  = 6,000 x 5% x 3 años  $6,000 \times .05 \times 3$ 

 $\mathbf{I}$ 

Resuelva los siguientes problemas de interés

\$900

Usando la fórmula resuelva la incógnita  $1)$ 

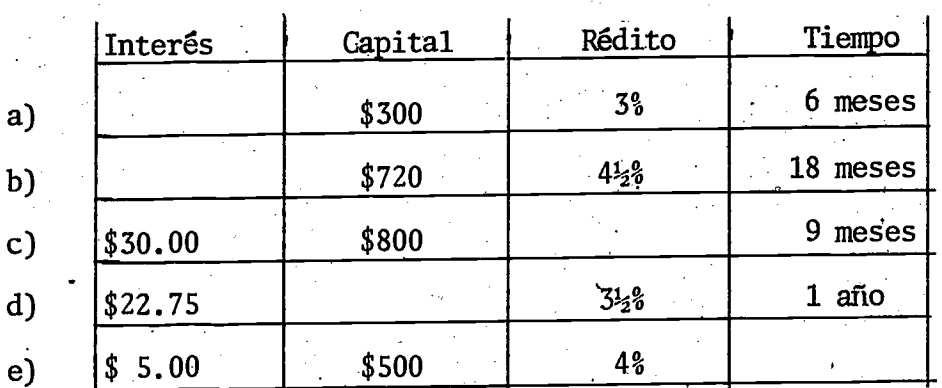

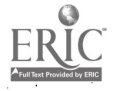

 $120$ 

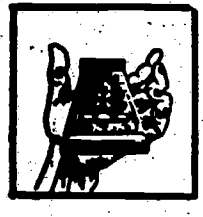

- 2) ¿Cuál es el interés en dólares al final del año si el depósito es de \$400 al  $4\frac{1}{3}$  en un año?
- Encuentre el interés en \$400 a 3% por 9 meses (Recuerde 1 año = 12 mepes, por lo tanto 9 meses = 9/12)
- 4) ¿Cuánto debe tener en depósito en su cuenta de banco si el interés es de 4% y un trabajador ganó \$20 al final del año?
	- $(r = .04$ , interés ganado,  $g = $20$ ,  $g = r \times c$ )

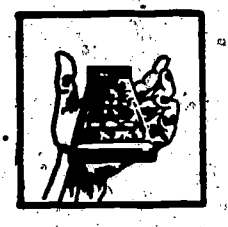

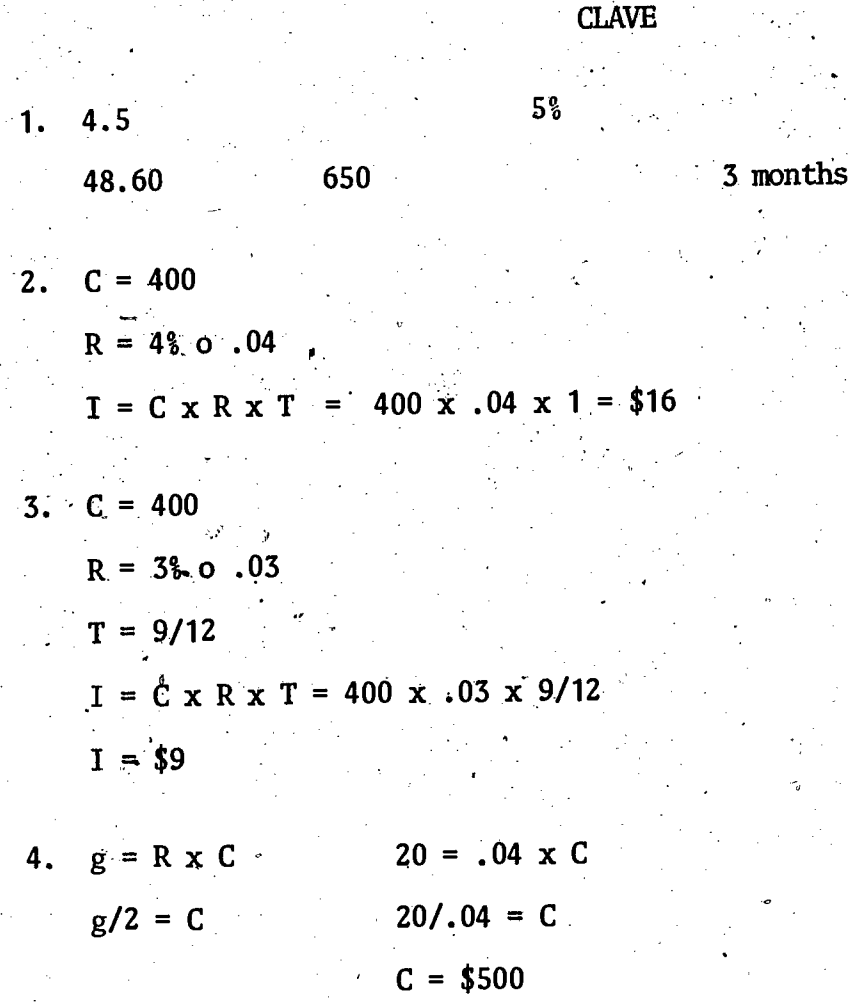

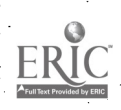

## EL HOGAR Y LA COMUNIDAD

Cada estudiante debe seguir las noticias nacionales y locales y apuntar lo que pasa con los intereses y las reacciones políticas que ocurren por consecuencia. El estudiante podrá entonces discutir el asunto con sus padres y familiares, para así formar una opinión propia.

85

 $\mathbf{E}$ 

Tambien el estudiante podrá hacer una lista de las circunstancias en las cuales un préstamo de negocios o personal seria justificable.

 $123$ 

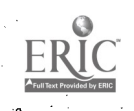

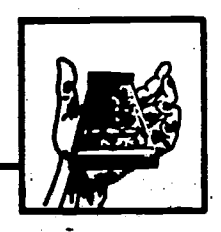

## **EVALUACION**

86

- 1. ¿Qué es la especialización?
- En vez de cambiar lo que nos sobra, hoy en dia el hombre usa  $2.$
- Dos actividades de trabajo de George Mason son 3.

- 4. ¿Qué es el interés?
- 5. Resuelva lo siguiente: Un trabajador en la fábrica del Sr. Mason pide \$5,000 prestados. Se los prestan al 5% anual. Va a pagar en 4 ahos. ¿Cuánto es el interés?

 $-270$ 

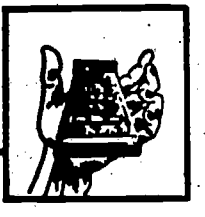

## **EVALUACION**

CLAVE

- 1. división de trabajo
- 2. dinero

 $\vec{r}$ 

- 3. Coordina las actividades de varios departamentos y supervisa la compra do materiales
- 4. El precio por usar el dinero
- 5. \$1000 de interés

9

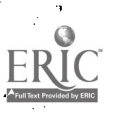